Modelo do pedido de licenciamento de atividades/instalações abrangidas pelo Decreto Legislativo Regional n.º 30/2010/A de 15 de novembro, que aprovou o regime jurídico da Avaliação do Impacte Ambiental e do Licenciamento Ambiental

# ÍNDICE

# PARTE A - INFORMAÇÃO GERAL

# A1 LICENCIAMENTO

A1.1 MOTIVO DO PEDIDO DE LICENCIAMENTO

# A2 IDENTIFICAÇÃO DO ESTABELECIMENTO/INSTALAÇÃO

A2.1 IDENTIFICAÇÃO DA EMPRESA/ORGANISMO A2.2 IDENTIFICAÇÃO DO ESTABELECIMENTO/INSTALAÇÃO

# A3 LOCALIZAÇÃO DO ESTABELECIMENTO/INSTALAÇÃO

A3.1 COORDENADAS E CONFRONTAÇÕES

- A3.2 ÁREA DO ESTABELECIMENTO/INSTALAÇÃO
- A3.3 CERTIDÃO DE APROVAÇÃO DA LOCALIZAÇÃO
- A3.4 TIPO DE LOCALIZAÇÃO
- A3.5 INCLUSÃO OU PROXIMIDADE DE ÁREAS COM ESTATUTOS ESPECÍFICOS
- A3.6 OUTRAS CONDIÇÕES AMBIENTAIS DO LOCAL
- A3.7 DOCUMENTAÇÃO COMPLEMENTAR

# A4 INFORMAÇÕES DE CARÁTER SOCIAL E MEDICINA DO TRABALHO

- A4.1 REGIME DE LABORAÇÃO
- A4.2 NÚMERO DE TRABALHADORES
- A4.3 INSTALAÇÕES DE CARÁTER SOCIAL E DE MEDICINA NO TRABALHO

# A5 CARACTERIZAÇÃO DAS ATIVIDADES EXERCIDAS

- A5.1 CÓDIGOS CAE
- A5.2 ATIVIDADES PCIP/PAG/CELE DESENVOLVIDAS NA INSTALAÇÃO
- A5.3 DESCRIÇÃO DAS ATIVIDADES DESENVOLVIDAS NA INSTALAÇÃO

# A6 EQUIPAMENTOS QUE CONTÊM GASES FLUORADOS COM EFEITO DE ESTUFA E FLUÍDOS FRIGORIGÉNEOS

A6.1 EQUIPAMENTOS QUE CONTÊM GASES FLUORADOS COM EFEITO DE ESTUFA A6.2 EQUIPAMENTOS QUE CONTÊM SUBSTÂNCIAS QUE EMPOBRECEM A CAMADA DE OZONO

# A7. DOCUMENTOS COMPLEMENTARES

A7.1 RESUMO NÃO TÉCNICO

A7.2 RELATÓRIO COMPLEMENTAR AO FORMULÁRIO (OPCIONAL)

# A8. REGIMES JURÍDICOS

- A8.1 PREVENÇÃO E CONTROLO INTEGRADOS DA POLUIÇÃO (PCIP)
- A8.2 PREVENÇÃO DE ACIDENTES GRAVES QUE ENVOLVAM SUBSTÂNCIAS PERIGOSAS (PAG)
- A8.3 COMÉRCIO DE LICENÇAS DE EMISSÃO DE GASES COM EFEITO DE ESTUFA (CELE)

# A9 INFORMAÇÃO PARA EMISSÃO DE TÍTULO DE UTILIZAÇÃO DE RECURSOS HIDRICOS

- A9.1 DESCARGAS DE ÁGUAS RESIDUAIS PARA ÁGUAS DE SUPERFÍCIE
- A9.2 DESCARGAS DE ÁGUAS RESIDUAIS PARA O SOLO / ÁGUAS SUBTERRÂNEAS
- A9.3 DESCARGAS DE ÁGUAS RESIDUAIS PARA SISTEMAS DE DRENAGEM COLETIVOS
- A9.4 TRATAMENTO DE ÁGUAS RESIDUAIS
- A9.5 REUTILIZAÇÃO OU RECIRCULAÇÃO DE ÁGUAS RESIDUAIS
- A9.6 MONITORIZAÇÃO DAS ÁGUAS RESIDUAIS NOS PONTOS DE DESCARGA
- A9.7 EFEITOS NO AMBIENTE DAS ÁGUAS RESIDUAIS DESCARREGADAS PELA INSTALAÇÃO
- A9.8 DOCUMENTAÇÃO COMPLEMENTAR

# PARTE B – PREVENÇÃO E CONTROLO INTEGRADOS DA POLUIÇÃO (PCIP)

### B1 CONSUMOS

- B1.1 ÁGUA UTILIZADA/CONSUMIDA
	- B1.1.1 Origens e Caudais
	- B1.1.2 Caracterização analítica das Águas de captação identificadas
	- B1.1.3 Tratamento da Água Utilizada/Consumida
	- B1.1.4 Racionalização dos Consumos de Água
- B1.2 CONSUMO DE ENERGIA ELÉTRICA

## B2 PRODUÇÃO DE ENERGIA

- B2.1 COMBUSTÍVEIS
- B2.2 ENERGIA PRODUZIDA

### B3 MATÉRIAS PRIMAS

- B3.1 CONSUMOS DE MATÉRIAS-PRIMAS
	- B3.1.1 Matérias Primas e/ou Subsidiárias Perigosas
	- B3.1.2 Matérias Primas e/ou Subsidiárias Não Perigosas
- B3.2 DADOS DA ATIVIDADE
	- B3.2.1 Pecuária intensiva
	- B3.2.2 Abate/Matadouro
	- B3.2.3 Eliminação ou valorização de carcaças e subprodutos animais
	- B3.2.4 Gestão de resíduos
	- B3.2.5 Qualquer outra atividade não especificada nos pontos B3.2.1 a B3.2.4 anteriores
	- B3.2.6 Colocação de produtos embalados no mercado

### B4 GESTÃO DE RISCOS

### B5 MELHORES TÉCNICAS DISPONÍVEIS

### B6 EMISSÕES PARA A ATMOSFERA

B6.1 FONTES PONTUAIS COM POTÊNCIA TÉRMICA SUPERIOR A 200 KWT

- B6.1.1 Emissões para a Atmosfera com Origem em Fontes Pontuais
- B6.1.2 Tratamento/Redução das Emissões para a Atmosfera com Origem em Fontes Pontuais
- B6.1.3 Caracterização das Emissões para a Atmosfera com Origem em Fontes Pontuais

B6.2 FONTES PONTUAIS COM POTÊNCIA TÉRMICA INFERIOR A 200 KWT

B6.2.1 Emissões para a Atmosfera com Origem em Fontes Pontuais

B6.3 FONTES DIFUSAS

B6.3.1 Emissões Difusas para a Atmosfera

B6.3.2 Redução das Emissões Difusas

B6.4 ODORES

### B7 RESÍDUOS GERADOS NA INSTALAÇÃO

B7.2 ARMAZENAMENTO DOS RESÍDUOS GERADOS

- B7.3 MONITORIZAÇÃO DOS RESÍDUOS GERADOS
- B7.4 EFEITOS NO AMBIENTE DOS RESÍDUOS GERADOS

### B8 EMISSÕES DE RUÍDO

B8.1 FONTES DE RUÍDO B8.2 EMISSÕES DE RUÍDO B8.2.1 Avaliação do Ruído Exterior B8.2.2 Avaliação da Incomodidade para o Exterior B8.3 MEDIDAS DE REDUÇÃO DA INCOMODIDADE PARA O EXTERIOR B8.4 MONITORIZAÇÃO DAS EMISSÕES DE RUÍDO

# B9 USO EFICAZ DA ENERGIA

- B9.1 INTENSIDADE ENERGÉTICA
- B9.2 QUANTIFICAÇÃO DAS EMISSÕES DE CO<sub>2</sub>
- B9.3 MEDIDAS DE RACIONALIZAÇÃO ENERGÉTICA

### B10 DESATIVAÇÃO DA INSTALAÇÃO

# PARTE C – PREVENÇÃO DE ACIDENTES GRAVES QUE ENVOLVAM SUBSTÂNCIAS

# PERIGOSAS (PAG)

C1 SUBSTÂNCIAS PERIGOSAS

C2 CARATERIZAÇÃO DO ESTABELECIMENTO

C3 NÍVEL DE PERIGOSIDADE

# PARTE D – COMÉRCIO DE LICENÇAS DE EMISSÃO DE GASES COM EFEITO DE ESTUFA

# (CELE)

D1 FONTES EMISSORAS DE GASES COM EFEITO DE ESTUFA

# PARTE E – VERIFICAÇÃO DO PREENCHIMENTO DO FORMULÁRIO

# Apêndice 1: Documentos Solicitados no Formulário, a incluir nos Anexos

Anexo 1: Documentos relativos à Parte A – Informação Geral

- Anexo 2: Documentos relativos à Parte A6 informações para emissão do Título de Utilização de Recursos Hídricos
- Anexo 3: Documentos relativos à Parte B1 a B5 Consumos, Produção de Energia, Matérias-Primas, Gestão de Riscos
- Anexo 4: Documentos relativos à Parte B6 Emissões para a Atmosfera (PCIP)
- Anexo 5: Documentos relativos à Parte B7 Resíduos Gerados na Instalação (PCIP)
- Anexo 6: Documentos relativos à Parte B8 Emissões de Ruído (PCIP)

Anexo 7: Documentos relativos à Parte B9 – Uso Eficaz da Energia (PCIP)

Anexo 8: Documentos relativos à Parte B10 – Desativação da Instalação (PCIP)

Anexo 9: Documentos relativos à Parte C1 – PAG

Anexo 10: Documentos relativos à Parte D1 – CELE

# **INTRODUÇÃO**

- 1. O presente Formulário, previsto no n.º 1 do artigo 58.º do Decreto Legislativo Regional n.º 30/2010/A, de 15 de novembro, serve de base ao pedido de licenciamento ambiental das atividades económicas que estão abrangidas pelo referido diploma, relativo à prevenção e controlo integrados da poluição (PCIP), prevenção de acidentes graves que envolvam substâncias perigosas (PAG) e comércio de licenças de emissão de gases com efeito de estufa (CELE).
- 2. São abrangidas pelo Decreto Legislativo Regional n.º 30/2010/A, de 15 de novembro, as instalações (a seguir designadas instalações-PCIP, PAG e/ou CELE) que desenvolvam uma ou mais atividades tipificadas no Anexo III, IV e/ou V deste diploma. Como atividade tipificada no Anexo III, IV e/ou V (abreviadamente atividade - PCIP, PAG e/ou CELE) entende-se aquela que corresponde exatamente a qualquer um dos tipos descritos nos referidos anexos, quer esta desempenhe o papel da atividade principal da instalação (a que corresponde normalmente o seu código CAE), quer desempenhe uma atividade secundária. Assim, é instalação - PCIP, PAG e/ou CELE a instalação cuja atividade principal é atividade PCIP, PAG e/ou CELE, bem como aquela que, apesar da atividade principal que desenvolve não ser atividade PCIP, PAG e/ou CELE, realiza uma ou mais atividades secundárias que o são (por exemplo: uma instalação que tenha como atividade principal uma atividade industrial não PCIP, PAG e/ou CELE e como atividade secundária, uma atividade - PCIP de gestão de resíduos).
- 3. O pedido de licenciamento ambiental, constituído pelo preenchimento deste Formulário, abrange o conjunto das atividades desenvolvidas na instalação, ou seja, as atividades PCIP/ PAG e CELE e quaisquer outras atividades diretamente associadas àquelas (atividades que não atingem os limiares do Anexo III, IV e V e/ou outras que não constem desses anexos), as quais tenham uma relação técnica com as atividades PCIP/ PAG /CELE exercidas no local e que possam ter efeitos sobre as emissões e a poluição.
- 4. No âmbito do Decreto Legislativo Regional n.º 30/2010/A, de 15 de novembro, o principal objetivo do licenciamento é garantir a proteção do ambiente, no seu todo, recorrendo a:
	- Medidas preventivas na fonte e gestão prudente dos recursos naturais;
	- Tecnologias menos poluentes, nomeadamente por recurso às Melhores Técnicas Disponíveis (MTD) no caso das instalações PCIP;
	- Gestão correta dos resíduos em termos de redução, tratamento e eliminação;
	- Abordagem integrada do controlo da poluição das emissões para o ar, a água e o solo, de modo a prevenir e/ou a evitar a transferência de poluição entre os diferentes meios físicos com vista à proteção do ambiente no seu todo;
	- Mecanismos mais eficazes de controlo da poluição.

Assim, o operador deve assegurar e demonstrar no preenchimento deste formulário que a exploração da sua instalação satisfaz o objetivo anteriormente referido.

O preenchimento do Formulário deverá ser entendido com as necessárias adaptações, nomeadamente no caso de licenciamento de novas instalações ou de alteração substancial de instalações existentes.

5. Na aceção da alínea yy) do artigo 2º do Decreto Legislativo Regional n.º 30/2010/A, de 15 de novembro, entende-se por "substâncias perigosas", "as substâncias, misturas ou preparações enumeradas na parte 1 do Anexo IV do presente diploma e que dele faz parte integrante, ou que satisfaçam os critérios fixados na parte 2 do mesmo anexo e presentes ou previstas sob a forma de matérias-primas, produtos, subprodutos, resíduos ou produtos intermédios, incluindo aquelas para as quais é legítimo supor que se produzem em caso de acidente", pelo que devem ser consideradas todas as "substâncias perigosas" passíveis de se encontrarem presentes em qualquer instante no estabelecimento.

# PARTE A - INFORMAÇÃO GERAL

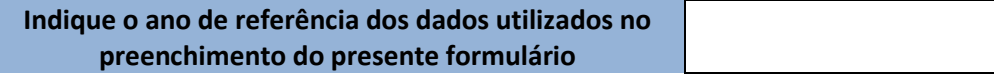

# A1 LICENCIAMENTO

### A1.1 MOTIVO DO PEDIDO DE LICENCIAMENTO

O presente documento refere-se a (assinale a opção correta):

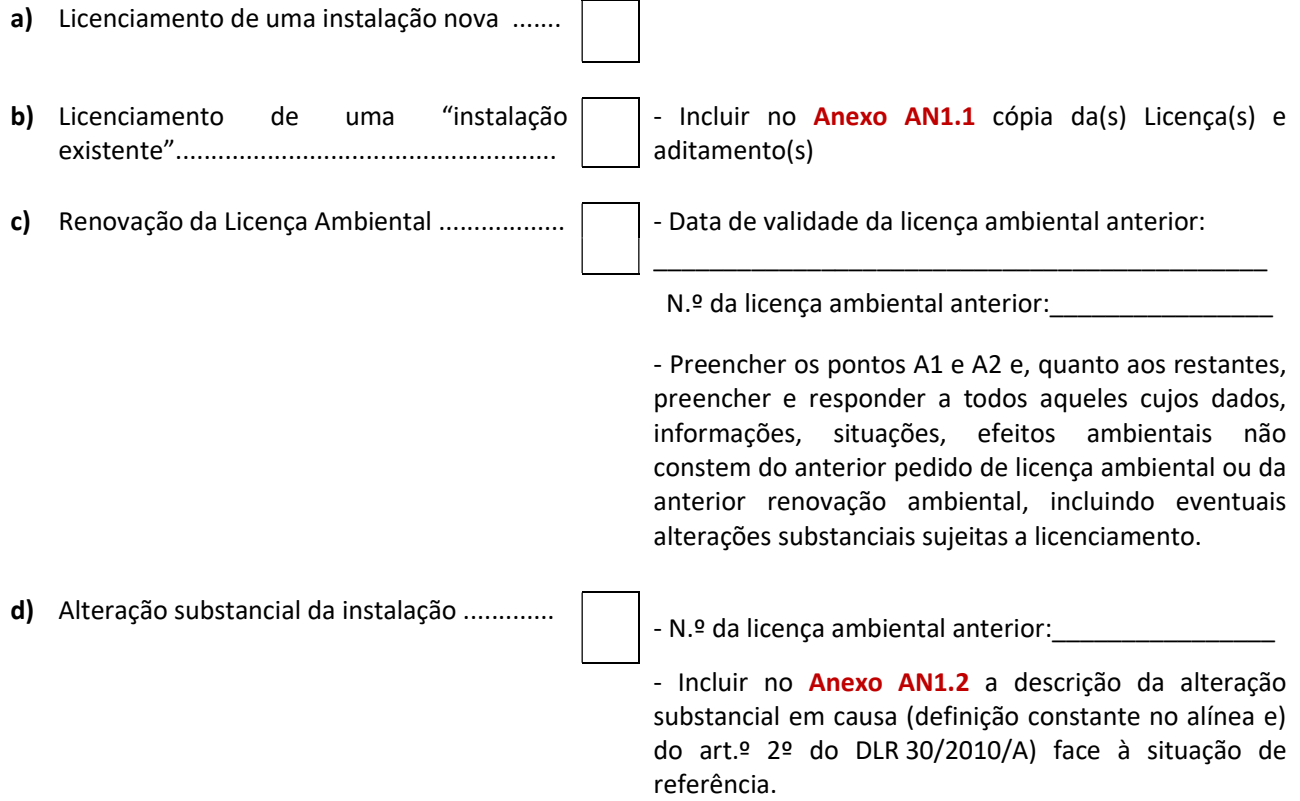

# A2 IDENTIFICAÇÃO DO ESTABELECIMENTO/INSTALAÇÃO

# A2.1 IDENTIFICAÇÃO DA EMPRESA/ORGANISMO

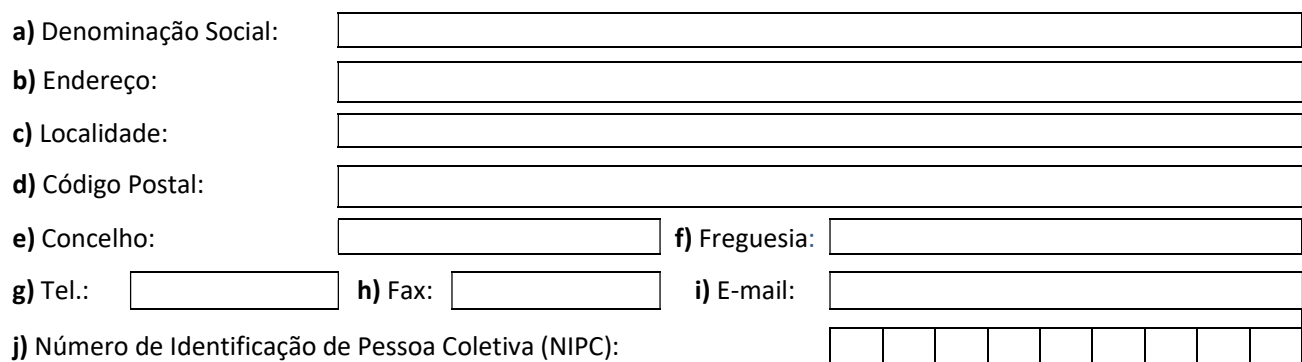

### A2.2 IDENTIFICAÇÃO DO ESTABELECIMENTO/INSTALAÇÃO

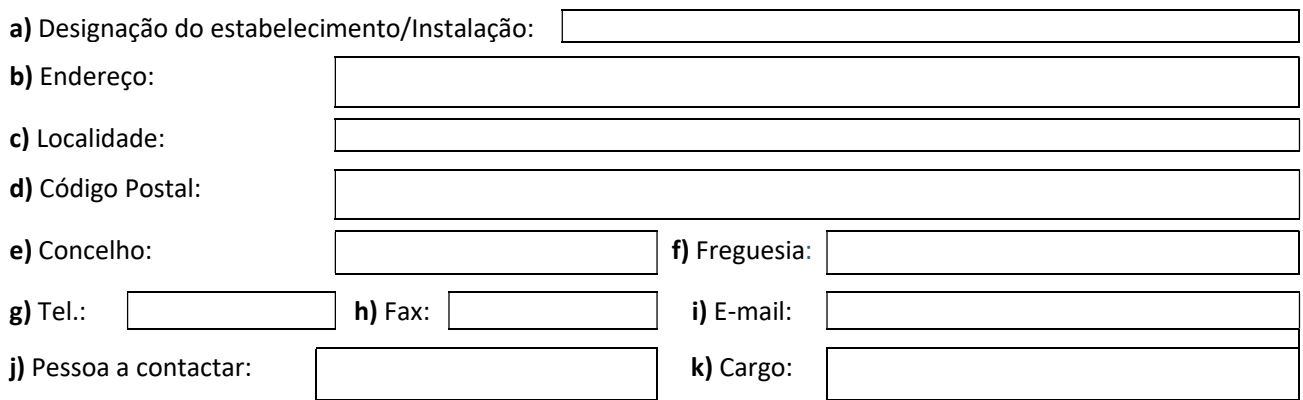

# A3 LOCALIZAÇÃO DO ESTABELECIMENTO/INSTALAÇÃO

### A3.1 COORDENADAS E CONFRONTAÇÕES

a) Indique as coordenadas da instalação em graus decimais (ex. Lat: 37.770916 e Long: -25.596410)

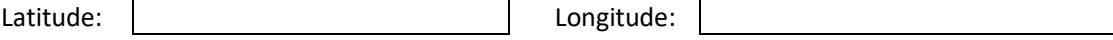

b) Indique as confrontações da instalação:

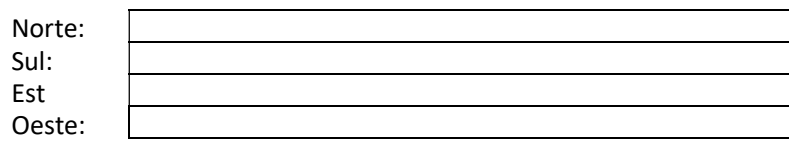

# A3.2 ÁREA DO ESTABELECIMENTO/INSTALAÇÃO

Relativamente à instalação, indique: Área coberta<br>Área impermeabilizada (não coberta)  $\begin{bmatrix} m^2 \\ m^2 \end{bmatrix}$ Área impermeabilizada (não coberta)<br>Área não impermeabilizada nem cobe

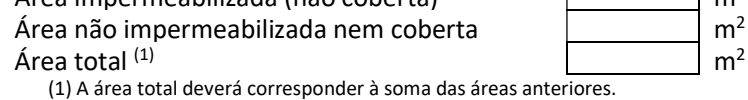

### A3.3 CERTIDÃO DE APROVAÇÃO DA LOCALIZAÇÃO

Inclua no Anexo AN1.3 uma cópia da Certidão de Aprovação da Localização, emitida pela entidade municipal ou pela entidade que detenha a competência da sua emissão em caso de não existência de Plano Diretor Municipal (PDM) legalmente eficaz.

No caso de instalações sujeitas a alteração substancial em que ocorram novas construções, deverá ser apresentado documento de autorização de construção emitido pela Câmara Municipal da zona de localização da instalação.

### A3.4 TIPO DE LOCALIZAÇÃO

Indique o tipo de localização da instalação:

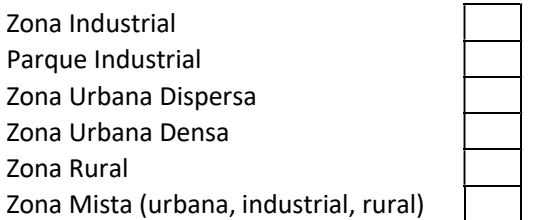

# A3.5 INCLUSÃO OU PROXIMIDADE DE ÁREAS COM ESTATUTOS ESPECÍFICOS

Se a instalação está inserida ou próxima (num raio igual ou inferior a 1 km) de alguma área com estatuto específico preencha o quadro seguinte:

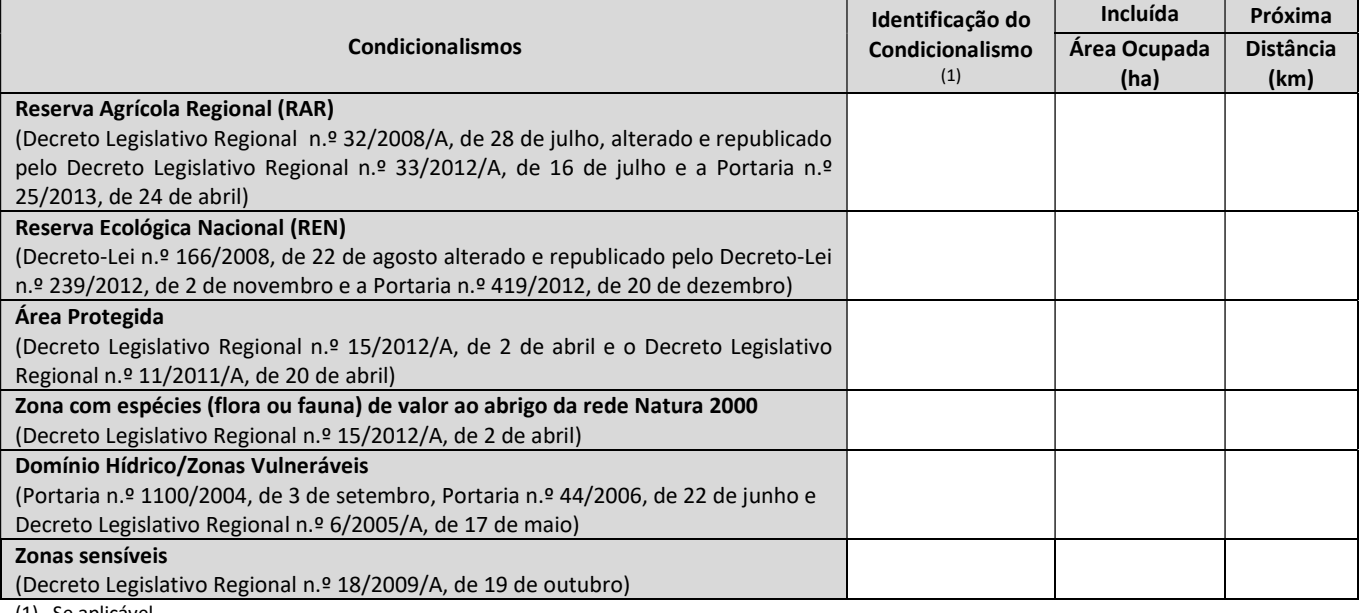

(1) Se aplicável.

### A3.6 OUTRAS CONDIÇÕES AMBIENTAIS DO LOCAL

Inclua no Anexo AN1.4 uma descrição das condições ambientais do local onde está implantada a instalação.

### A3.7 DOCUMENTAÇÃO COMPLEMENTAR

Inclua os seguintes elementos:

- Anexo AN1.5: Indicação da localização, em Carta à escala 1:25000 obtida no Sistema de Informação Geográfica do Ambiente e do Mar dos Açores – SIGAM (http://sig.sram.azores.gov.pt), abrangendo um raio de 2 km a partir da instalação, com indicação da zona de proteção e da localização dos edifícios principais, tais como hospitais, escolas e indústrias;
- Anexo AN1.6: Planta da instalação abrangendo toda a área afeta à unidade, em escala não inferior a 1:500, indicando a localização das áreas de produção, armazéns, sistemas de tratamento de efluentes, oficinas, depósitos, escritórios, lavabos, balneários, instalações de caráter social, de primeiros socorros e do serviço de medicina no trabalho, recorrendo sempre que possível aos códigos estabelecidos nos quadros incluidos no presente fiormulário.
- Anexo AN1.7: Planta devidamente legendada, em escala não inferior a 1:200, indicando a localização de:
	- máquinas e equipamentos produtivos;
	- locais de armazenamento de matérias primas, de combustíveis e de produtos acabados;
- instalações de caráter social e do serviço de medicina no trabalho;
- lavabos, balneários e instalações sanitárias;
- instalações de queima, de força motriz ou de produção de vapor, de recipientes e gases sob pressão;
- instalações de produção de frio.
- **Anexo AN1.8:** Listagem dos diversos edifícios e indicação do seu pé direito;
- Anexo AN1.9: Projeto de instalação elétrica quando exigível nos termos da legislação aplicável;
- Anexo AN1.10: Cópia da Planta de ordenamento do PDM da envolvente do local onde se situa a instalação, devendo ser assinalados os limites da instalação e envolvente, e apresentada a respetiva legenda;
- Anexo AN1.11: Cópia da Planta de condicionantes do PDM da envolvente do local onde se situa a instalação devendo ser assinalados os limites da instalação e envolvente, e apresentada a respetiva legenda.

# A4 INFORMAÇÕES DE CARÁTER SOCIAL E MEDICINA DO TRABALHO

### A4.1 REGIME DE LABORAÇÃO

a) Relativamente ao regime de laboração, indique:

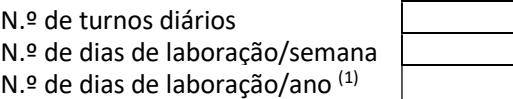

(1) em caso de laboração em todos os dias do ano, utilize o nº total de dias do ano de referência

Períodos de paragem anual

(dia/mês)

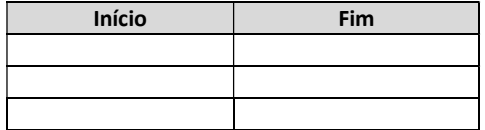

b) Se existem variações no regime de funcionamento inclua no Anexo AN1.12 a descrição das variações observadas e a sua justificação.

### A4.2 NÚMERO DE TRABALHADORES

- a) Número total de trabalhadores
- b) Indique a distribuição de trabalhadores por turno:

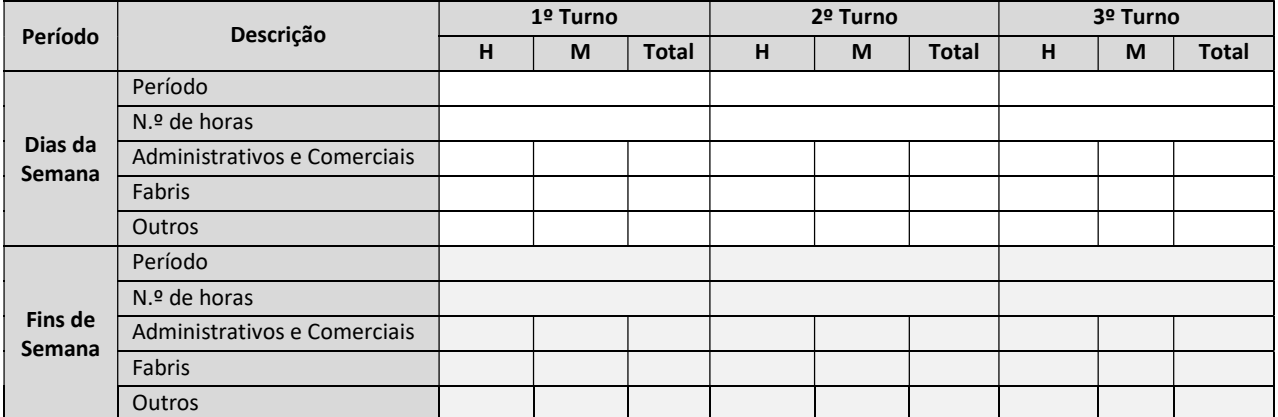

### A4.3 INSTALAÇÕES DE CARÁTER SOCIAL E DE MEDICINA NO TRABALHO

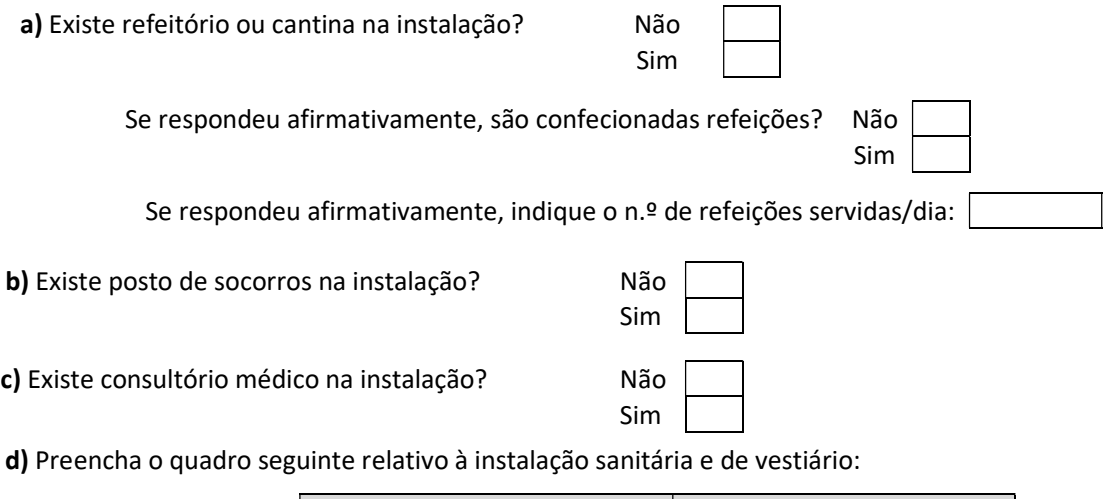

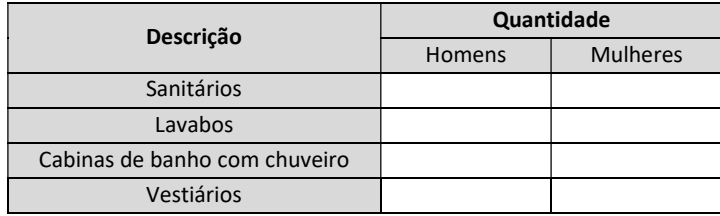

e) Inclua:

- Anexo AN1.13: Descrição das condições higio-sanitárias (ex. medidas para prevenção de problemas de saúde nos trabalhadores, como exposição a produtos tóxicos e/ou perigosos);
- **Anexo AN1.14:** Descrição das medidas de saúde e segurança no trabalho adotadas.

# A5 CARACTERIZAÇÃO DAS ATIVIDADES EXERCIDAS

# A5.1 CÓDIGOS CAE

Preencha o quadro seguinte relativamente à(s) atividade(s) da Instalação:

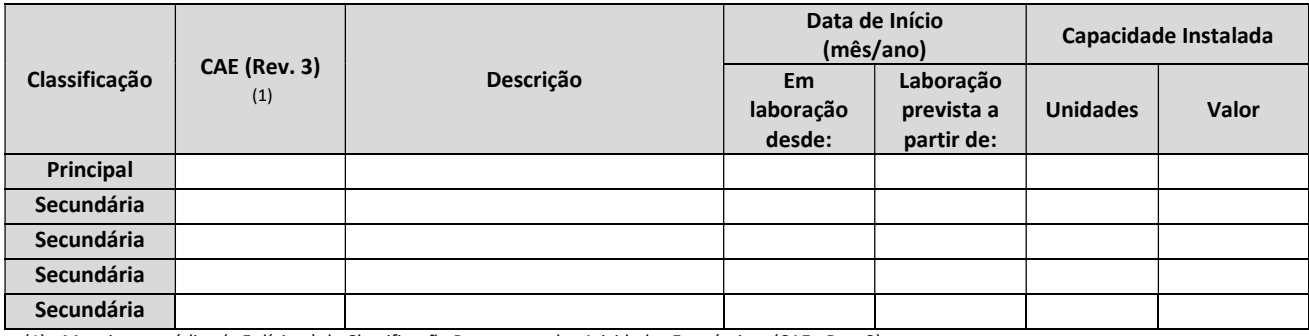

(1) Mencione o código (a 5 dígitos) da Classificação Portuguesa das Atividades Económicas (CAE - Rev. 3).

# A5.2 ATIVIDADES PCIP/PAG/CELE DESENVOLVIDAS NA INSTALAÇÃO

Preencha o quadro seguinte, de acordo com o Anexo III, IV e/ou V do Decreto Legislativo Regional n.º 30/2010/A, de 15 de novembro:

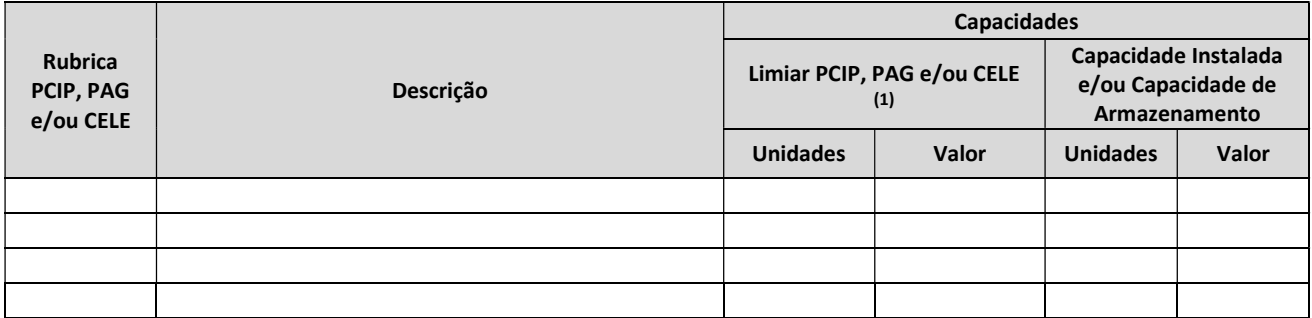

(1) Mencione as unidades e os valores dos limiares que constam do Anexo III, IV e/ou V do Decreto Legislativo Regional n.º 30/2010/A, de 15 de novembro;

Nota: sempre que as atividades constem dos Anexos III, IV e/ou V do DLR 30/2010/A, as unidades da capacidade instalada/capacidade de armazenamento devem corresponder com as unidades da coluna limiar PCIP/PAG/CELE. Caso contrário devem ser expressas, sempre que possível, em toneladas por ano.

### A5.3 DESCRIÇÃO DAS ATIVIDADES DESENVOLVIDAS NA INSTALAÇÃO

- a) Tendo em conta o conjunto das atividades exercidas na instalação, inclua no **Anexo AN1.15** uma memória descritiva contendo uma descrição detalhada da(s) actividade(s), incluindo:
	- listagem e especificação dos processos tecnológicos/operações unitárias envolvidos (breve descrição);
	- diagrama descritivo da(s) atividade(s) desenvolvida(s) na instalação;
	- balanço de massas e fluxograma da(s) atividade(s), indicando:
		- entradas de matérias primas, fluxos de matérias primas, produtos intermédios e subsidiários e saídas de produtos, quando aplicável;
		- locais de produção de emissões gasosas, efluentes líquidos, resíduos e ruído;
	- resumo das eventuais alternativas técnicas e tecnológicas em termos de processo ou de tratamento das emissões, estudadas pelo operador;
	- histórico da instalação.
- b) No caso do setor avícola e suinícola, inclua no Anexo AN1.16:
	- Plano de produção da exploração, visado por médico veterinário, com indicação do número da respetiva carteira profissional;
	- Plano de Gestão Nutricional (formulação das rações para cada fase de desenvolvimento dos animais).

# A6 EQUIPAMENTOS QUE CONTÊM GASES FLUORADOS COM EFEITO DE ESTUFA E FLUÍDOS FRIGORIGÉNEOS

### A6.1 EQUIPAMENTOS QUE CONTÊM GASES FLUORADOS COM EFEITO DE ESTUFA

Se a instalação possui equipamentos que contenham gases fluorados com efeito de estufa constantes do Anexo I do Regulamento (UE) n.º 517/2014 do Parlamento Europeu e do Conselho, de 16 de abril e preparações que os contenham na sua composição:

a) Preencha o Quadro QA6.1 seguinte e inclua, no Anexo AN1.17, a localização, em planta à escala adequada, dos equipamentos identificados, referenciando-os com o código atribuído;

Quadro QA6.1 – Equipamentos que contenham gases fluorados com efeito de estufa

| Código           | Equipamento<br>(1) | Designação<br>(2) | $No$ de<br>Referência | Tipo de gás<br>fluorado<br>(3) | Carga de gás<br>fluorado<br>$(kg)$ (4) | Data da<br>instalação do<br>equipamento | Hermeticamente<br>fechado<br>(S/N) |
|------------------|--------------------|-------------------|-----------------------|--------------------------------|----------------------------------------|-----------------------------------------|------------------------------------|
| EGF1             |                    |                   |                       |                                |                                        |                                         |                                    |
| EGF <sub>2</sub> |                    |                   |                       |                                |                                        |                                         |                                    |
| EGF3             |                    |                   |                       |                                |                                        |                                         |                                    |
| EGF4             |                    |                   |                       |                                |                                        |                                         |                                    |
| EGF5             |                    |                   |                       |                                |                                        |                                         |                                    |

(1) CAT - Comutadores de Alta Tensão; DMT - Dijuntores de Média Tensão; EFR - Equipamentos Fixos de Refrigeração; EFAC/BC - Equipamentos Fixos de Ar Condicionado/Bomba de Calor; EMR - Equipamentos Móveisde Refrigeração; EMAC - Equipamentos Móveis de Ar Condicionado; ESP - Espumas; AERO - Aerossóis; EE - Equipamento Eléctrico (Comutadores de Alta Tensão); FSC - Fabrico de Semicondutores; SOL - Solventes; SPCI - Sistemas de Protecção Contra Incêndios.

(2) Exemplo: refrigerador, central de frio, expositor de frio, ar condicionado, extintor, etc.

(3) R-134A, R-404A, R-407C, R-410A, R-417A, R-422D, SF6, etc;

(4) Entende-se: a carga contida nos equipamentos no momento da sua aquisição, no ano civil em questão; a quantidade que se coloca em reposições nos equipamentos existentes; a quantidade que se coloca nos novos equipamentos adquiridos no ano civil em questão; a quantidade adquirida em vasilhame para efeitos de stock no ano civil em questão.

b) Preencha uma cópia da Ficha FA6.1 por cada equipamento em que ocorreram intervenções.

### FICHA FA6.1

### INTERVENÇÕES EM EQUIPAMENTOS QUE CONTÊM GASES FLUORADOS COM EFEITO DE ESTUFA

NOTA: Para cada um equipamentos identificados no Quadro QA6.1, preencha uma cópia desta ficha, identificando-a com o código atribuído nesse quadro.

EQUIPAMENTO

Preencha unicamente os quadros aplicáveis

a) Adição de Fluído:

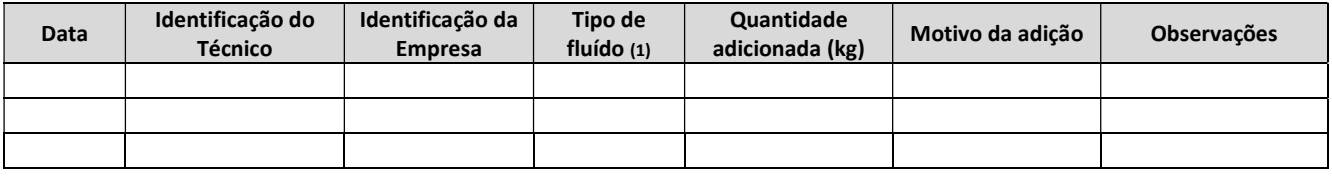

(1) R-134A, R-404A, R-407C, R-410A, R-422D, etc;

#### b) Recuperação/Eliminação de Fluído:

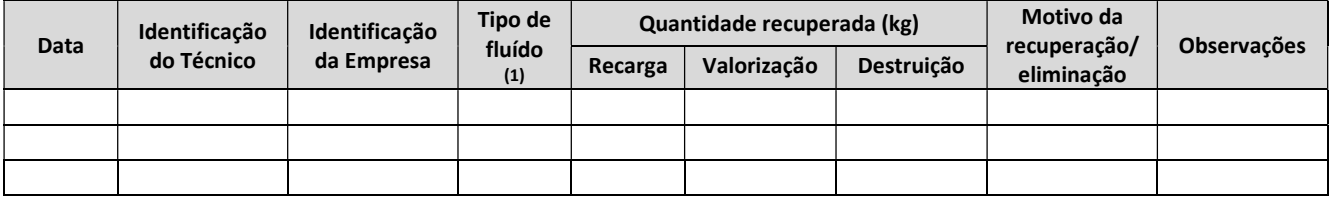

(1) R-134A, R-404A, R-407C, R-410A, R-422D, etc;

#### c) Manutenção/Assistência Técnica:

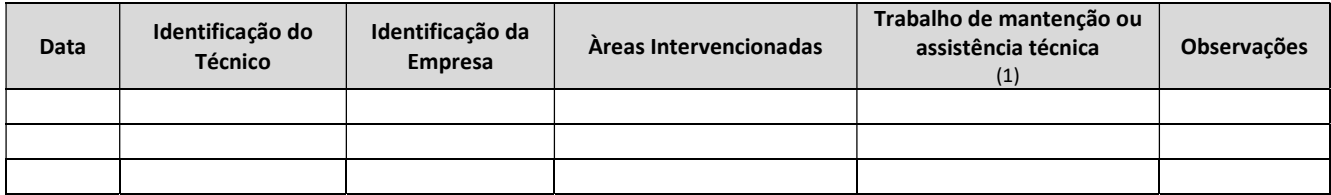

(1) M – Mantenção; AT- Asistência Técnica

### d) Deteção de fugas:

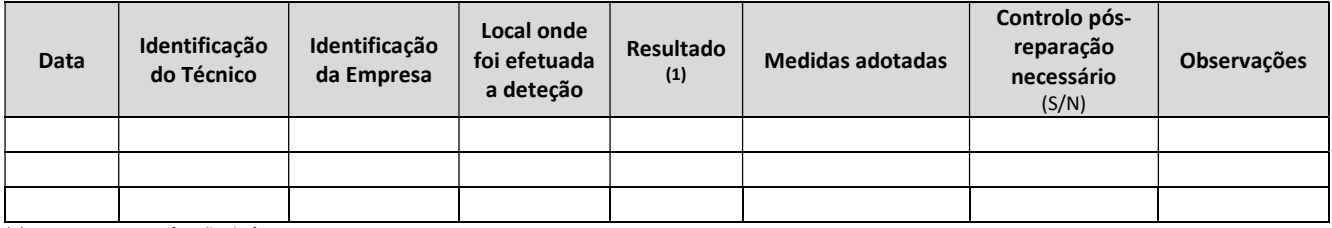

(1) Com ou sem verificação de fuga

### e) Caso o equipamento ou sistema possua um sistema de deteção fugas:

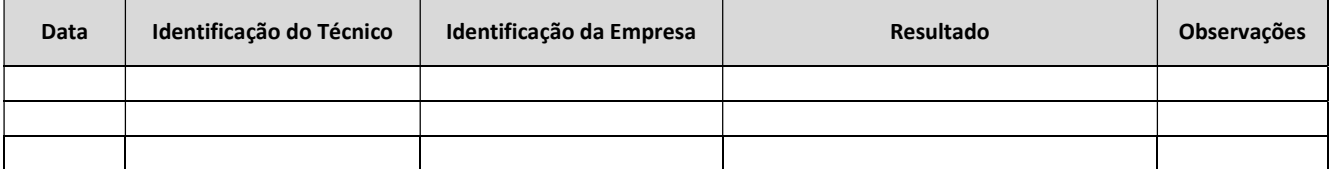

Nota: Considera-se um sistema de deteção de fugas, um dispositivo mecânico, elétrico ou eletrónico, calibrado para deteção das fugas de gases flourados com efeito de estufa que, em caso de deteção, alerta o operador. Estes sistemas devem ser instalados em equipamentos que contenham 300 kg ou mais de gases fluorados com efeito de estufa.

### A6.2 EQUIPAMENTOS QUE CONTÊM SUBSTÂNCIAS QUE EMPOBRECEM A CAMADA DE OZONO

Se a instalação possui equipamentos que contenham substâncias que empobrecem a camada de ozono (Ozone Depleting Substances - ODS) constantes do Anexo I ou II do Regulamento (CE) n.º 1005/2009, de 16 de setembro:

a) Preencha o Quadro QA6.2 seguinte e inclua, no Anexo AN1.18, a localização, em planta à escala adequada, dos equipamentos identificados, referenciando-os com o código atribuído;

Quadro QA6.2 – Equipamentos que contenham substâncias que empobrecem a Camada de Ozono

| Código          | Equipamento<br>(1) | Designação<br>(2) | $No$ de<br>Referência | Tipo de fluido<br>frigorigeneo<br>(3) | Carga de fluído<br>frigorigeneo<br>$(kg)$ (4) | Data da<br>instalação do<br>equipamento | <b>Observações</b> |
|-----------------|--------------------|-------------------|-----------------------|---------------------------------------|-----------------------------------------------|-----------------------------------------|--------------------|
| <b>EO1</b>      |                    |                   |                       |                                       |                                               |                                         |                    |
| <b>EO2</b>      |                    |                   |                       |                                       |                                               |                                         |                    |
| EO <sub>3</sub> |                    |                   |                       |                                       |                                               |                                         |                    |
| <b>EO4</b>      |                    |                   |                       |                                       |                                               |                                         |                    |
| EO <sub>5</sub> |                    |                   |                       |                                       |                                               |                                         |                    |

(1) EFR - Equipamentos Fixos de Refrigeração; EFAC/BC - Equipamentos Fixos de Ar Condicionado/Bomba de Calor; EMR - Equipamentos Móveis de Refrigeração; EMAC - Equipamentos Móveis de Ar Condicionado; ESP - Espumas; AERO - Aerossóis; SOL - Solventes; SPCI - Sistemas de Protecção Contra Incêndios.

(2) Exemplo: refrigerador, central de frio, câmara de frio, expositor de frio, ar condicionado, extintor, fumigação para controlo de pragas, uso laboratorial, etc.

(3) R-11, R-22, R-408A, R-409A, Halon-1211, Halon-1301, Brometo de metilo, etc;

(4) Entende-se: a carga contida nos equipamentos no momento da sua aquisição, no ano civil em questão; a quantidade que se coloca em reposições nos equipamentos existentes; a quantidade que se coloca nos novos equipamentos adquiridos no ano civil em questão; a quantidade adquirida em vasilhame para efeitos de stock no ano civil em questão.

b) Preencha uma cópia da Ficha FA6.2 por cada equipamento em que ocorreram intervenções.

# FICHA FA6.2

# INTERVENÇÕES EM EQUIPAMENTOS QUE CONTÊM SUBSTÂNCIAS QUE EMPOBRECEM A CAMADA DE OZONO

NOTA: Para cada um equipamentos identificados no Quadro QA6.2, preencha uma cópia desta ficha, identificando-a com o código atribuído nesse quadro.

EQUIPAMENTO

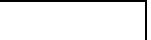

Preencha unicamente os quadros aplicáveis

a) Adição de Fluído:

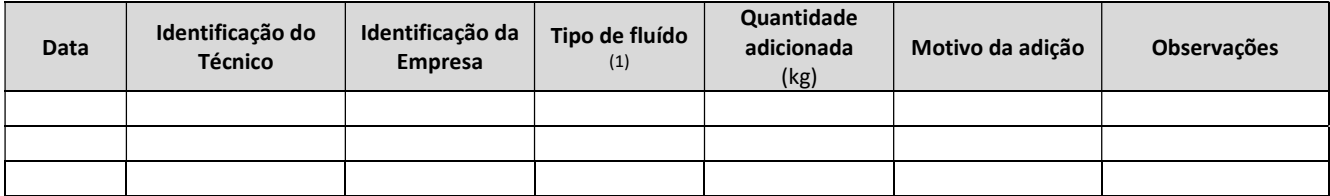

(1) R-11, R-22, R-113, R-114, Halon-1211, Halon-1301, Brometo de metilo, etc;

### b) Manutenção /Assistência Técnica/Reparação /Trasfega de fluído:

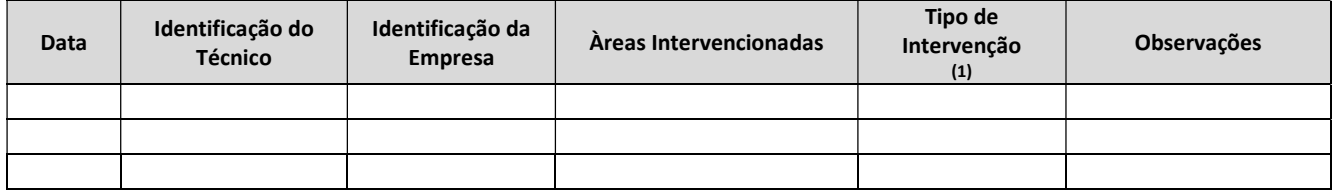

(1) M – Mantenção; AT- Assistência Técnica; R-Reparação; TF-trasfega de fluído

#### c) Recuperação/Eliminação de fluído:

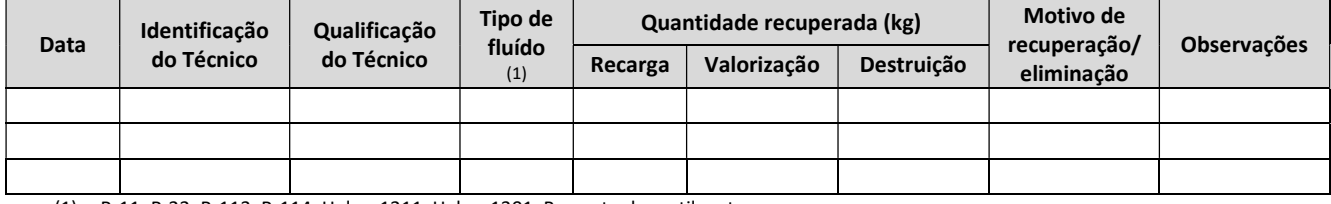

(1) R-11, R-22, R-113, R-114, Halon-1211, Halon-1301, Brometo de metilo, etc;

### d) Deteção de fugas:

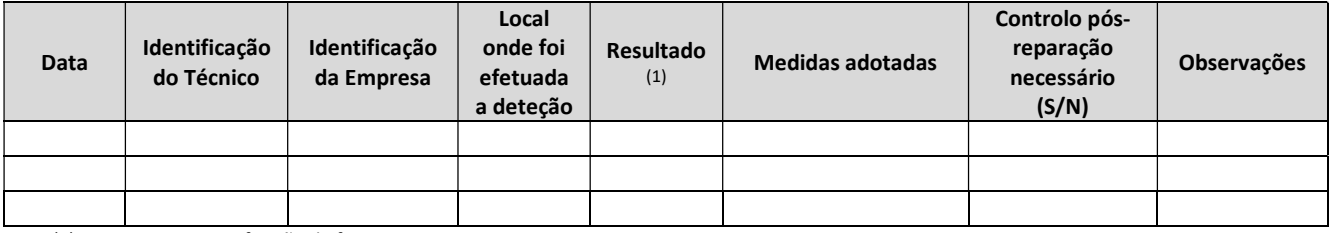

(1) Com ou sem verificação de fuga

# A7. DOCUMENTOS COMPLEMENTARES

### A7.1 RESUMO NÃO TÉCNICO

Inclua no Anexo AN1.19 um Resumo Não Técnico, com vista a facilitar a consulta do público, contendo numa linguagem acessível o entendimento do projeto, as suas condicionantes e os seus efeitos, reflectindo a síntese dos dados e informações mencionados nos capítulos anteriores, nomeadamente:

- Identificação do operador e da instalação, atividades e respetiva localização (pode ser incluida planta ou foto aerea);
- Resumo da descrição das emissões para os diversos meios recetores (água, ar e solo);
- Efeitos das emissões no ambiente considerado no seu todo e respetivas medidas de monitorização e minimização;
- Medidas necessárias para prevenir os acidentes e limitar os seus efeitos;
- Medidas de prevenção para que, quando ocorra a desativação da instalação, esta se efetue com o mínimo de custos e riscos.

O anexo em causa deverá ser apresentado em separado da restante documentação com vista a facilitar a consulta do público.

### A7.2 RELATÓRIO COMPLEMENTAR AO FORMULÁRIO (OPCIONAL)

Caso o operador entenda ser pertinente, pode incluir no **Anexo AN1.20** um Relatório com a informação relevante que apoie a apreciação do processo.

# A8. REGIMES JURÍDICOS

### A8.1 PREVENÇÃO E CONTROLO INTEGRADOS DA POLUIÇÃO (PCIP)

A instalação encontra-se abrangida pelo regime de Prevenção e Controlo Integrados da Poluição?

Não

Sim | Sector de atividade de acordo com o Anexo III do Decreto Legislativo Regional n.º 30/2010/A, de 15 de novembro:

Em caso afirmativo, responda às questões associadas à parte A e passe para a parte B deste formulário.

### A8.2 PREVENÇÃO DE ACIDENTES GRAVES QUE ENVOLVAM SUBSTÂNCIAS PERIGOSAS (PAG)

A instalação encontra-se abrangida pelo regime de prevenção de acidentes graves que envolvam substãncias perigosas?

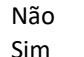

Sector de atividade de acordo com o Anexo IV do Decreto Legislativo Regional n.º 30/2010/A, de 15 de novembro:

Em caso afirmativo, responda à responda às questões associadas à parte A e passe para a parte C deste formulário.

# A8.3 COMÉRCIO DE LICENÇAS DE EMISSÃO DE GASES COM EFEITO DE ESTUFA (CELE)

A instalação encontra-se abrangida pelo regime de Comércio de Licenças de Emissão de Gases com Efeito de Estufa?

Não Sim Sim Sector de atividade de acordo com o Anexo V do Decreto Legislativo Regional n.º 30/2010/A, de 15 de novembro:

Em caso afirmativo, responda á responda às questões associadas à parte A e passe para a parte D deste formulário.

# A9 INFORMAÇÃO PARA EMISSÃO DE TÍTULO DE UTILIZAÇÃO DE RECURSOS HIDRICOS

Tendo em conta os vários tipos de águas residuais produzidos na instalação, os seus locais de descarga, o tratamento prévio antes da descarga e as medidas de monitorização, analise sequencialmente as alíneas seguintes e preencha as aplicáveis à instalação em apreço.

# A9.1 DESCARGAS DE ÁGUAS RESIDUAIS PARA ÁGUAS DE SUPERFÍCIE

Se instalação tem descargas de águas residuais para águas de superfície responda às seguintes alíneas:

- a) Preencha o Quadro QA9.1, apresentado a seguir, relativo aos pontos de descarga de águas residuais para águas de superfície;
- b) Preencha uma cópia da Ficha FA9.1 para cada ponto de descarga, referenciando-o com o código do Quadro QA9.1 .
- c) No caso das instalações PCIP cujas características das descargas que referiu na(s) ficha(s) FA9.1 excederem os níveis/intervalos de valores de emissão associados às Melhores Técnicas Disponíveis (MTD) aplicáveis à instalação em apreço e/ou não estarem conformes com os Objetivos de Qualidade Ambiental (OQA) estabelecidos para o meio recetor, o operador deve incluir no **Anexo AN2.6** uma descrição clara das razões. Com vista à correção daquelas situações, o operador deve ainda apresentar um "Programa de Melhoria Contínua das Descargas de Águas Residuais para Águas de Superfície", onde constem os objetivos a alcançar, as medidas a implementar para atingir os objetivos (adoção de técnicas e/ou a aquisição, alteração, melhoria ou substituição de equipamentos, etc.) e a distribuição temporal para a implementação dessas medidas.

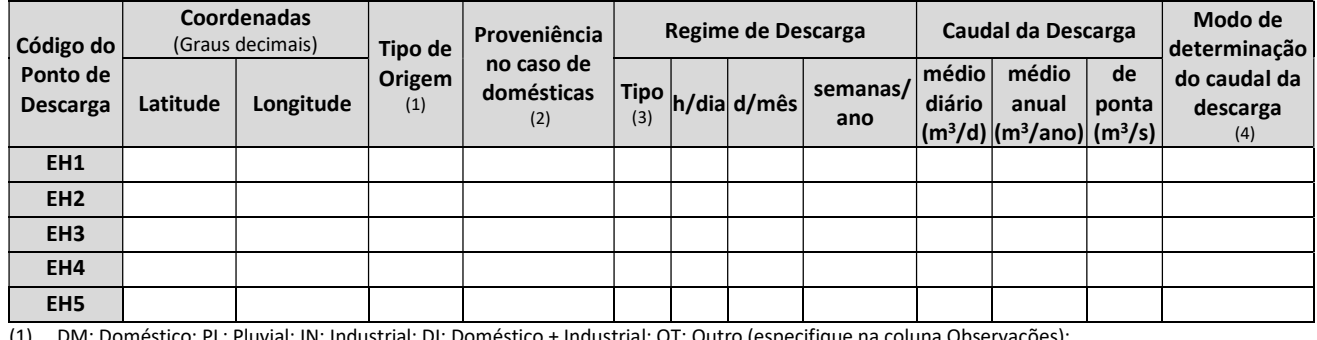

#### Quadro QA9.1 - Águas Residuais: Descargas para Águas de Superfície

(1) DM: Doméstico; PL: Pluvial; IN: Industrial; DI: Doméstico + Industrial; OT: Outro (especifique na coluna Observações);

(2) SA: serviços administrativos; HB: habitações; IS: instalações sanitárias; RE: refeitório; OT: Outro (especifique na coluna Observações);

(3) C: descarga contínua; D: descarga descontínua; E: descarga esporádica (indicar periodicidade na coluna Observações, p.e. 1 hora, 2 vezes por semana); P: descarga potencial (indicar causa na coluna Observações: derrames acidentais, esvaziamento de reservatórios, etc.);

(4) MC: Medidor de caudal; ES: Estimativa.

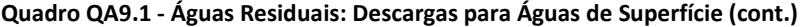

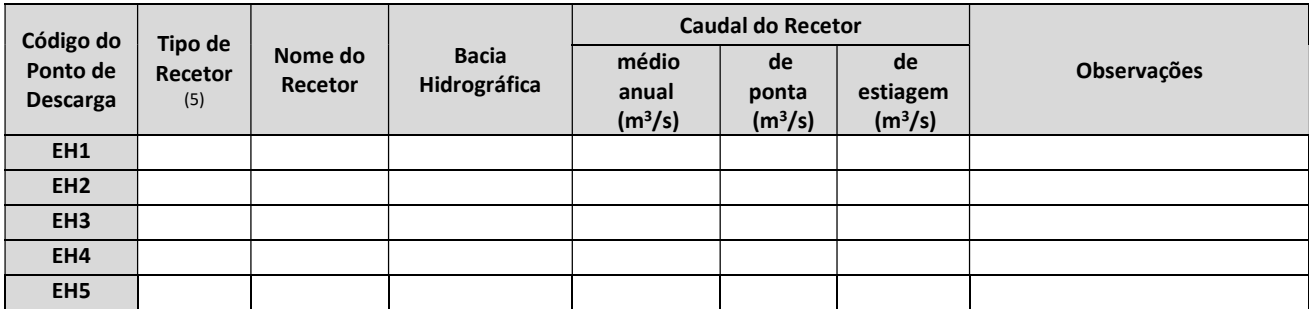

(5) MA: Mar; LA: Linha de água; OT: Outro (especifique na coluna Observações).

# A9.2 DESCARGAS DE ÁGUAS RESIDUAIS PARA O SOLO / ÁGUAS SUBTERRÂNEAS

Se a instalação tem descargas de águas residuais para o solo/águas subterrâneas responda às seguintes alíneas:

- a) Preencha o Quadro QA9.2, apresentado a seguir, relativo aos pontos de descarga de águas residuais para o solo / águas subterrâneas.
- b) Preencha uma cópia da Ficha FA9.2 para cada ponto de descarga, referenciando-o com o código do Quadro QA9.2. Caso se trate de valorização agrícola de efluentes, inclua igualmente no **Anexo AN2.13** os elementos solicitados na Parte B da Ficha FA9.2.
- c) No caso das instalações PCIP cujas caraterísticas das descargas que referiu na(s) ficha(s) FA9.2 excederem os níveis/intervalos de valores de emissão associados às Melhores Técnicas Disponíveis (MTD) aplicáveis à instalação em apreço e/ou não estarem conformes com os Objetivos de Qualidade Ambiental estabelecidos para o meio recetor, o operador deve incluir no Anexo AN2.14 uma descrição clara das razões. Com vista à correção daquelas situações, o operador deve ainda apresentar um "Programa de Melhoria Contínua das Descargas de Águas Residuais para o Solo / Águas Subterrâneas", onde constem os objetivos a alcançar, as medidas a implementar para atingir os objetivos (adoção de técnicas e/ou a aquisição, alteração, melhoria ou substituição de equipamentos, etc.) e a distribuição temporal para a implementação dessas medidas.

| Código do                   |          | <b>Coordenadas</b><br>(Graus decimais) |               | Proveniência                    | Regime de Descarga |  |                  |                 | Caudal da Descarga |                                                                                                    |             | Modo de<br>determinação         |
|-----------------------------|----------|----------------------------------------|---------------|---------------------------------|--------------------|--|------------------|-----------------|--------------------|----------------------------------------------------------------------------------------------------|-------------|---------------------------------|
| Ponto de<br><b>Descarga</b> | Latitude | Longitude                              | Origem<br>(1) | no caso de<br>domésticas<br>(2) | (3)                |  | Tipo h/dia d/mês | semanas/<br>ano | médio<br>diário    | médio<br>anual<br>$\left \left(\mathsf{m}^3/\mathsf{d}\right)\right \left(\mathsf{m}^3/\mathsf{ano}\right)\right \left(\mathsf{m}^3/\mathsf{s}\right)\right $ | de<br>ponta | do caudal da<br>descarga<br>(4) |
| ES1                         |          |                                        |               |                                 |                    |  |                  |                 |                    |                                                                                                    |             |                                 |
| ES <sub>2</sub>             |          |                                        |               |                                 |                    |  |                  |                 |                    |                                                                                                    |             |                                 |
| ES <sub>3</sub>             |          |                                        |               |                                 |                    |  |                  |                 |                    |                                                                                                    |             |                                 |
| ES4                         |          |                                        |               |                                 |                    |  |                  |                 |                    |                                                                                                    |             |                                 |
| ES5<br>$\sqrt{2}$           |          |                                        |               | $\mathbf{r}$                    |                    |  |                  |                 |                    |                                                                                                    |             |                                 |

Quadro QA9.2 - Águas Residuais: Descargas para o Solo / Águas Subterrâneas

(1) DM: Doméstico; PL: Pluvial; IN: Industrial; DI: Doméstico + Industrial; OT: Outro (especifique na coluna Observações);

(2) SA: serviços administrativos; HB: habitações; IS: instalações sanitárias; RE: refeitório; OT: Outro (especifique na coluna Observações);

(3) C: descarga contínua; D: descarga descontínua; E: descarga esporádica (indicar periodicidade na coluna Observações, p.e. 1 hora, 2 vezes por semana); P: descarga potencial (indicar causa na coluna Observações: derrames acidentais, esvaziamento de reservatórios, etc.);

(4) MC: Medidor de caudal; ES: Estimativa.

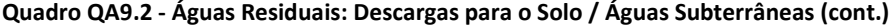

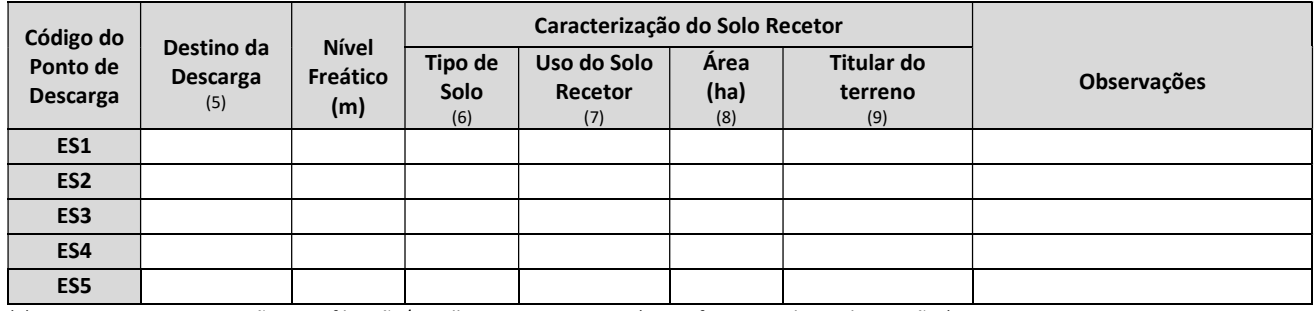

(5) RE: Rega; FI: Fertirrigação; IE: Infiltração/Espalhamento; OT: Outro (especifique na coluna Observações);

(6) NA:andossolos; Li:Litossolos; Hi:Histossolos; OT: Outro (especifique na coluna Observações);

(7) Solo Cultivado: CH: Cultura Hortícola; CA: Cultura Agrícola Não Hortícola; FL: Floresta de produção; NC: Solo Não Cultivado (zonas naturais); OT: Outro (especifique na coluna Observações);

(8) Área disponível para a descarga de águas residuais (por ponto de descarga);

(9) Mencione se a descarga é efetuada para: TP: Terreno Próprio; TT: Terreno de Terceiros; OT: Outro (especifique na coluna Observações).

# A9.3 DESCARGAS DE ÁGUAS RESIDUAIS PARA SISTEMAS DE DRENAGEM COLETIVOS

Se a instalação tem descargas de águas residuais para sistemas de drenagem coletivos responda às seguintes alíneas:

- a) Preencha o Quadro QA9.3, apresentado a seguir, relativo aos pontos de descarga de águas residuais para sistemas de drenagem coletivos (municipais, industriais ou mistos), situados fora da instalação, seguidos ou não de ETAR.
- b) Preencha uma cópia da Ficha FA9.3 para cada ponto de descarga, referenciando-o com o código do Quadro QA9.3.
- c) No caso das instalações PCIP cujas características das descargas que referiu na(s) ficha(s) FA9.3 excederem os níveis/intervalos de valores de emissão associados às Melhores Técnicas Disponíveis (MTD) aplicáveis à instalação em apreço e/ou não estarem conformes com os Objectivos de Qualidade Ambiental estabelecidos para o meio recetor, o operador deve incluir no **Anexo AN2.19** uma descrição clara das razões. Com vista à correção daquelas situações, o operador deve ainda apresentar um "Programa de Melhoria Contínua das Descargas de Águas Residuais para os Sistemas de Drenagem Coletivos", onde constem os objetivos a alcançar, as medidas a implementar para atingir os objetivos (adoção de técnicas e/ou a aquisição, alteração, melhoria ou substituição de equipamentos, etc.) e a distribuição temporal para a implementação dessas medidas.

| Código do                   | <b>Coordenadas</b><br>(Graus decimais) |           | Tipo de       | Proveniência                                                                                                    |     | Regime de Descarga |                  |                 |                 | Caudal da Descarga                                                                                          | Modo de<br>determinação |                                 |
|-----------------------------|----------------------------------------|-----------|---------------|----------------------------------------------------------------------------------------------------|-----|--------------------|------------------|-----------------|-----------------|----------------------------------------------------------------------------------------------------|-------------------------|---------------------------------|
| Ponto de<br><b>Descarga</b> | Latitude                               | Longitude | Origem<br>(1) | no caso de<br>domésticas<br>(2)                                                                                          | (3) |                    | Tipo h/dia d/mês | semanas/<br>ano | médio<br>diário | médio<br>anual<br>$\left  \left( m^3/d \right) \right  \left( m^3/ano \right) \right  \left( m^3/s \right)$ | de<br>ponta             | do caudal da<br>descarga<br>(4) |
| ED1                         |                                        |           |               |                                                                                                    |     |                    |                  |                 |                 |                                                                                                    |                         |                                 |
| ED <sub>2</sub>             |                                        |           |               |                                                                                                    |     |                    |                  |                 |                 |                                                                                                    |                         |                                 |
| ED <sub>3</sub>             |                                        |           |               |                                                                                                    |     |                    |                  |                 |                 |                                                                                                    |                         |                                 |
| ED4                         |                                        |           |               |                                                                                                    |     |                    |                  |                 |                 |                                                                                                    |                         |                                 |
| ED <sub>5</sub>             |                                        |           |               |                                                                                                    |     |                    |                  |                 |                 |                                                                                                    |                         |                                 |
|                             |                                        |           |               | (4) BM, Benefattae, BL, Bloodel, INChalocatol, BL, Benefattae, Hedoatol, OT, Ookee (exceptions as exhiber Okazanea Zea), |     |                    |                  |                 |                 |                                                                                                    |                         |                                 |

Quadro QA9.3 - Águas Residuais: Descargas para Sistemas de Drenagem Coletivos

(1) DM: Doméstico; PL: Pluvial; IN: Industrial; DI: Doméstico + Industrial; OT: Outro (especifique na coluna Observações);

(2) SA: serviços administrativos; HB: habitações; IS: instalações sanitárias; RE: refeitório; OT: Outro (especifique na coluna Observações);

(3) C: descarga contínua; D: descarga descontínua; E: descarga esporádica (indicar periodicidade na coluna Observações, p.e. 1 hora, 2 vezes por semana); P: descarga potencial (indicar causa na coluna Observações: derrames acidentais, esvaziamento de reservatórios, etc.);

(4) MC: Medidor de caudal; ES: Estimativa.

#### Quadro QA9.3 - Águas Residuais: Descargas para Sistemas de Drenagem Coletivos (cont.)

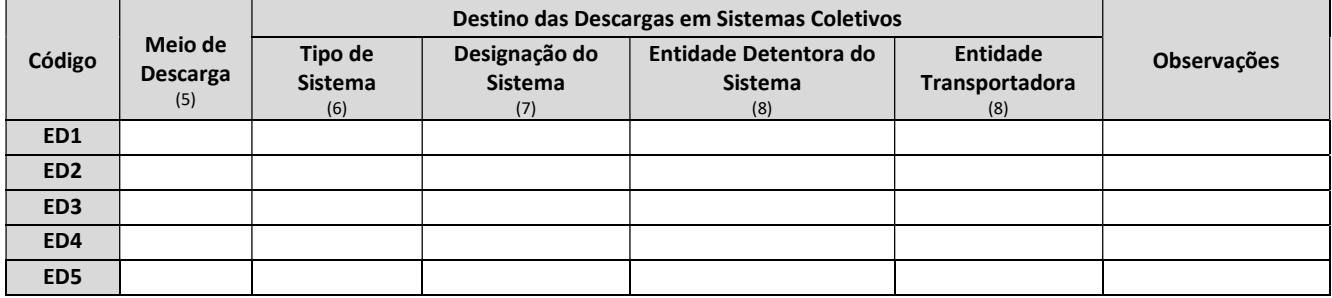

(5) CM: Coletor Municipal seguido de ETAR; CN: Coletor Não seguido de ETAR; CR: Cisterna; CT: Camião-Tanque ET: Entrega a Terceiros; OT: Outro (especifique na coluna Observações);

(6) MN: ETAR Municipal; MS: ETAR Mista; AE: Ausência de ETAR de Destino; OT: Outro (especifique na coluna Observações);

(7) Indique o nome do sistema coletivo (ex. ETAR de Angra do Heroísmo);

(8) Indique o nome da entidade

Inclua no Anexo AN2.15 os documentos comprovativos da autorização/condições de descarga emitidos pela entidade detentora do sistema coletivo.

Inclua no Anexo AN2.16 os documentos comprovativos da autorização para o transporte, se aplicável.

## A9.4 TRATAMENTO DE ÁGUAS RESIDUAIS

- a) Se não possui medidas para tratamento das águas residuais geradas **antes da sua descarga** em cada um dos pontos identificados nos Quadros QA9.1, QA9.2 e, eventualmente, QA9.3 inclua a justificação no Anexo AN2.20 e passe para o Ponto A9.5.
- b) Se possui medidas para tratamento das águas residuais geradas antes da sua descarga em cada um dos pontos identificados nos Quadros QA9.1, QA9.2 e, eventualmente, QA9.3:
	- **•** Preencha o Quadro QA9.4 relativo às diversas linhas de tratamento de águas residuais:

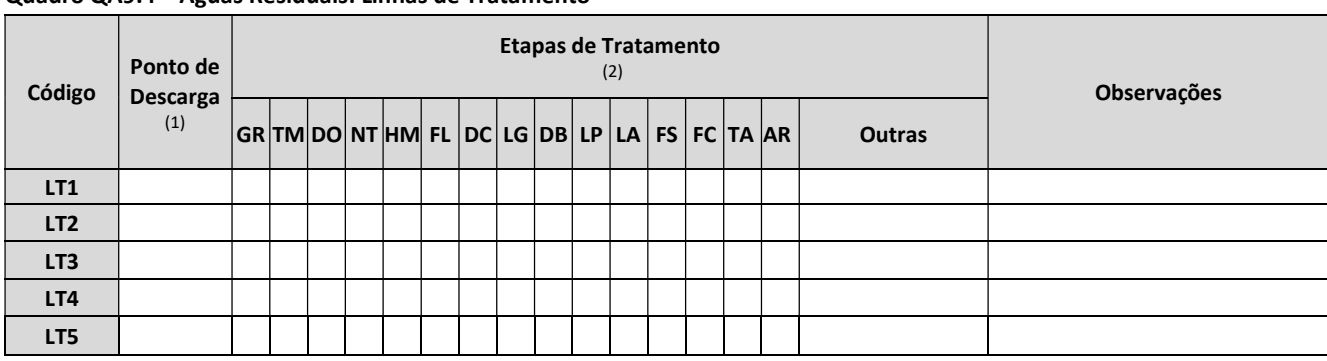

#### Quadro QA9.4 – Águas Residuais: Linhas de Tratamento

(1) Indique o Ponto de Descarga associado, classificando-o com os códigos dos Quadros QB9.1, QB9.2, e QB9.3;

(2) Assinale com um "X" as etapas incluídas nas linhas de tratamento: GR: Gradagem; TM: Tamisação; DA: desarenador/desengordurador; NT: Neutralização; HM: Homogeneização; FL: Floculação; DC: Decantação; LG: Lagunagem; DB: Discos Biológicos; LP: Leitos Percoladores; LA: Lamas Ativadas; FS: Fossa Séptica; FC: Fossa Séptica com Instalação Complementar, TA: Tratamento Anaeróbio; AR: Arrefecimento. Se tratar de outra etapa de tratamento, especifique na coluna outras;

Nota:Se tratar de Fossa séptica ou Fossa séptica seguida de instalação complementar indique na coluna Observações o nº de utentes a servir e volume (em m<sup>3</sup>).

 Preencha uma cópia da Ficha FA9.4 por cada linha de tratamento, referenciando as linhas de tratamento com o código do Quadro QA9.4.

# A9.5 REUTILIZAÇÃO OU RECIRCULAÇÃO DE ÁGUAS RESIDUAIS

- a) Se não possui medidas para redução dos consumos de água através de processos de reutilização ou recirculação de águas residuais inclua a justificação no **Anexo AN2.25** e passe para o Ponto A9.6.
- b) Se possui medidas para redução dos consumos de água através de processos de reutilização ou recirculação de águas residuais preencha o Quadro QA9.5, relativo à reutilização ou recirculação de águas residuais.

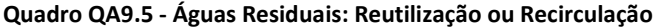

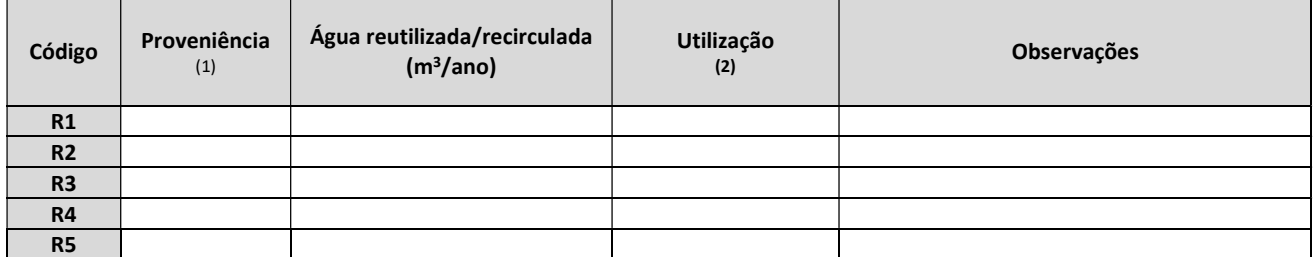

(1) Se a água for tratada antes de ser reutilizada, indique a linha de tratamento associada, utilizando os códigos do Quadro QA9.4. Não sendo aplicável, utilize o código "NA";

(2) LV: Lavagens; PI: Processo Industrial; DM: Doméstica (instalações sanitárias); RG: Rega; AR: Arrefecimento; OT: Outros (especifique na coluna Observações).

# A9.6 MONITORIZAÇÃO DAS ÁGUAS RESIDUAIS NOS PONTOS DE DESCARGA

- a) Se não efetua monitorização das águas residuais descarregadas inclua a justificação no Anexo AN2.26 e passe para o Ponto A9.7.
- b) Se efetua monitorização das águas residuais descarregadas, preencha uma cópia da Ficha FA9.5 por cada ponto de descarga monitorizado, referenciando com os códigos dos Quadros QA9.1, QA9.2 e QA9.3.

# A9.7 EFEITOS NO AMBIENTE DAS ÁGUAS RESIDUAIS DESCARREGADAS PELA INSTALAÇÃO

- a) Inclua no Anexo AN2.28 uma sistematização dos efeitos possíveis de todas as descargas identificadas no Capítulo A9, não só no que respeita ao meio recetor direto mas também às restantes componentes ambientais, considerando deste modo o ambiente no seu todo<sup>1</sup>.
- b) Face aos efeitos analisados, inclua no Anexo AN2.29, se necessário, uma descrição das medidas de monitorização preconizadas para o ambiente no seu todo, incluindo a localização dos pontos de monitorização<sup>2</sup>.

### A9.8 DOCUMENTAÇÃO COMPLEMENTAR

-

Para complementar a documentação referida anteriormente, inclua:

Anexo AN2.30: Implantação, à escala 1:2000 contendo:

- Redes de drenagem externas à instalação, diferenciando-as recorrendo a cores ou a um tipo de traço diferente, consoante se trate de águas industriais, domésticas, pluviais, de arrefecimento ou mistas;
- Localização dos pontos de descarga de águas residuais, quer para as águas superficiais, quer para o solo, quer para o(s) sistema(s) de drenagem, referenciando-os com os códigos dos Quadros QA9.1, QA9.2 e QA9.3;
- Localização dos sistemas de tratamento, identificando-os com os códigos do Quadro QA9.4.

Anexo AN2.31: Diagrama esquemático contendo a informação solicitada no Anexo AN2.30 (rede de drenagem, pontos de descarga e sistemas de tratamento), diferenciando-a pela cor ou tipo de traço.

 $1$ Os efeitos resultantes das descargas em causa afetam o ambiente no seu todo (ar, água, solo, vegetação etc.), para além do meio recetor direto, devendo ser identificados (ex. acumulação de poluentes em áreas sensíveis como zonas protegidas, poluição a longa distância e transfronteiras, etc.).

<sup>&</sup>lt;sup>2</sup>Esta monitorização é diferente da prevista para as águas residuais nos pontos de descarga, destinando-se a garantir que a poluição residual emitida não está a causar problemas ambientais nos meios recetores (ex. controlo da qualidade de lençóis freáticos, controlo de determinados poluentes em locais sensíveis, etc.).

### ÁGUAS RESIDUAIS: CARACTERIZAÇÃO NOS PONTOS DE DESCARGA PARA ÁGUAS DE SUPERFÍCIE

NOTA: Para cada um dos pontos de descarga para águas de superfície identificados no Quadro QA9.1, preencha uma cópia desta ficha, identificando o ponto em causa com o código atribuído nesse quadro.

### PONTO DE DESCARGA:

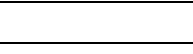

### a) Preencha o quadro seguinte:

|            |                 | Concentração                                         |                 |                                        |                 | <b>VLE</b><br>(3) |                   | Carga<br>(kg/ano) |
|------------|-----------------|------------------------------------------------------|-----------------|----------------------------------------|-----------------|-------------------|-------------------|-------------------|
| Parâmetros | <b>Unidades</b> | Média<br>Máxima<br>Diária ou<br><b>Mensal</b><br>(1) | Média<br>Mensal | Metodologia<br><b>Utilizada</b><br>(2) | <b>Unidades</b> | Valor             | <b>VEA</b><br>(4) |                   |
|            |                 |                                                      |                 |                                        |                 |                   |                   |                   |
|            |                 |                                                      |                 |                                        |                 |                   |                   |                   |
|            |                 |                                                      |                 |                                        |                 |                   |                   |                   |
|            |                 |                                                      |                 |                                        |                 |                   |                   |                   |
|            |                 |                                                      |                 |                                        |                 |                   |                   |                   |

<sup>(1)</sup> Máximo valor médio diário registado para cada parâmetro que a instalação emite num dia de funcionamento. Nos casos em que não são efetuadas medições diárias, colocar a média máxima mensal.

(2) Indicar se os valores referidos foram obtidos por: medições que utilizam métodos normalizados ou aceites (ME); cálculos que utilizam métodos de estimativa e/ou fatores de emissão nacional ou internacionalmente aceites, representativos dos sectores industriais (CA); estimativas não normalizadas que recorrem às hipóteses mais credíveis ou às opiniões de peritos (ES). Mencionar o VLE e respectiva unidade estabelecidos na legislação geral ou específica para o sector em causa.

Se os valores apresentados no quadro acima resultarem de métodos de cálculo (CA) ou estimativas (ES), inclua no **Anexo AN2.1**, por ponto de descarga e por parâmetro, a metodologia utilizada e a justificação da sua utilização; se resultarem de medições, refira naquele anexo o método de medição (ME) usado e apresente os respetivos boletins de monitorização.

b) Face aos poluentes da descarga em apreço e ao meio receptor da descarga, preencha o quadro seguinte, relativamente aos objetivos de qualidade para o meio recetor:

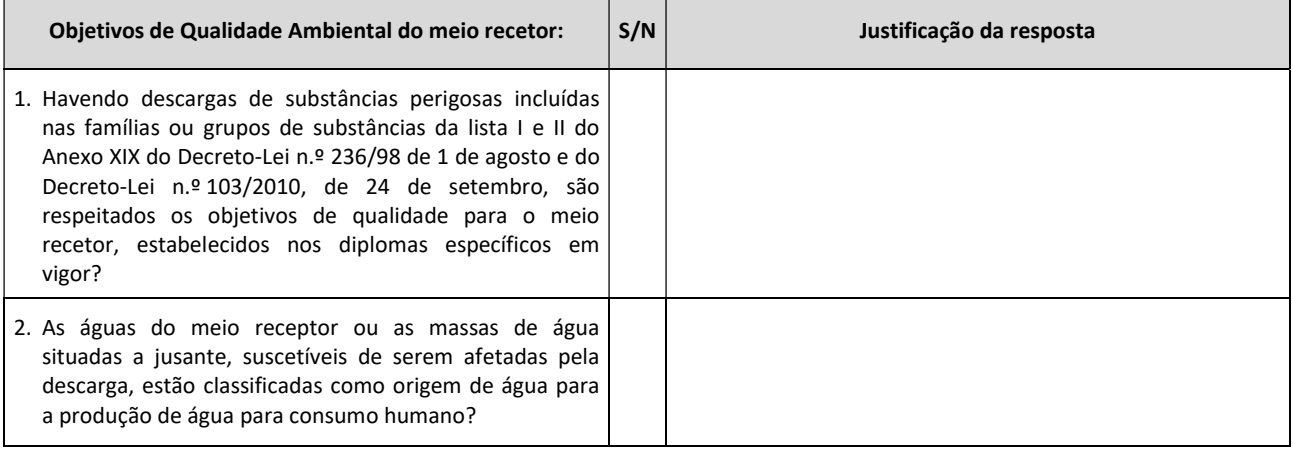

<sup>(3)</sup> No caso das instalações PCIP, mencionar o Valor de Emissão Associado - VEA - (ou intervalo de valores) às MTD aplicáveis ao sector, expressando este valor na mesma unidade utilizada para o VLE.

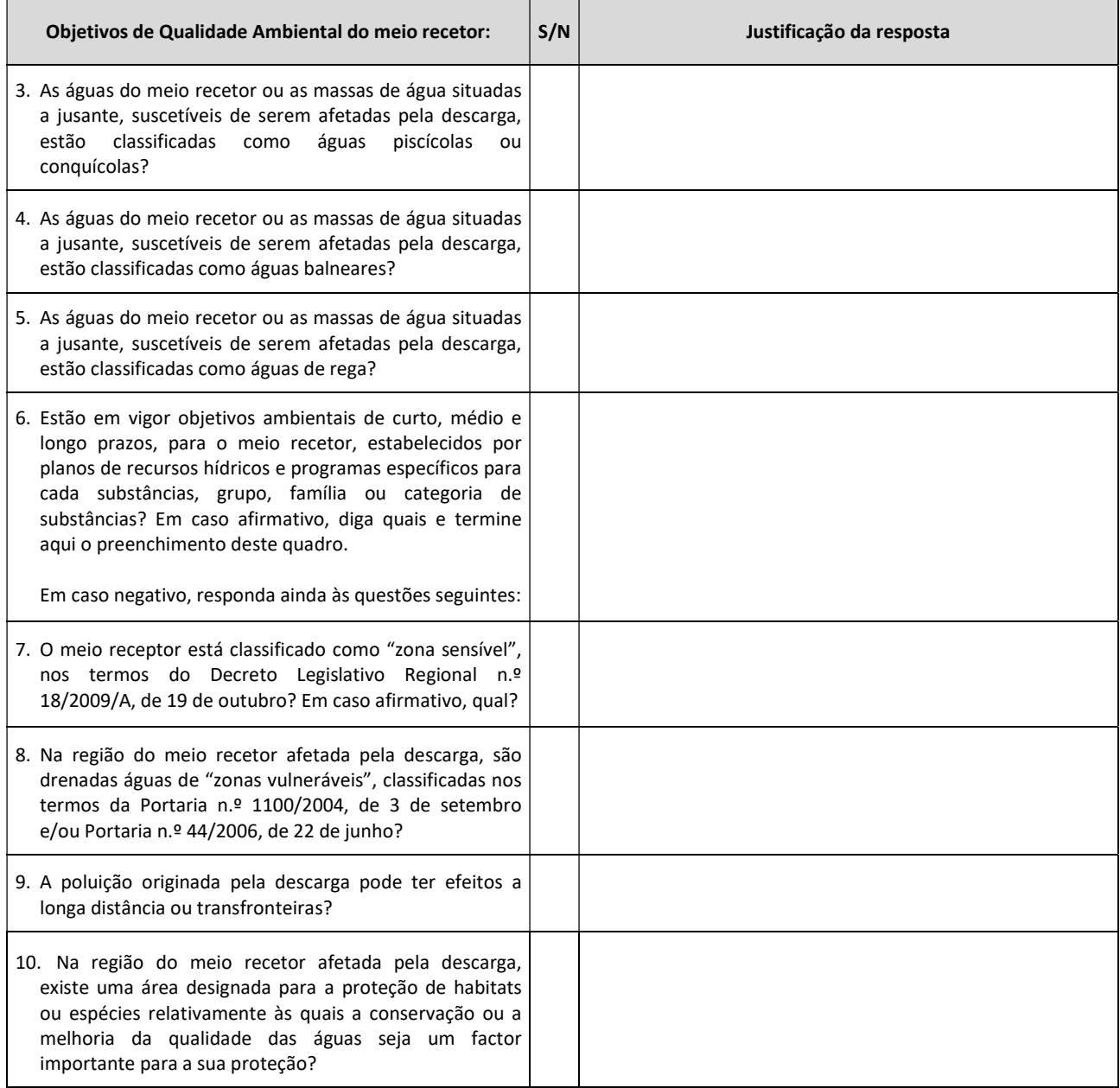

- c) Para este ponto de descarga efetuada para águas de superfície, inclua, no Anexo AN2.2, a descrição do ponto de descarga (tipo de obras de implantação, caixa de visita, medidor de caudal, etc.).
- d) Se neste ponto forem descarregadas águas pluviais para águas de superfície, inclua:
	- **Anexo AN2.3:** Identificação do caudal de ponta correspondente ao período de retorno de projeto e indicação de qual a metodologia seguida na sua determinação;
	- Anexo AN2.4: Pormenorização das estruturas de descarga e a sua integração na zona de descarga, permitindo a dissipação de energia do escoamento;
	- **Anexo AN2.5:** Se justificável, a determinação do caudal de cheia da linha de água para o período de retorno de 100 anos e o estudo hidráulico comprovativo da capacidade de vazão da secção da linha de água onde será feita a descarga de águas pluviais, considerando o caudal centenário.

### ÁGUAS RESIDUAIS: CARACTERIZAÇÃO NOS PONTOS DE DESCARGA PARA O SOLO / ÁGUAS SUBTERRÂNEAS

NOTA: Para cada um dos pontos de descarga para o solo ou águas subterrâneas, identificados no Quadro QA9.2, preencha uma cópia da Parte A desta ficha, identificando o ponto em causa com o código atribuído nesse quadro.

### PARTE A

### DESCARGA NO SOLO/ÁGUAS SUBTERRÂNEAS

### PONTO DE DESCARGA:

a) Preencha o quadro seguinte:

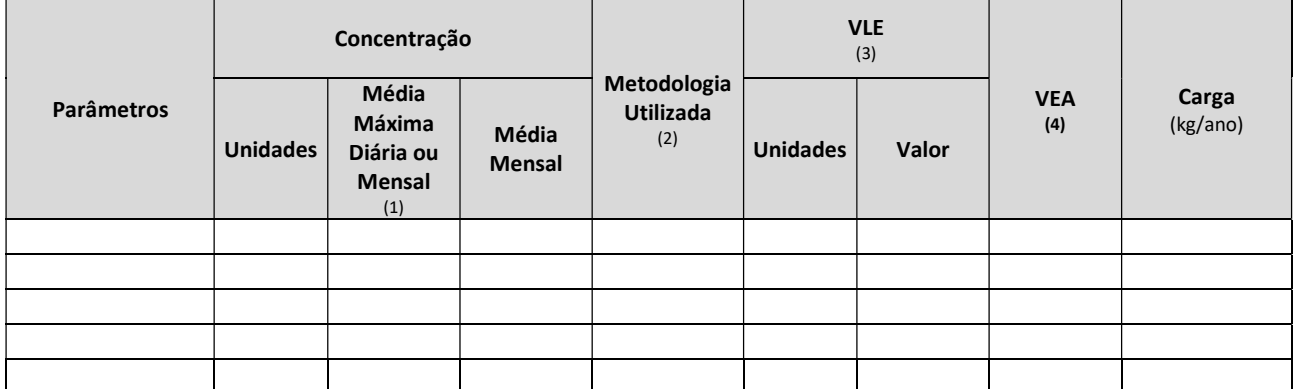

(1) Máximo valor médio diário registado para cada parâmetro que a instalação emite num dia de funcionamento. Nos casos em que não são efetuadas medições diárias, colocar a média máxima mensal.

(2) Indicar se os valores referidos foram obtidos por: medições que utilizam métodos normalizados ou aceites (ME); cálculos que utilizam métodos de estimativa e/ou fatores de emissão nacional ou internacionalmente aceites, representativos dos setores industriais (CA); estimativas não normalizadas que recorrem às hipóteses mais credíveis ou às opiniões de peritos (ES).

(3) Mencionar o VLE e respectiva unidade estabelecidos na legislação geral ou específica para o sector em causa.

(4) No caso das instalações PCIP, mencionar o Valor de Emissão Associado - VEA - (ou intervalo de valores) às MTD aplicáveis ao sector, expressando este valor na mesma unidade utilizada para o VLE.

Se os valores apresentados no quadro acima resultarem de métodos de cálculo (CA) ou estimativas (ES), inclua no **Anexo AN2.7**, por ponto de descarga e por parâmetro, a metodologia utilizada e a justificação da sua utilização; se resultarem de medições, refira naquele anexo o método de medição (ME) usado e apresente os respetivos boletins de monitorização.

b) Relativamente ao meio recetor (solo e águas subterrâneas) da descarga em apreço, preencha o quadro seguinte:

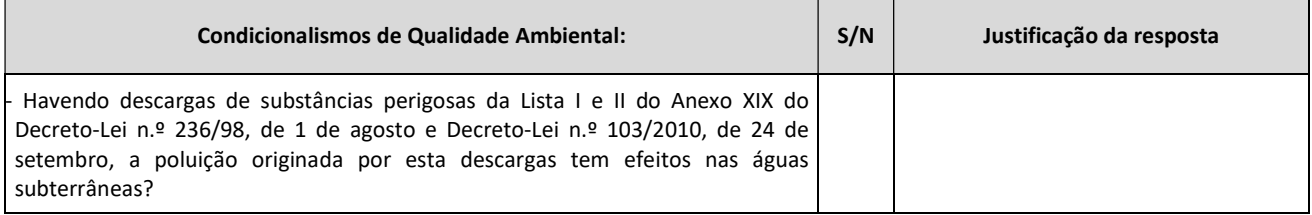

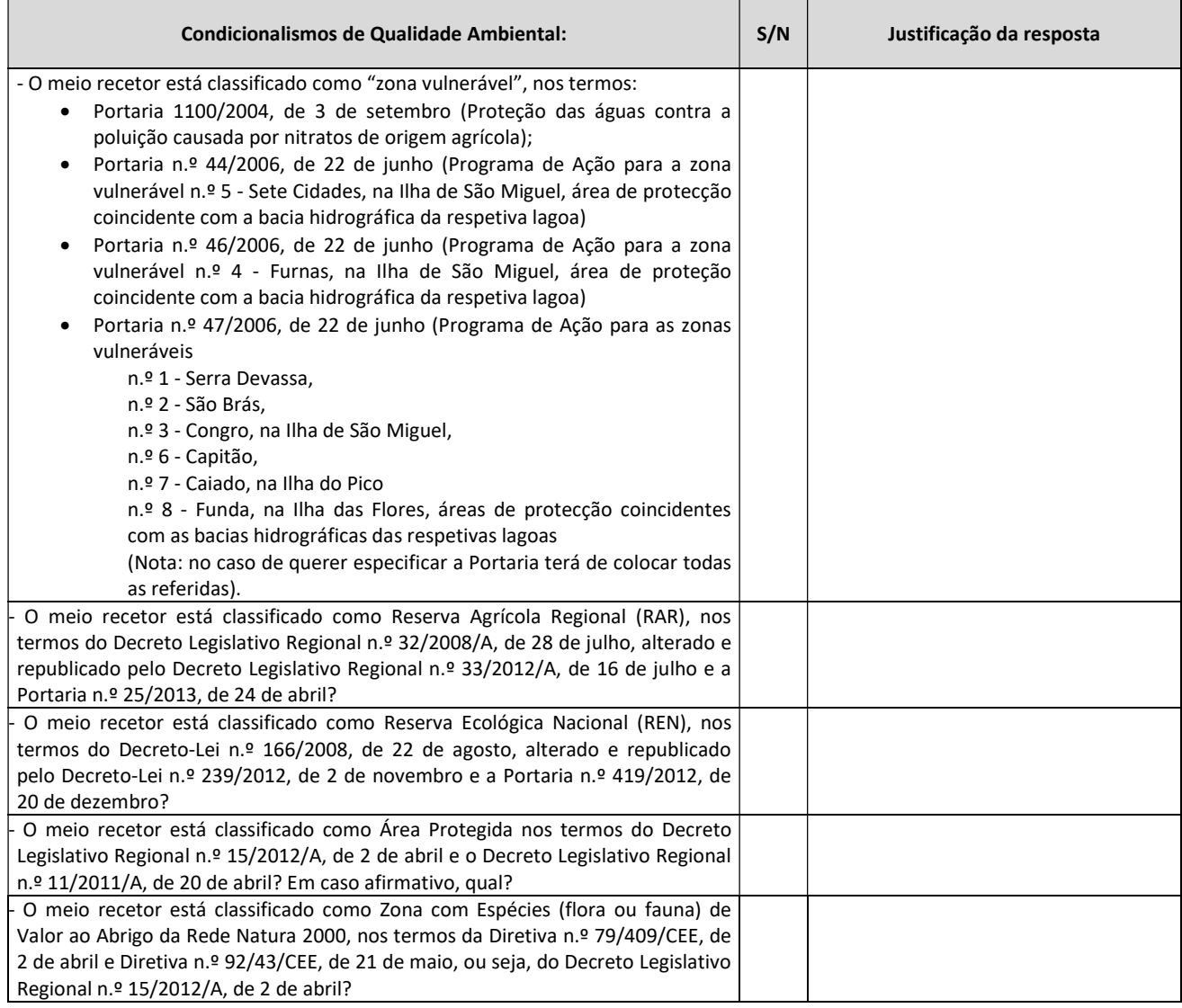

- c) Para este ponto de descarga efetuada para o solo/águas subterrâneas, inclua:
	- Anexo AN2.8: Localização e identificação das águas subterrâneas que possam ser afetadas, bem como localização dos pontos onde estas são captadas (poços, furos, nascentes, minas, etc), e identificação dos usos a que estas águas se destinam;
	- **Anexo AN2.9:** Detalhes sobre a eventual contaminação histórica do local, quer à superfície, quer no subsolo, quer dos lençóis freáticos;
	- **Anexo AN2.10:** Documento comprovativo do uso ou posse dos terrenos para onde é feita a descarga (caderneta predial ou outros), conforme aplicável.
- d) Se neste ponto forem descarregadas águas pluviais para o solo, inclua:
	- **Anexo AN2.11:** Estudo hidrológico para determinação do caudal de ponta correspondente ao período de retorno de projecto e indicação de qual a metodologia seguida na sua determinação;
	- Anexo AN2.12: Pormenorização das estruturas de descarga e a sua integração na zona de descarga, permitindo a dissipação de energia do escoamento.

# PARTE B

# VALORIZAÇÃO AGRÍCOLA DE EFLUENTES

### NOTA: Caso efetue Valorização Agrícola de Efluentes, inclua no Anexo AN2.13 os seguintes elementos:

### 1 - Caracterização do efluente

- a) Determinação da finalidade do efluente (incorporação no solo, rega, fertirrega, correctivo orgânico);
- b) Caraterização quantitativa do efluente;
- c) Caraterização qualitativa do efluente, nomeadamente dos parâmetros N total, N amoniacal e N nítrico, P total, cádmio, cobre, níquel, chumbo, zinco, mercúrio e crómio.

### 2 - Parcelas de terreno

- a) Prova de titularidade ou autorização de espalhamento do proprietário com indicação das quantidades de efluentes recebidos;
- b) Área total de espalhamento e área de cada uma das parcelas;
- c) Planta de localização à escala 1:25000 incluindo extrato do PDM onde se insere a pretensão;
- d) Ocupação cultural de cada uma das parcelas;
- e) Plano de Fertilização de cada uma das parcelas;
- f) N.º de registo no parcelário agrícola (Ex. INGA P3), se existente.

### 3 - Características dos solos

- a) Delimitação das manchas;
- b) Sua descrição (tipo e características);
- c) Determinações analíticas para cada uma das diferentes manchas, nomeadamente dos parâmetros: matéria seca; matéria orgânica; pH; azoto total; azoto nítrico e amoniacal; fósforo total; metais pesados (cádmio, cobre, níquel, chumbo, zinco, mercúrio e crómio);
- d) Declive.

# 4 - Aplicação do efluente no solo

- a) Rega/Fertirrega
	- Dotação a aplicar;
	- Método de aplicação;
	- Período de aplicação e respetivo calendário.
- b) Aplicação no solo
	- Quantidade a aplicar;
	- Época e periodicidade de distribuição (Calendário ou Mapa anual);
	- Método de aplicação.
- 5 Descrição com suporte cartográfico, em escala apropriada, da(s) área(s) a beneficiar sob os pontos de vista
	- a) Localização;
	- b) Orográfico, em que se assinalará as áreas com declives iguais ou superiores a 10%;
	- c) Hidrológico, com a localização dos cursos de água, águas subterrâneas em exploração, nível freático e zonas de captação e delimitação das respetivas áreas de proteção;
	- d) Geográfico, com apresentação da implantação das infra-estruturas, construções, furos, poços e valas de drenagem.

### ÁGUAS RESIDUAIS: CARATERIZAÇÃO NOS PONTOS DE DESCARGA PARA SISTEMAS DE DRENAGEM

NOTA: Para cada um dos pontos de descarga para sistemas de drenagem identificados no Quadro QA9.3, preencha uma cópia desta ficha, identificando o ponto em causa com o código atribuído nesse quadro.

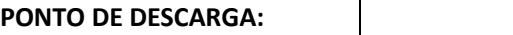

### a) Preencha o quadro seguinte:

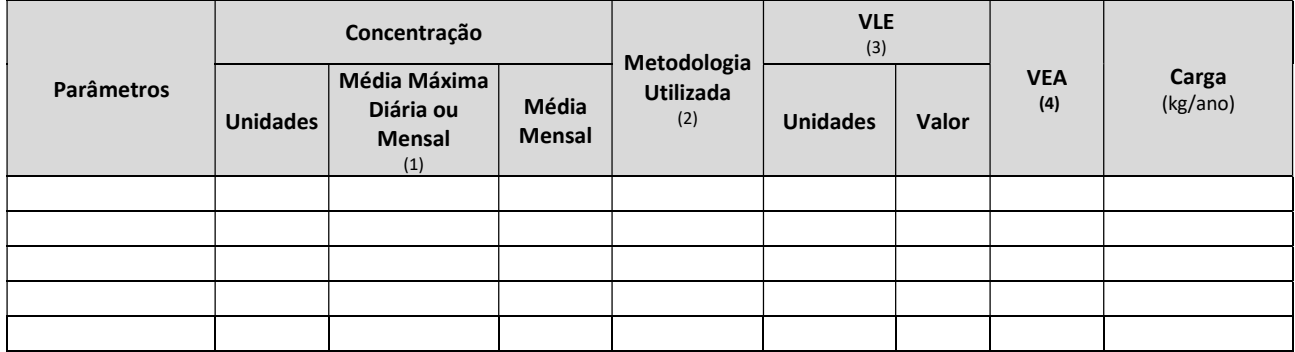

(1) Máximo valor médio diário registado para cada parâmetro que a instalação emite num dia de funcionamento. Nos casos em que não são efetuadas medições diárias, colocar a média máxima mensal.

(2) Indicar se os valores referidos foram obtidos por: medições que utilizam métodos normalizados ou aceites (ME); cálculos que utilizam métodos de estimativa e/ou fatores de emissão nacional ou internacionalmente aceites, representativos dos sectores industriais (CA); estimativas não normalizadas que recorrem às hipóteses mais credíveis ou às opiniões de peritos (ES). Mencionar o VLE e respectiva unidade estabelecidos na legislação geral ou específica para o sector em causa.

(3) No caso das instalações PCIP, mencionar o Valor de Emissão Associado - VEA - (ou intervalo de valores) às MTD aplicáveis ao setor, expressando este valor na mesma unidade utilizada para o VLE.

Se os valores apresentados no quadro acima resultarem de métodos de cálculo (CA) ou estimativas (ES), inclua no **Anexo AN2.17**, por ponto de descarga e por parâmetro, a metodologia utilizada e a justificação da sua utilização; se resultarem de medições, refira naquele anexo o método de medição (ME) usado e apresente os respetivos boletins de monitorização.

b) Face aos poluentes da descarga em apreço, enviados para sistema de drenagem coletivo, preencha o quadro seguinte:

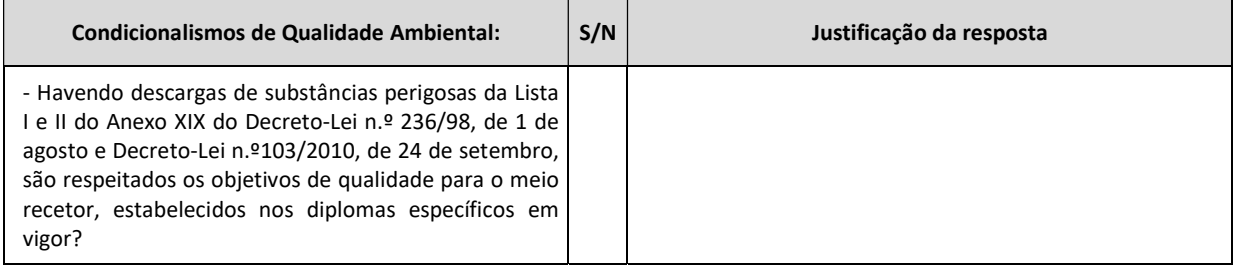

c) Se neste ponto forem descarregadas águas pluviais para sistemas de drenagem coletivos, inclua no Anexo AN2.18 um estudo hidrológico para determinação do caudal de ponta correspondente ao período de retorno de projeto e indicação de qual a metodologia seguida na sua determinação.

### ÁGUAS RESIDUAIS: CARACTERIZAÇÃO ANTES E APÓS TRATAMENTO

NOTA: Para cada uma das linhas de tratamento de águas residuais do Quadro QA9.4, preencha uma cópia desta ficha, identificando-a com o código atribuído nesse quadro.

LINHA DE TRATAMENTO: Caudal tratado  $(m^3/d)$ :

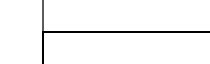

### a) Preencha o quadro seguinte:

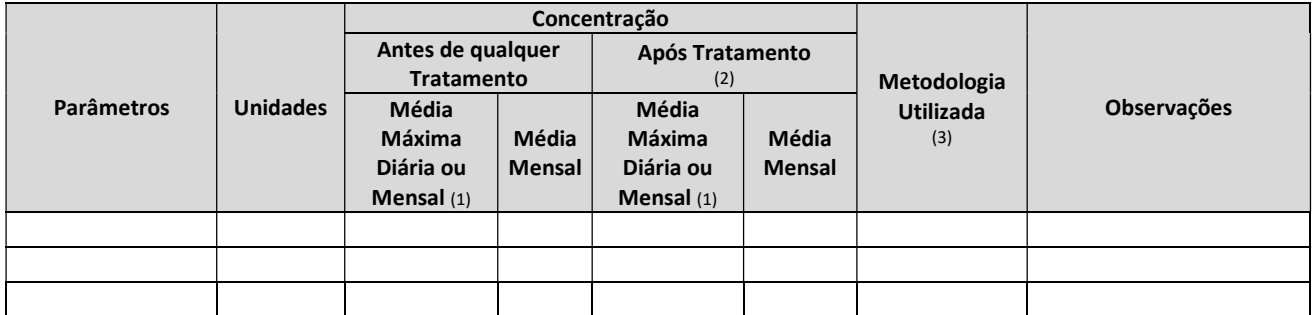

(1) Máximo valor médio diário registado para cada parâmetro que a instalação emite num dia de funcionamento. Nos casos em que não são efetuadas medições diárias, colocar a média máxima mensal.

(2) A preencher quando as características (quantidade e qualidade) do efluente tratado diferirem das do ponto de descarga associado;

(3) Indicar se os valores referidos foram obtidos por: medições que utilizam métodos normalizados ou aceites (ME); cálculos que utilizam métodos de estimativa e/ou fatores de emissão nacional ou internacionalmente aceites, representativos dos setores industriais (CA); estimativas não normalizadas que recorrem às hipóteses mais credíveis ou às opiniões de peritos (ES).

Se os valores apresentados no quadro acima resultarem de métodos de cálculo (CA) ou estimativas (ES), inclua no Anexo AN2.21, por ponto de descarga e por parâmetro, a metodologia utilizada e a justificação da sua utilização; se resultarem de medições, refira naquele anexo o método de medição (ME) usado e apresente os respetivos boletins de monitorização.

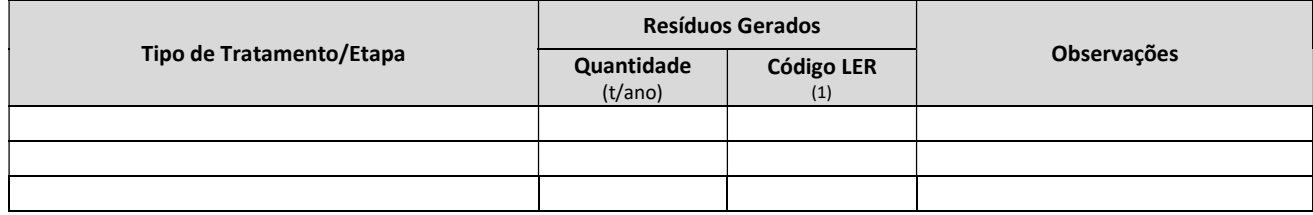

b) Preencha o quadro seguinte:

(1) Indicar o respetivo código da Lista Europeia de Resíduos (LER), constante na Portaria n.º 209/2004, de 3 de março.

Nota: Os resíduos identificados neste quadro, resultantes do tratamento das águas residuais, devem igualmente ser referenciados no Capítulo B7, relativo aos resíduos gerados na instalação.

c) Inclua:

- Anexo AN2.22: Implantação da linha de tratamento à escala 1:200 e 1:500, cujos desenhos devem identificar claramente cada um dos elementos estruturais, bem como os principais equipamentos instalados;
- Anexo AN2.23: Dimensionamento devidamente justificado, incluindo dados de base e critérios de dimensionamento, dos órgãos que compõem a linha de tratamento e respetivos desenhos (plantas e cortes) à escala adequada;
- Anexo AN2.24: Fluxograma de cada uma das linhas de tratamento de águas residuais, no qual devem estar identrificadas as diversas etapas constituintes da linha de tratamento, os orgão e equipamentos associados, entradas e saídas de efluentes e reagentes, purgas, "by-pass", etc..

### ÁGUAS RESIDUAIS: MONITORIZAÇÃO

NOTA: Especifique o sistema de monitorização para cada um dos pontos de descarga identificados nos Quadros QA9.1, QA9.2 e QA9.3, preenchendo uma cópia desta ficha e identificando-a com o código atribuído nos referidos quadros.

PONTO DE DESCARGA:

Preencha o quadro seguinte:

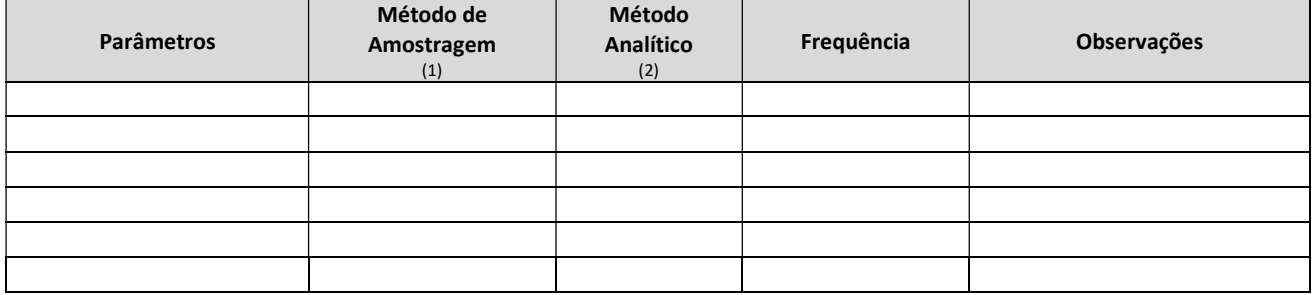

(1) Indique o método de amostragem adotado ou a adotar (ex. amostra compósita, pontual, medição contínua, etc.)

(2) Indique o método laboratorial para a determinação da concentração do parâmetro em causa.

Caso não seja utilizado método analítico, inclua no **Anexo AN2.27** a descrição do método utilizado e a sua justificação.

# PARTE B – PREVENÇÃO E CONTROLO INTEGRADOS DA POLUIÇÃO (PCIP)

# B1 CONSUMOS

# B1.1 ÁGUA UTILIZADA/CONSUMIDA

### B1.1.1 Origens e Caudais

Preencha o Quadro QB1.1 apresentado a seguir, relativo às origens das águas utilizadas/consumidas:

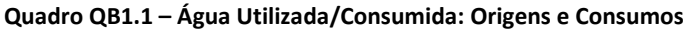

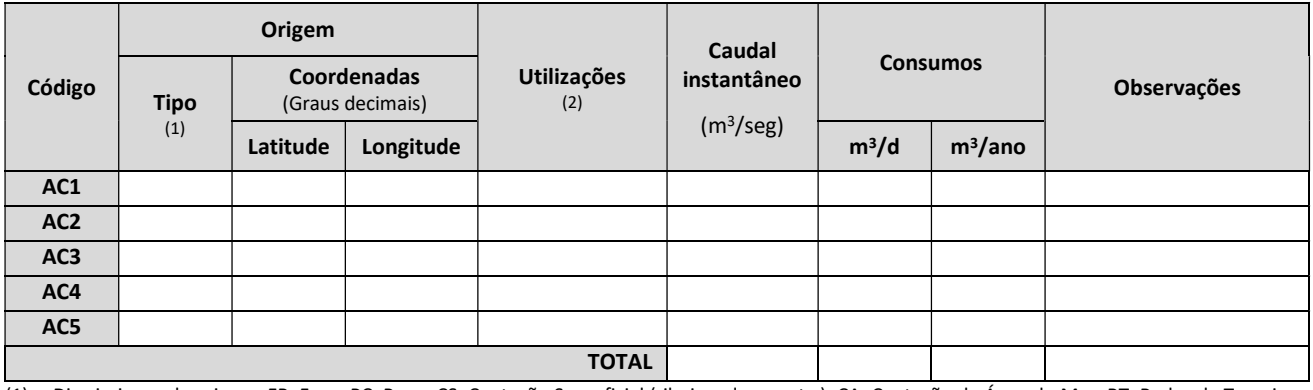

(1) Discrimine cada origem: FR: Furo; PC: Poço; CS: Captação Superficial (ribeiros, lagos, etc.); CA: Captação de Água do Mar; RT: Redes de Terceiros; RP: Rede Pública; OT: Outros (especifique na coluna Observações);

(2) LV: Lavagens; PI: Processo Industrial; DM: Doméstica (instalações sanitárias, balneários, refeitório/cantina); RG: Rega; AR: Arrefecimento; OT: Outros (especifique na coluna Observações).

Se efetua captação de águas subterrâneas, superficiais e/ou mar:

- a) inclua no Anexo AN3.1 a localização dessas captações, recorrendo a planta à escala adequada e identificando as captações com os códigos atribuídos no Quadro QB1.1.
- b) Para cada uma das captações de água subterrânea, superficial e/ou mar identificadas no Quadro QB1.1, preencha uma cópia da Ficha FB1.1, assinalando a captação a que ela corresponde com o código atribuído nesse quadro.
- c) Se possui caracterizações analíticas das águas de captação identificadas preencha uma cópia da Ficha FB1.2 por cada origem, referenciando as origens com o código do Quadro QB1.1.

Inclua no Anexo AN3.5 a implantação da(s) rede(s) de abastecimento de água, à escala adequada.

Nota: Entende-se por rede exterior o conjunto das condutas a partir da origem (no caso das captações) ou do limite da propriedade (se a água provier da rede pública) até ao ponto de consumo (edifícios, etc.), excluindo pormenores das redes interiores dos edifícios, sempre que desnecessários.

### B1.1.2 Caracterização analítica das águas utilizadas/consumidas

Se possui caracterizações analíticas das águas utilizadas/consumidas identificadas no Quadro QB1.1 preencha a Ficha FB1.2 por cada origem, referenciando as origens com o código do Quadro QB1.1.

### B1.1.3 Tratamento da Água Utilizada/Consumida

Se possui algum tratamento das águas utilizadas identificadas no Quadro QB1.1 preencha a Ficha FB1.3 por cada origem com sistema de tratamento, referenciando as origens com o código do Quadro QB1.1.

### B1.1.4 Racionalização dos Consumos de Água

Foram introduzidas medidas de racionalização dos consumos de água que, além de refletirem um correto entendimento da água como um recurso esgotável, têm igualmente como consequência poupanças sensíveis que se refletem na competitividade da instalação?

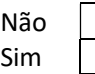

Inclua a justificação no Anexo AN3.6, tendo em conta designadamente:

- Medidas ou procedimentos de deteção e eliminação de perdas de água nas tubagens, depósitos, torneiras e outros equipamentos;
- Instalação de medidores de caudais;
- Medidas ou procedimentos de regulação das bombas de extração;
- Reavaliação dos consumos de água nos processos;
- Reavaliação dos consumos de águas de lavagens.

### B1.2 CONSUMO DE ENERGIA ELÉTRICA

- a) Consumo Médio Anual de Energia Elétrica | kWh
- 

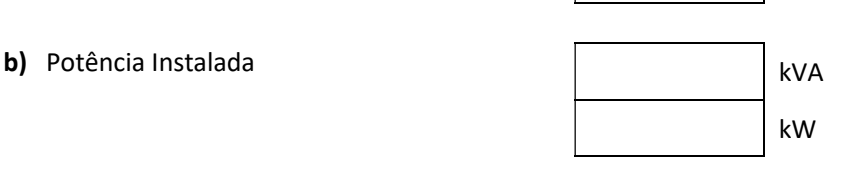

c) Destino/Utilização

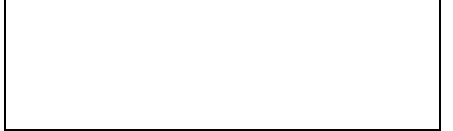

### FICHA FB1.1

### ÁGUA UTILIZADA/CONSUMIDA: CAPTAÇÕES

NOTA: Para cada uma das captações de água superficial ou subterrânea identificadas no Quadro QB1.1, preencha uma cópia desta ficha, identificando-a com o código atribuído nesse quadro.

ORIGEM:

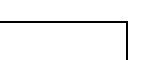

a) Caracterize os meios de extração:

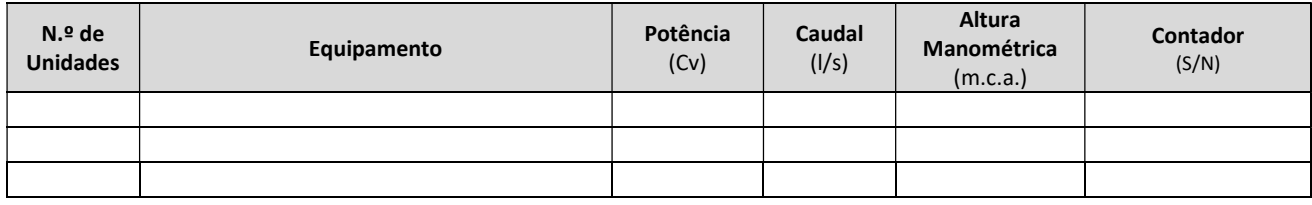

b) Indique as principais características da obra de captação:

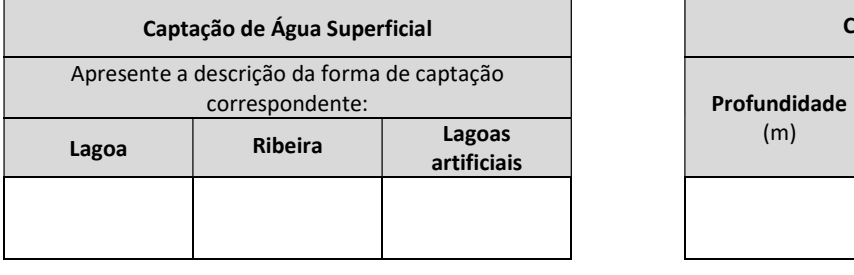

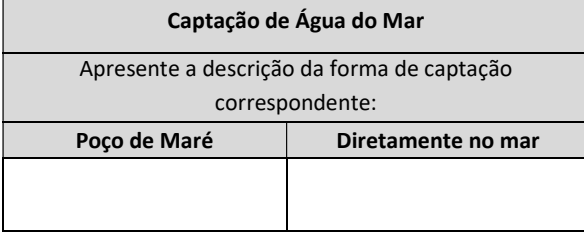

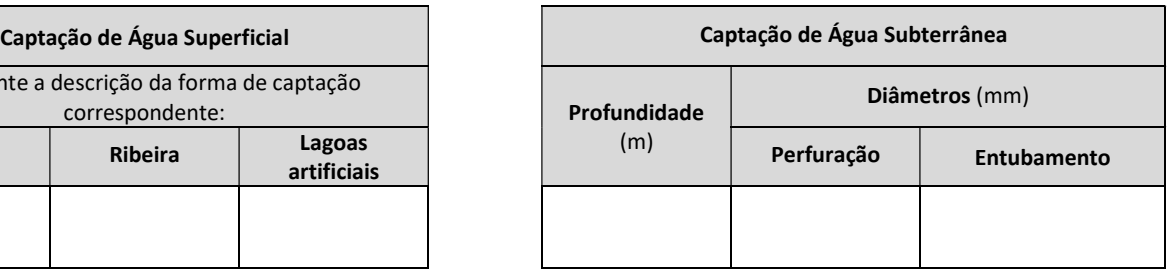

c) Indique o regime de exploração da captação:

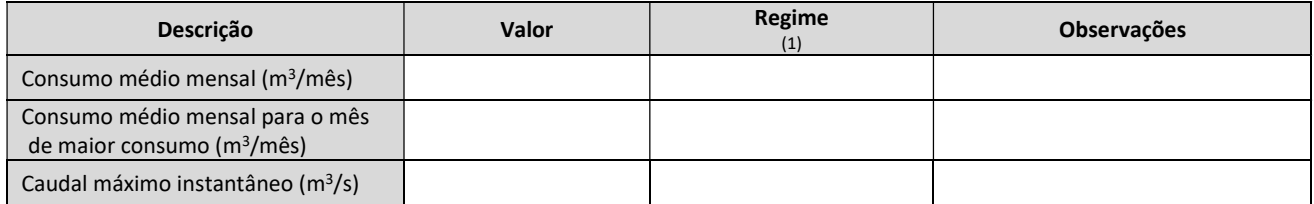

(1) C: Contínuo; D: Descontínuo; E: Esporádico; OT: Outro (especifique na coluna Observações).

d) Inclua em cada anexo respetivo os seguintes elementos, quando aplicável:

- **Anexo AN3.2:** Documento comprovativo do uso ou posse dos terrenos (caderneta predial ou outros), conforme aplicável;
- Anexo AN3.3: Cópia da declaração ou licença de utilização do domínio hídrico (apenas aplicável aos "estabelecimentos existentes");
- Anexo AN3.4: Cópia do relatório final do furo ou poço.

### FICHA FB1.2

# ÁGUA UTILIZADA/CONSUMIDA: CARACTERIZAÇÃO DAS ORIGENS DE ÁGUA

NOTA: Para cada uma das origens que possuem caracterização analítica, preencha uma cópia desta ficha, identificando-a com o código atribuído no Quadro QB1.1.

ORIGEM:

Preencha o quadro seguinte:

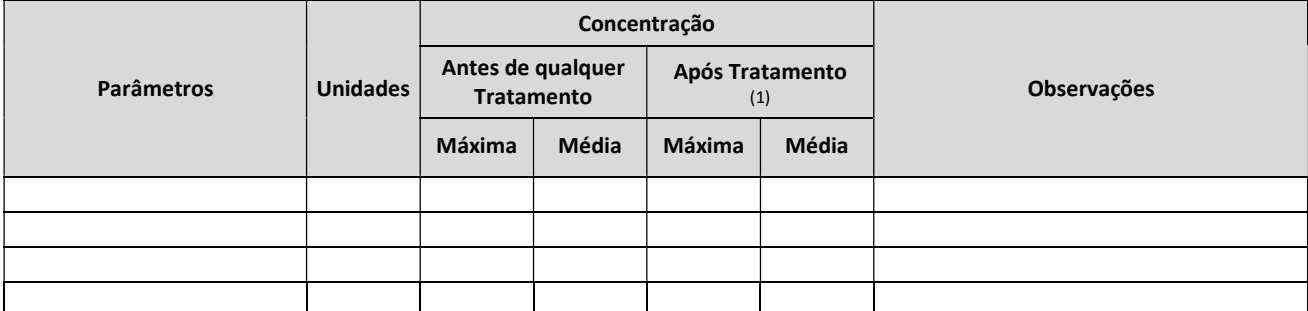

(1) Caso a água utilizada/consumida não seja sujeita a qualquer tratamento, mencioná-lo na coluna Observações.

# FICHA FB1.3

### ÁGUA UTILIZADA/CONSUMIDA: TRATAMENTO

NOTA: Para cada uma das origens que têm tratamento de água associado, preencha uma cópia desta ficha, identificando-a com o código atribuído no Quadro QB1.1.

ORIGEM:

Caudal tratado (m<sup>3</sup>/d):

Preencha os quadros seguintes:

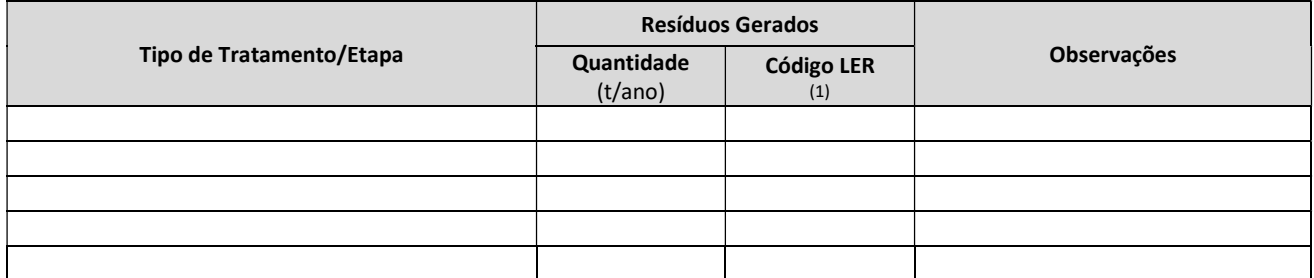

(1) Mencionar o respetivo Código da Lista Europeia de Resíduos (LER), constante na Portaria n.º 209/2004, de 3 de março.

NOTA: Os resíduos identificados neste quadro resultantes do tratamento das águas utilizadas/consumidas, devem ser igualmente referenciados no Capítulo B7 relativo aos resíduos gerados na instalação.

#### Depósitos para o armazenamento da água tratada

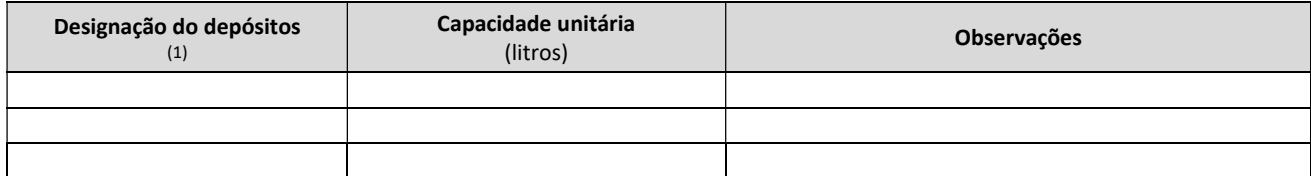

(1) Nº de identificação ou localização.

# B2 PRODUÇÃO DE ENERGIA

### **B2.1 COMBUSTÍVEIS**

Preencha o Quadro QB2.1 relativo aos combustíveis utilizados na instalação.

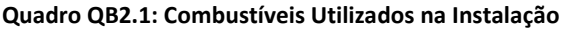

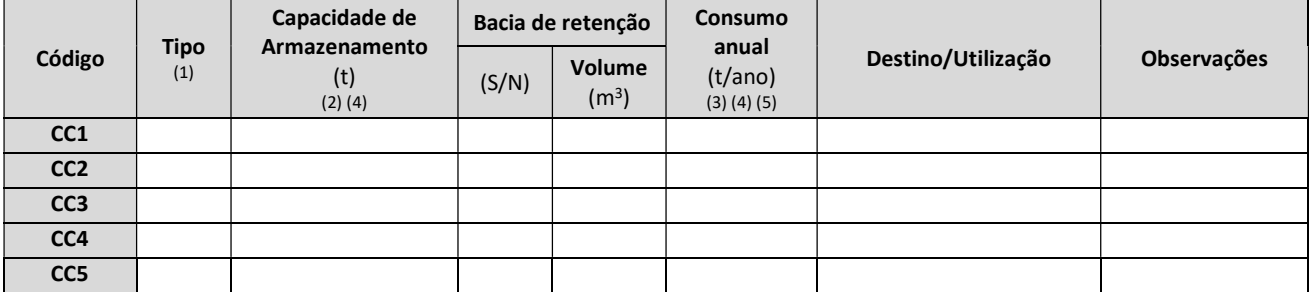

(1) GP: Gás Propano; GB: Gás Butano; GL: GPL; FO: Fuelóleo; GS: Gasóleo; BM: Biomassa; BG: Biogás; RE: Resíduos; RF: Resíduos+Fuel; OT : Outro (especifique na coluna Observações incluindo uma descrição sucinta);

(2) Apresentar indicação do número de reservatórios/depósitos/tanques e respetivas capacidades máximas de armazenamento existente ou prevista;

(3) Quando se tratarem de novas instalações os valores devem correspondem aos previstos para a capacidade instalada e para o funcionamento normal efetivo ou previsto da instalação;

(4) Se o valor for expresso noutra unidade, especifique-a na coluna Observações.

(5) Indicar o consumo separadamente consoante o destino/utilização.

Nota: Caso sejam utilizados resíduos como combustível (valorização energética de resíduos), note que os dados referentes aos mesmos devem ser especificados nos Quadros QB3.8 e QB3.9, constantes no Ponto B3.2.4 seguinte.

Apresente no **Anexo AN3.7** os comprovativos de licenciamento dos reservatórios/depósitos/tanques indicados no Quadro QB2.1.

# B2.2 ENERGIA PRODUZIDA

Se produz algum tipo de energia na instalação preencha o Quadro QB2.2 relativo aos tipos de energia produzida.

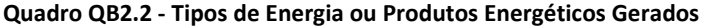

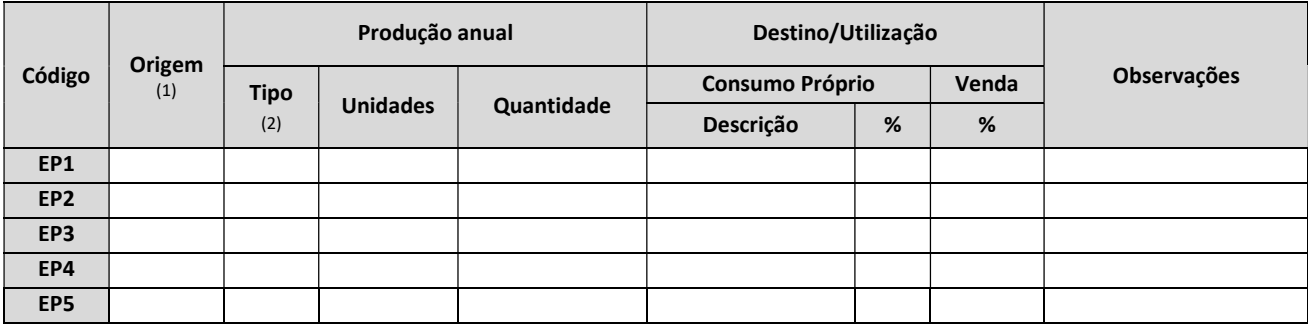

(1) Preencher com os códigos do Quadro QB2.1;

(2) EE: Energia Elétrica; BG: Biogás; EM: Energia Mecânica; ET: Energia Térmica; CO: Energia Elétrica + Térmica; OT: Outra (especifique na coluna Observações).

# B3 MATÉRIAS PRIMAS

### B3.1 CONSUMOS DE MATÉRIAS-PRIMAS

### B3.1.1 Matérias Primas e/ou Subsidiárias Perigosas

Se consome Matérias Primas e/ou Subsidiárias classificadas como Perigosas, de acordo com o Decreto-Lei n.º 98/2010, de 11 de agosto, relativo à classificação, embalagem e rotulagem de substâncias perigosas

### a) Preencha o Quadro QB3.1:

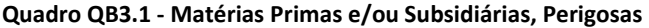

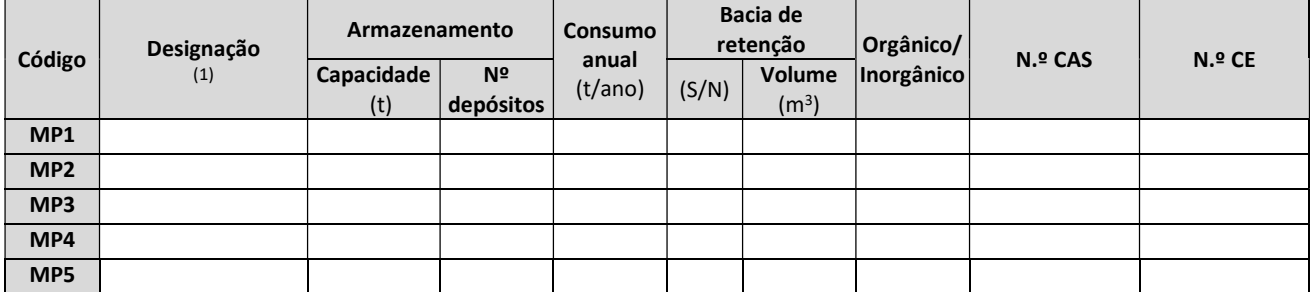

(1) Indicar a designação sob uma nomenclatura internacionalmente reconhecida e, quando aplicável, indicar o nome comercial, entre parêntesis;

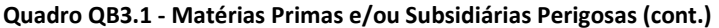

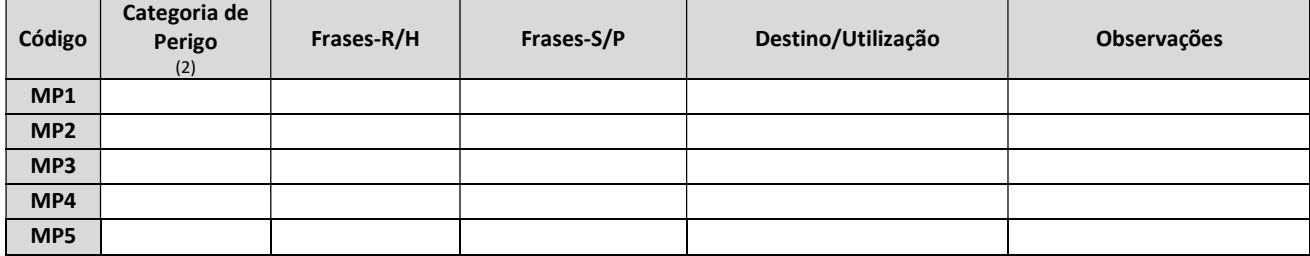

(2) E: Explosivo; O: Comburente; F: Inflamável; F+ : Extremamente Inflamável; T: Tóxico; T+ : Muito Tóxico; Xn: Nocivo; C: Corrosivo; Xi: Irritante/Sensibilizante; N: Perigoso para o Ambiente (de acordo com o Anexo I do Decreto-Lei n.º 98/2010, de 10 de agosto).

### Nota: no quadro devem ser englobados os produtos de higienização utilizados nas limpezas das instalações e equipamentos, substâncias utilizadas no tratamento da água ou em ETAR/ETARI/ETAL, combustíveis, entre outros.

b) Inclua no **Anexo AN3.8** as fichas de dados de segurança para cada matéria-prima e/ou subsidiária perigosa identificada no quadro QB3.1.

### B3.1.2 Matérias Primas e/ou Subsidiárias Não Perigosas

Se consome Matérias Primas e/ou Subsidiárias, Não Perigosas preencha o Quadro QB3.2:

Quadro QB3.2 - Matérias Primas e/ou Subsidiárias, Não Perigosas

| Código          | Designação | Capacidade de<br>Armazenamento<br>(t) | Consumo anual<br>(t/ano) | Observações |
|-----------------|------------|---------------------------------------|--------------------------|-------------|
| MN <sub>1</sub> |            |                                       |                          |             |
| MN <sub>2</sub> |            |                                       |                          |             |
| MN <sub>3</sub> |            |                                       |                          |             |
| MN4             |            |                                       |                          |             |
| MN <sub>5</sub> |            |                                       |                          |             |

Nota: no quadro deve ser englobado o leite, cereais, etc.
#### B3.2 DADOS DA ATIVIDADE

Tendo em conta o conjunto de atividades desenvolvidas na instalação, entendidas no contexto do referido no n.º 3 da Introdução deste Formulário, analise sequencialmente cada um dos pontos seguintes e preencha todos os aplicáveis à instalação, quer as atividades referidas nestas alíneas representem, para a instalação em apreço, uma "atividade-PCIP" ou uma "atividade associada a uma atividade PCIP".

#### B3.2.1 Pecuária intensiva

Se a instalação desenvolve actividades de pecuária intensiva, como "atividade-PCIP" ou como "atividade associada a uma atividade PCIP" preencha os Quadros QB3.3 a QB3.5:

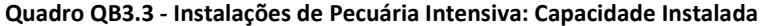

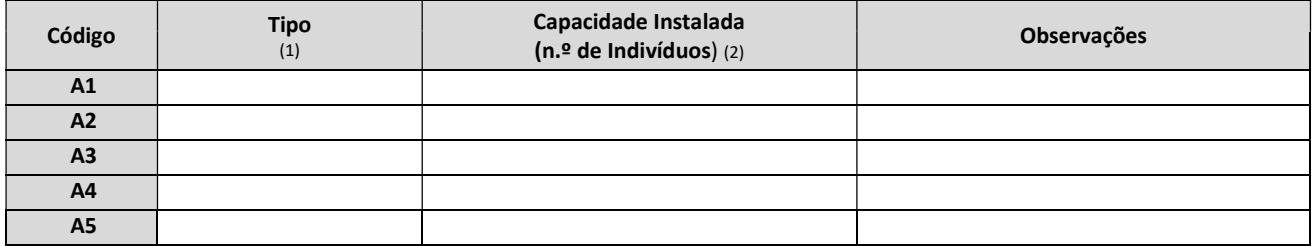

(1) Para Aves: GP: Galinha Poedeira ou Reprodutora; GR: Galo Reprodutor; FC: Frango de Carne; PU: Peru; PA: Pato; CO: Codorniz;

Para Suínos: PR: Porca Reprodutora; VA: Varrasco; LT: Leitão (4 a 10 semanas); PO: Porco de Engorda (> 10 semanas);

Para Bovinos: VL: Vaca Leiteira; B-6: Bovino com menos de 6 meses; M6: Bovino Macho (6 a 12 meses); F6: Bovino Fêmea (6 a 12 meses); M1: Bovino Macho (1 a 2 anos); F1: Bovino Fêmea (1 a 2 anos); B+2: Bovino com mais de 2 anos;

OT: Outro (especifique na coluna Observações).

(2) Calculada de acordo com o disposto da legislação aplicável (ex. para frangos de carne de acordo com o Decreto-Lei n.º 79/2010, de 25 de junho; galinhas poedeiras em bateria de acordo com o Decreto-Lei n.º 72-F/2003, de 14 de abril)

#### Quadro QB3.4 - Instalações de Pecuária Intensiva: Principais Produtos Consumidos

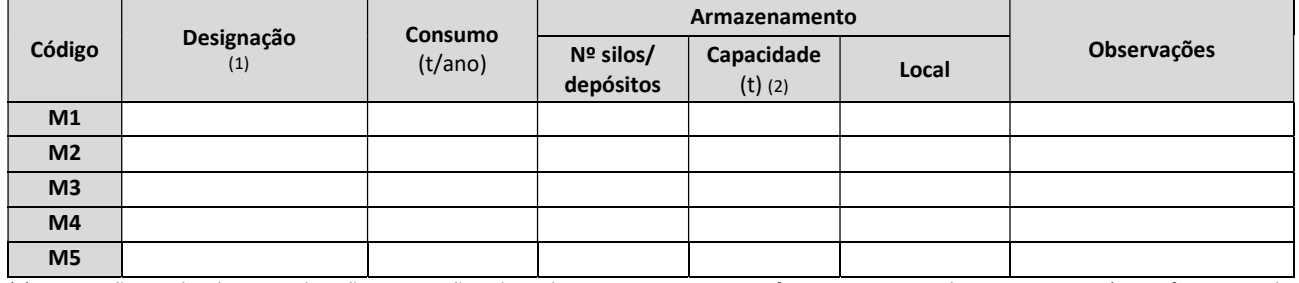

(1) RE: Ração produzida na exploração; RT: Ração adquirida a terceiros; DS: Desinfetantes; SE: Serraduras; OT: Outro (especifique na coluna Observações);

(2) No caso da ração indique o nº de silos e as respetivas capacidades, nos restantes casos indique o nº de recipientes/depósitos e suas capacidades unitárias

#### Quadro QB3.5 - Instalações de Pecuária Intensiva: Produtos ou Gamas de Produtos Finais

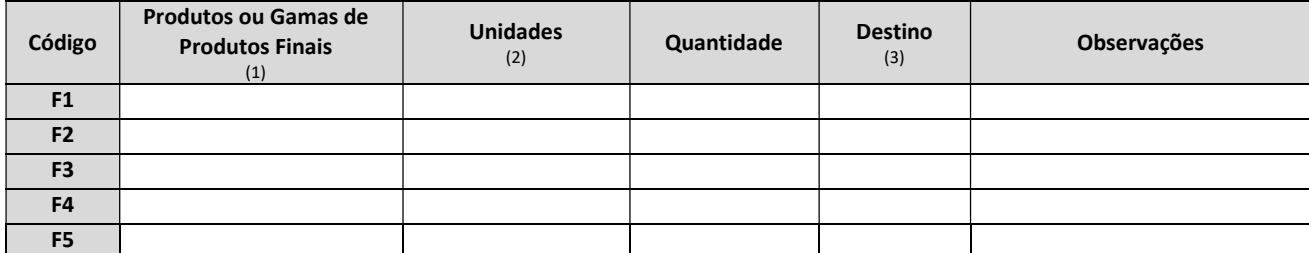

(1) Para Aves: GP: Galinha Poedeira; RP: Galinha Reprodutora; GR: Galo Reprodutor; FP: Franga Poedeira; FC: Frango de Carne; PU: Peru; PA: Pato; CO: Codorniz; OV: Ovos; PI: Pintos;

Para Suínos: PR: Porca Reprodutora; VA: Varrasco; LT: Leitão (4 a 10 semanas); PO: Porco (> 10 semanas); SR: Suíno de refugo;

Para Bovinos: VL: Vaca Leiteira; B-1: Bovino com menos de 1 ano; B1: Bovino (1 a 2 anos); B+2: Bovino com mais de 2 anos; BR: Bovino de refugo; OT: Outro (especifique na coluna Observações);

(2) t/ano; dúzias/ano, unidades/ano;

(3) VE: Venda em espécie; AB: Abate na Instalação; AT: Abate e Transformação na Instalação.

Se a instalação desenvolve actividades de abate/matadouro como "atividade-PCIP" ou como "atividade associada a uma atividade PCIP" preencha o Quadro QB3.6:

#### Quadro QB3.6 – Matadouros

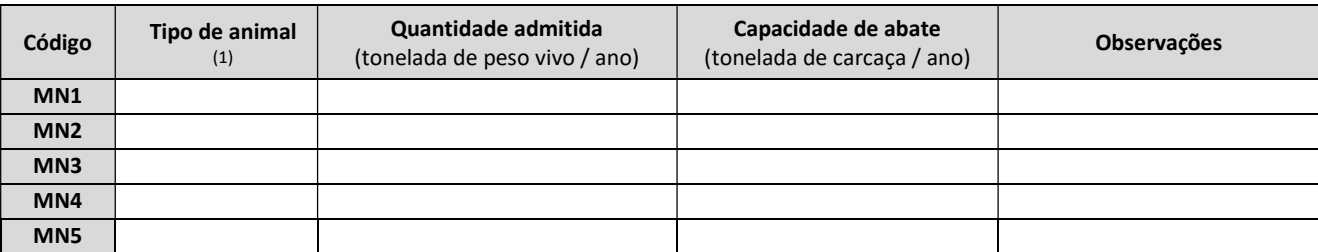

(1) Para Aves: FC: Frango de Carne; PU: Peru; PA: Pato; CO: Codorniz;

Para Suínos: LT: Leitão (4 a 10 semanas); PO: Porco (> 10 semanas); SR: Suíno de refugo;

Para Bovinos: B-1: Bovino com menos de 1 ano; B1: Bovino (1 a 2 anos); B+2: Bovino com mais de 2 anos; BR: Bovino de refugo; OT: Outro (especifique na coluna Observações).

#### B3.2.3 Eliminação ou valorização de carcaças e subprodutos animais

Se a instalação desenvolve operações de eliminação ou valorização de carcaças e subprodutos animais como "atividade-PCIP" ou como "atividade associada a uma atividade PCIP"preencha o Quadro QB3.7:

| Código          | Tipo de<br>matéria<br>processada<br>(1) | Quantidade<br>processada<br>(t/ano) | Operação<br>realizada<br>(2) |                    | Produto saído da Operação |                       |             |
|-----------------|-----------------------------------------|-------------------------------------|------------------------------|--------------------|---------------------------|-----------------------|-------------|
|                 |                                         |                                     |                              | <b>Tipo</b><br>(3) | Quantid.<br>(t/ano)       | <b>Destino</b><br>(4) | Observações |
| MN <sub>1</sub> |                                         |                                     |                              |                    |                           |                       |             |
| MN <sub>2</sub> |                                         |                                     |                              |                    |                           |                       |             |
| MN <sub>3</sub> |                                         |                                     |                              |                    |                           |                       |             |
| MN4             |                                         |                                     |                              |                    |                           |                       |             |
| MN <sub>5</sub> |                                         |                                     |                              |                    |                           |                       |             |

Quadro QB3.7 – Eliminação ou valorização de carcaças e subprodutos animais

(1) CN: carcaça não infectada; CI: carcaça infectada; SN: subprodutos de animais não infectados; SI: subprodutos de animais infetados; OT: Outro (especifique na coluna Observações);

(2) EI: eliminação por incineração; VA: valorização; EO: eliminação por outro processo (especifique na coluna Observações);

(3) FA: farinha; CZ: cinzas; COM: composto; OT: outro (especifique na coluna Observações);

(4) RA: rações; EA: eliminação por aterro; EI: eliminação por incineração; AA: aplicação agrícola; OT: outro destino (especifique na coluna Observações).

#### B3.2.4 Gestão de resíduos

Se instalação desenvolve actividades de gestão de resíduos, como "atividade-PCIP" ou como "atividade associada a uma atividade PCIP" responda ás alíneas seguintes:

- a) Se desenvolve operações de gestão de Resíduos Perigosos:
	- i. Preencha o Quadro QB3.8 relativo aos resíduos perigosos admitidos na instalação e operações de eliminação ou valorização efetuados na instalação:

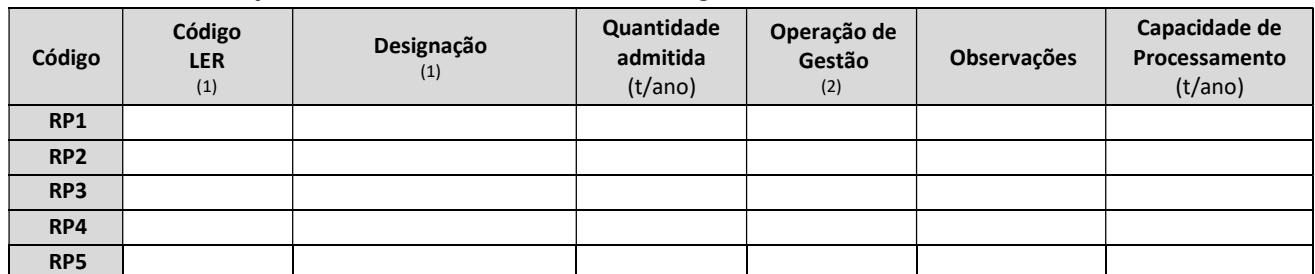

#### Quadro QB3.8 – Instalações de Gestão de Resíduos: Resíduos Perigosos

(1) Mencione o Código da Lista Europeia de Resíduos (LER) e designação constante no Anexo I da Portaria n.º 209/2004, de 3 de março;

(2) Caso se trate de uma operação de eliminação ou valorização utilize os códigos constantes, respectivamente nos Anexos I e/ou IV, do Decreto Legislativo Regional n.º 29/2011/A, de 16 de novembro.

ii. Preencha uma cópia da Ficha FB3.1, para cada operação de eliminação ou valorização de resíduos, referenciando-a com o código (RP1, RP2,….).

#### b) Se desenvolve operações de gestão de Resíduos Não Perigosos:

i. Preencha o Quadro QB3.9 relativo aos resíduos não perigosos admitidos na instalação e operações de eliminação ou valorização efetuados na instalação:

#### Quadro QB3.9 - Instalações de Gestão de Resíduos: Resíduos Não Perigosos

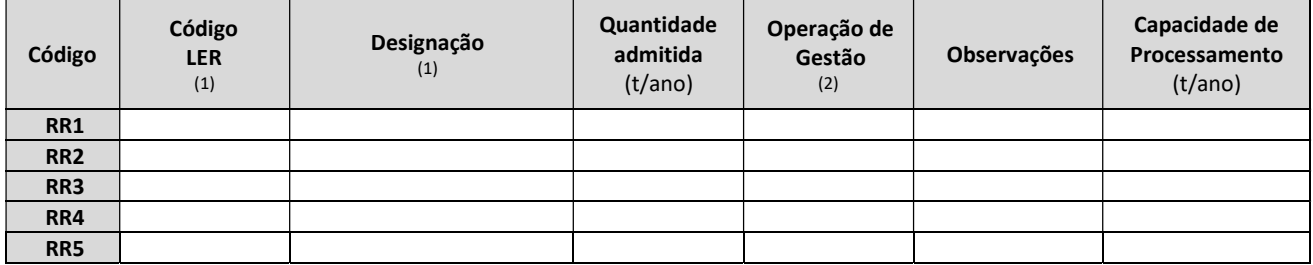

(1) Mencione o Código da Lista Europeia de Resíduos (LER) e designação constante no Anexo I da Portaria n.º 209/2004, de 3 de março;

(2) Caso se trate de uma operação de eliminação ou valorização utilize os códigos constantes, respectivamente nos Anexos I e/ou IV, do Decreto Legislativo Regional n.º 29/2011/A, de 16 de novembro.

ii. Preencha uma cópia da Ficha FB3.2, para cada operação de eliminação ou valorização de resíduos, referenciando-a com o código (RR1, RR2,….).

#### B3.2.5 Qualquer outra atividade não especificada nos pontos B3.2.1 a B3.2.4 anteriores

Se a instalação desenvolve qualquer outra atividade não especificada nos pontos B3.2.1 a B3.2.4 anteriores, como "atividade-PCIP" ou como "atividade associada a uma atividade PCIP" responda às alíneas seguintes:

a) Se fabrica Produtos Intermédios classificados como Perigosos, de acordo com:

- Decreto-Lei n.º 98/2010, de 11 de agosto, relativa à classificação, embalagem e rotulagem de substâncias perigosas;

- Decreto-Lei n.º 82/2003, de 23 de abril, relativa à classificação, embalagem e rotulagem de preparações perigosas e adjuvantes.

#### Preencha o Quadro QB3.10:

#### Quadro QB3.10 - Principais Produtos Intermédios Perigosos Fabricados

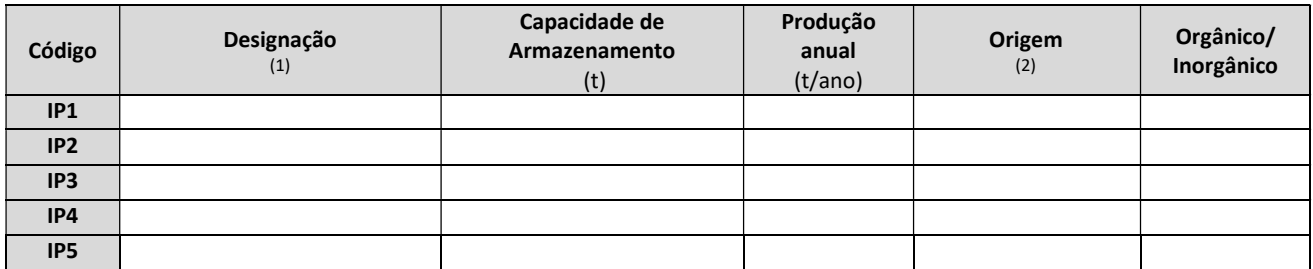

(1) Indicar a designação sob uma das denominações constantes do Anexo I da Portaria n.º 732-A/96, de 11 de dezembro e alterações constantes do Decreto-Lei n.º 27-A/2006, de 10 de fevereiro, ou se não constar do referido Anexo, sob uma nomenclatura internacionalmente reconhecida e, quando aplicável, indicar o nome comercial, entre parêntesis;

(2) Indique as matérias primas utilizadas para a obtenção de cada produto intermédio recorrendo aos códigos dos Quadros QB3.1 e Q.B3.2;

#### Quadro QB3.10 - Principais Produtos Intermédios Perigosos Fabricados (cont.)

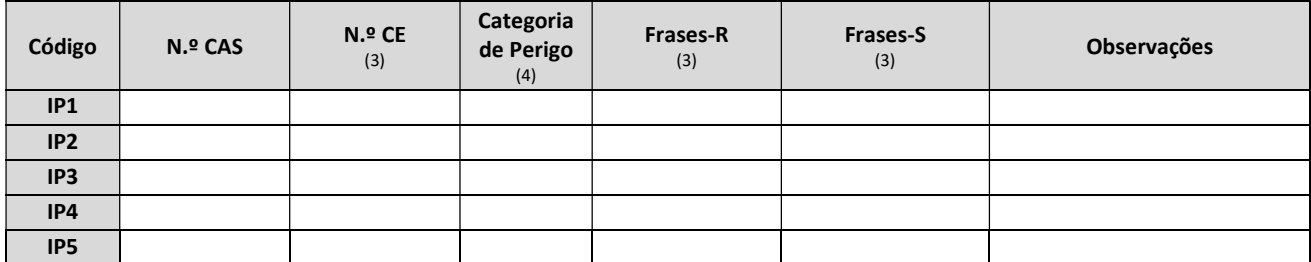

(3) De acordo com o Anexo I da Portaria n.º 732-A/96, de 11 de dezembro e alterações constantes do Decreto-Lei n.º 27-A/2006, de 10 de fevereiro; (4) E: Explosivo; O: Comburente; F: Inflamável; F+ : Extremamente Inflamável; T: Tóxico; T+ : Muito Tóxico; Xn: Nocivo; C: Corrosivo;

Xi: Irritante/Sensibilizante; N: Perigoso para o Ambiente (de acordo com o Anexo I do Decreto-Lei n.º 98/2010, de 11 de agosto).

#### b) Se fabrica Produtos Intermédios Não Perigosos preencha o quadro seguinte:

#### Quadro QB3.11 – Principais Produtos Intermédios Não Perigosos Fabricados

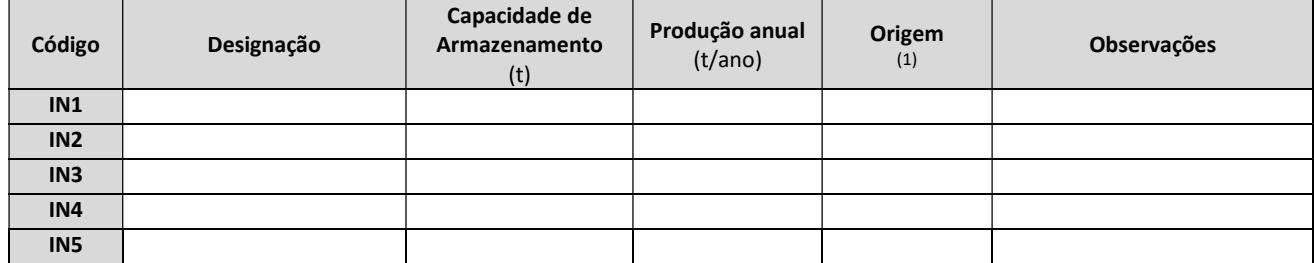

(1) Indique as matérias primas utilizadas para a obtenção de cada produto intermédio recorrendo aos códigos dos Quadros QB3.1 e QB3.2.

#### c) Se fabrica Produtos, ou Gamas de Produtos Finais, classificados como Perigosos, de acordo com:

- Decreto-Lei n.º 98/2010, de 11 de agosto, relativa à classificação, embalagem e rotulagem de substâncias perigosas;

- Decreto-Lei n.º 82/2003, de 23 de abril, relativa à classificação, embalagem e rotulagem de preparações perigosas e adjuvantes

#### Preencha o Quadro QB3.12:

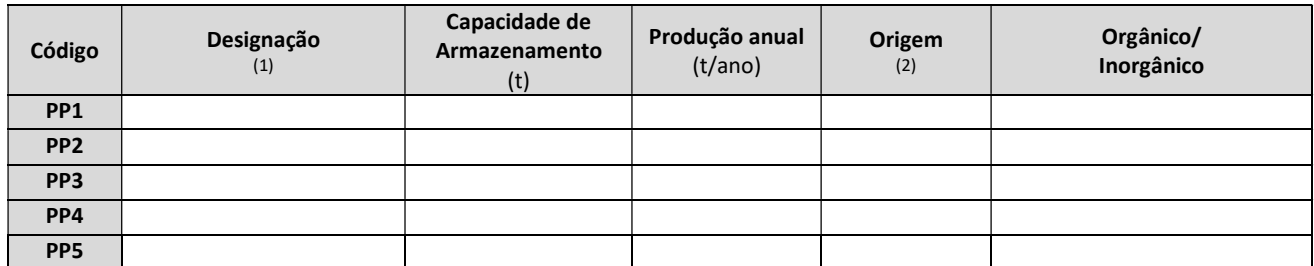

#### Quadro QB3.12- Produtos ou Gamas de Produtos Finais Perigosos

(1) Indicar a designação sob uma das denominações constantes do Anexo I da Portaria n.º 732-A/96, de 11 de dezembro e alterações constantes do Decreto-Lei n.º 27-A/2006, de 10 de fevereiro, ou se não constar do referido Anexo, sob uma nomenclatura internacionalmente reconhecida e, quando aplicável, indicar o nome comercial, entre parêntesis;

(2) Indique as matérias primas utilizadas para a obtenção de cada produto final recorrendo aos códigos dos Quadros QB3.1 e QB3.2 e Quadros QB3.10 e QB3.11;

#### Quadro QB3.12 - Produtos ou Gamas de Produtos Finais Perigosos (cont.)

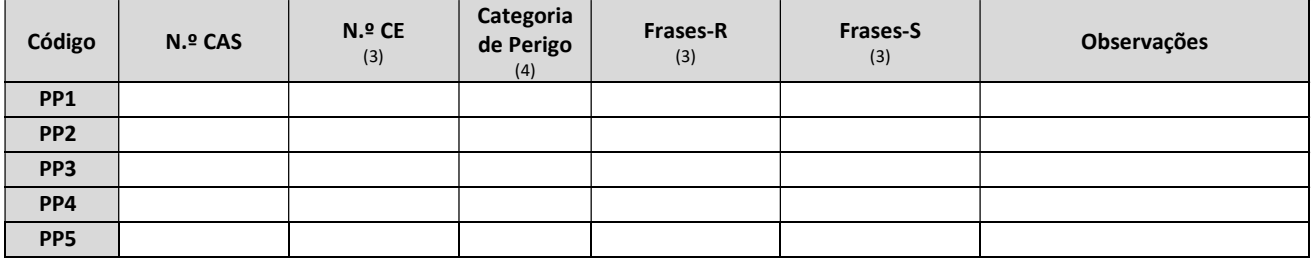

(3) De acordo com o Anexo I da Portaria n.º 732-A/96, de 11 de dezembro e alterações constantes do Decreto-Lei n.º 27-A/2006, de 10 de fevereiro; (4) E: Explosivo; O: Comburente; F: Inflamável; F+ : Extremamente Inflamável; T: Tóxico; T+ : Muito Tóxico; Xn: Nocivo; C: Corrosivo;

Xi: Irritante/Sensibilizante; N: Perigoso para o Ambiente (de acordo com o Anexo I do Decreto-Lei n.º 98/2010, de 11 de agosto).

#### d) Se fabrica Produtos, ou Gamas de Produtos Finais, Não Perigosos preencha o Quadro QB3.13:

#### Quadro QB3.13 - Produtos ou Gamas de Produtos Finais Não Perigosos

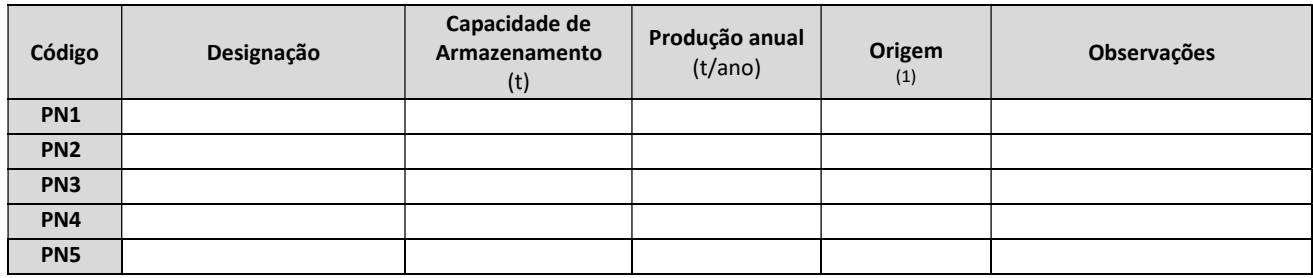

 $(1)$  Indique as matérias primas e produtos intermédios utilizados para a obtenção de cada produto final recorrendo aos códigos dos Quadros QB3.1 e QB3.2 e Quadros QB3.10 e QB3.11.

#### B3.2.6 Colocação de produtos embalados no mercado

- a) Se não coloca embalagens no mercado passe para o ponto B4;
- b) Se coloca embalagens no mercado indique se aderiam ao Sistema Integrado de Gestão de Resíduos de Embalagens (SIGRE)

Não  $\parallel$  Apresente justificação no Anexo AN3.9.

Sim | | Indique o código do contrato prestado com a Sociedade Ponto Verde

Apresente no **Anexo AN3.10** cópia do respetivo contrato prestado e respetivo certificado

#### FICHA FB.3.1

### OPERAÇÕES DE ELIMINAÇÃO OU VALORIZAÇÃO DE RESÍDUOS PERIGOSOS

Nota: Para cada uma das operações de eliminação ou valorização referidas no Quadro QB3.8, preencha uma cópia desta ficha, identificando a operação (ou conjunto de operações) com o código atribuído naquele quadro (de acordo com os Anexos I e/ou IV, do Decreto Legislativo Regional n.º 29/2011/A, de 16 de novembro).

OPERAÇÃO DE GESTÃO:

a) Apresente uma breve descrição da operação de gestão.

b) Preencha o quadro seguinte relativo aos produtos finais da operação:

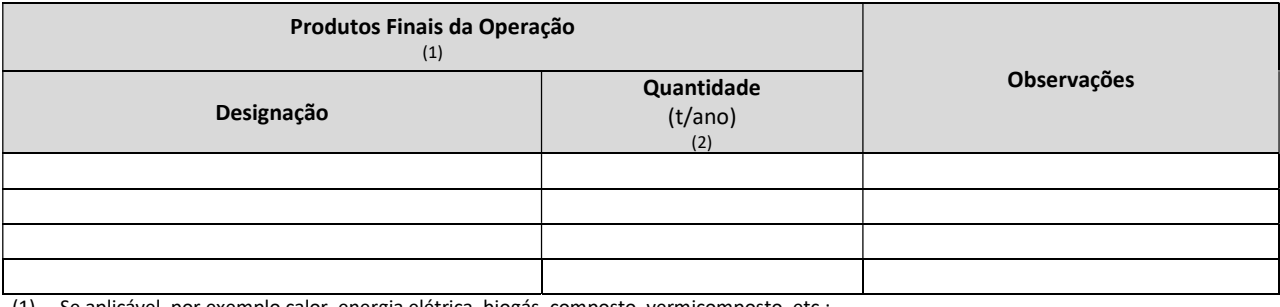

(1) Se aplicável, por exemplo calor, energia elétrica, biogás, composto, vermicomposto, etc.;

(2) Se o valor for expresso noutra unidade, especifique na coluna das Observações.

#### c) Preencha o quadro seguinte relativo aos resíduos gerados na operação:

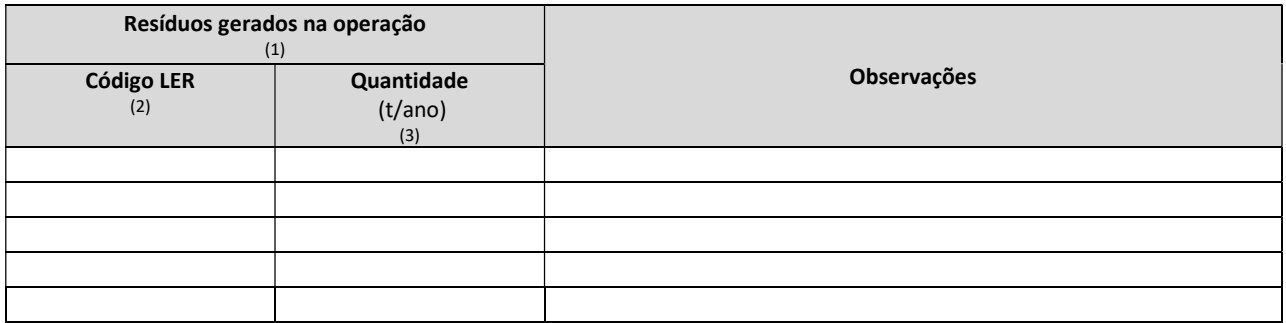

(1) Quer sejam destinados a eliminação ou a posterior valorização. Refere-se que estes resíduos devem ser retomados no Capítulo B7;

(2) Mencione o código da Lista Europeia de Resíduos (LER) constante no Anexo I da Portaria n.º 209/2004, de 3 de março;

(3) Se o valor for expresso noutra unidade, especifique na coluna das Observações.

#### d) Preencha o quadro seguinte relativamente a outras matérias primas ou secundárias utilizadas na operação:

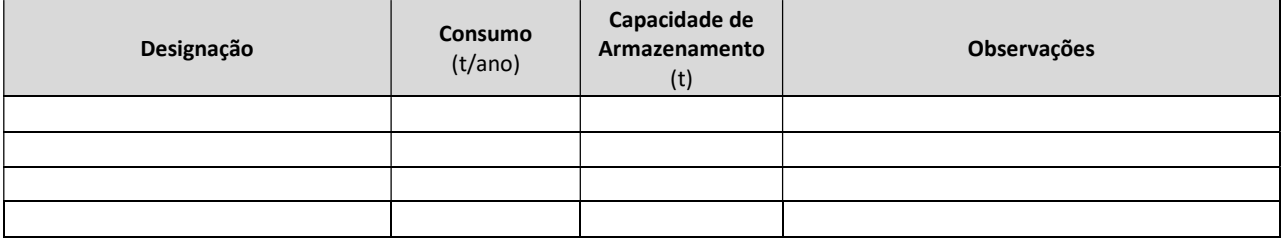

#### FICHA FB.3.2

## OPERAÇÕES DE ELIMINAÇÃO OU VALORIZAÇÃO DE RESÍDUOS NÃO PERIGOSOS

Nota: Para cada uma das operações de eliminação ou valorização referidas no Quadro QB3.9, preencha uma cópia desta ficha, identificando a operação (ou conjunto de operações) com o código atribuído naquele quadro (de acordo com os Anexos I e/ou IV, do Decreto Legislativo Regional n.º 29/2011/A, de 16 de novembro).

OPERAÇÃO DE GESTÃO:

a) Apresente uma breve descrição da operação de gestão.

b) Preencha o quadro seguinte relativo aos produtos finais da operação:

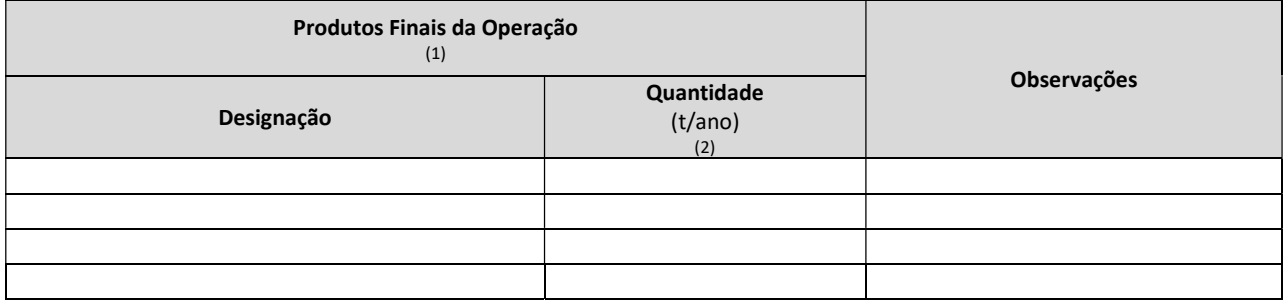

(1) Se aplicável, por exemplo calor, energia elétrica, biogás, composto, vermicomposto, etc.;;

(2) Se o valor for expresso noutra unidade, especifique na coluna das Observações.

#### c) Preencha o quadro seguinte relativo aos resíduos gerados na operação:

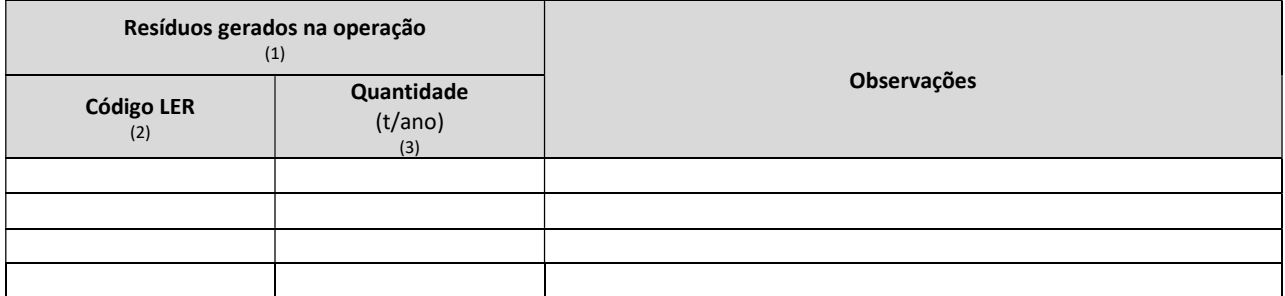

(1) Quer sejam destinados a eliminação ou a posterior valorização. Refere-se que estes resíduos devem ser retomados no Capítulo B7;

(2) Mencione o código da Lista Europeia de Resíduos (LER) constante no Anexo I da Portaria n.º 209/2004, de 3 de março;

(3) Se o valor for expresso noutra unidade, especifique na coluna das Observações.

#### d) Preencha o quadro seguinte relativamente a outras matérias primas ou secundárias utilizadas na operação:

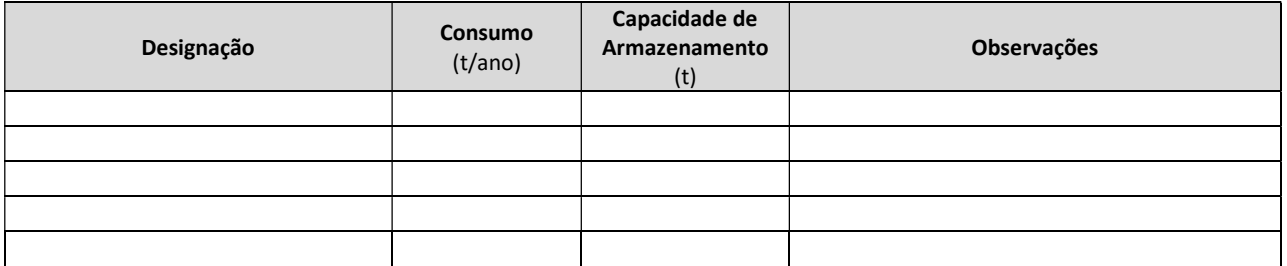

# B4 GESTÃO DE RISCOS

Se a instalação não está abrangida pelo regime relativo à prevenção dos acidentes graves que envolvem substâncias perigosas (PAG) inclua no **Anexo AN3.11** o Estudo de Risco, dele devendo constar os seguintes dados:

- Caso utilize substâncias perigosas, indicadas no ponto B3.1.1 do presente Formulário, a justificação da não aplicabilidade do regime PAG;
- A escolha de tecnologias que permitam evitar ou reduzir o uso de aparelhos ou produtos perigosos;
- As condições de armazenagem, movimentação e utilização de produtos inflamáveis, tóxicos ou outros perigosos;
- Os riscos de incêndio e de explosão inerentes aos equipamentos e produtos armazenados, utilizados ou fabricados, nomeadamente os inflamáveis, os tóxicos ou outros perigosos;
- Os dispositivos de segurança utilizados nas máquinas e equipamentos em que existe risco para o ambiente;
- Medidas de segurança e higiene industrial, designadamente quanto ao risco de incêndio e explosão;
- Medidas de prevenção, controlo e redução dos riscos associados à presença das espécies de roedores de acordo com as disposições constantes do Decreto Legislativo Regional n.º 31/2010/A, de 17 de novembro, regulamentado pela Portaria n.º 98/2012, de 18 de setembro;
- Meios de detecção e alarme das condições anormais de funcionamento susceptíveis de criarem situações de risco;
- Meios de intervenção em caso de acidente;
- Organização da segurança na empresa, incluindo os procedimentos escritos, tendo em vista reduzir os riscos de acidentes e as suas consequências.

Nota: Se a instalação está abrangida pelo regime PAG deve dar resposta à Parte D do presente formulário.

# B5 MELHORES TÉCNICAS DISPONÍVEIS

Inclua no Anexo AN3.12 a enumeração das Melhores Técnicas Disponíveis (MTD) implementadas na instalação e/ou a implementar, recorrendo aos "Documentos de Referência sobre as MTD" ("Best Available Techniques Reference Documents", abreviadamente "BREFs"), publicados e disponíveis no site do Gabinete Europeu para a Prevenção e Controlo Integrados da Poluição (http://eippcb.jrc.es), bem como a respetiva descrição de como se encontram implementadas na instalação.

# B6 EMISSÕES PARA A ATMOSFERA

#### B6.1 FONTES PONTUAIS COM POTÊNCIA TÉRMICA SUPERIOR A 200 KWT

#### B6.1.1 Emissões para a Atmosfera com Origem em Fontes Pontuais

Se a instalação possui fontes pontuais de emissões para a atmosfera com potência térmica superior a 200 kWt:

a) Preencha o Quadro QB6.1 e inclua no Anexo AN4.1 a localização, em planta à escala adequada, das fontes pontuais, referenciando-as com o código atribuído;

Quadro QB6.1 - Emissões para a Atmosfera por Fontes Pontuais com potência térmica superior a 200 kWt

| Código          | Origem da Emissão<br>(1) | <b>Tipo</b><br>(2) | Regime de<br><b>Funcionamento</b><br>(3) | Potência<br>térmica<br>(kWt) | Caudal<br>médio diário<br>(m <sup>3</sup> N/dia) | Nº de<br>registo<br>(4) | Observações |
|-----------------|--------------------------|--------------------|------------------------------------------|------------------------------|--------------------------------------------------|-------------------------|-------------|
| FF <sub>1</sub> |                          |                    |                                          |                              |                                                  |                         |             |
| FF <sub>2</sub> |                          |                    |                                          |                              |                                                  |                         |             |
| FF3             |                          |                    |                                          |                              |                                                  |                         |             |
| FF4             |                          |                    |                                          |                              |                                                  |                         |             |
| FF <sub>5</sub> |                          |                    |                                          |                              |                                                  |                         |             |

(1) Por exemplo: Instalações de combustão; Fabrico (indicar fase do processo ); Extrações localizadas encaminhadas para a fonte pontual, etc.;

(2) P: Chaminé Principal; S: Chaminé Secundária;

(3) C: em contínuo; E: esporádico (indicar periodicidade na coluna Observações, p.e. 2 horas/dia; 1 hora, 2 vezes por semana).

(4) Número de registo atribuído pela entidade licenciadora no âmbito do licenciamento do equipamento sob pressão.

b) Preencha uma cópia da Ficha FB6.1 por cada fonte pontual, referenciando as fontes pontuais com o código do Quadro QB6.1.

#### B6.1.2 Tratamento/Redução das Emissões para a Atmosfera com Origem em Fontes Pontuais

- a) Se não possui equipamentos ou técnicas para tratamento ou redução das emissões para a atmosfera identificadas inclua a justificação no **Anexo AN4.4** e passe para o Ponto B6.1.3.
- b) Se possui equipamentos ou técnicas para tratamento ou redução das emissões para a atmosfera identificadas preencha uma cópia da Ficha FB6.2 por cada fonte pontual nesta situação, referenciando as fontes pontuais com o código do Quadro QB6.1 e seguidamente passe para o Ponto B6.1.3.

#### B6.1.3 Caracterização das Emissões para a Atmosfera com Origem em Fontes Pontuais

- a) Preencha uma cópia da Ficha FB6.3 por cada fonte pontual, caracterizando os respetivos parâmetros, referenciando as fontes pontuais com o código do Quadro QB6.1;
- b) No caso das instalações PCIP cujas características das emissões excederem os níveis/intervalos de valores de emissão associados às Melhores Técnicas Disponíveis (MTD) aplicáveis à instalação em apreço e/ou não estarem conformes com os Objectivos de Qualidade Ambiental estabelecidos para o meio receptor, o operador deve incluir no Anexo AN4.6 uma descrição clara das razões. Com vista à correcção daquelas situações apresente um "Programa de Melhoria Contínua das Emissões para a Atmosfera com Origem em Fontes Pontuais", onde constem os objetivos a alcançar, as medidas a implementar para atingir os objetivos (adoção de técnicas e/ou a aquisição, alteração, melhoria ou substituição de equipamentos, etc.) e a distribuição temporal para a implementação dessas medidas.

#### B6.1.4 Monitorização das Emissões para a Atmosfera com Origem em Fontes Pontuais

- a) Se não efetua a monitorização das emissões para a atmosfera identificadas inclua a justificação no Anexo AN4.7 e passe para o Ponto B6.2.
- b) Se efetua a monitorização das emissões para a atmosfera identificadas preencha uma cópia da Ficha FB6.4 por cada fonte pontual nesta situação, referenciando as fontes pontuais com o código do Quadro QB6.1.

#### EMISSÕES PARA A ATMOSFERA POR FONTES PONTUAIS: CARACTERÍSTICAS DAS FONTES PONTUAIS

NOTA: Para cada uma das fontes pontuais no Quadro QB6.1, preencha uma cópia desta ficha, identificando-a com o código atribuído nesse quadro.

FONTE PONTUAL:

a) Para a fonte pontual em questão, em regime de funcionamento normal, indique:

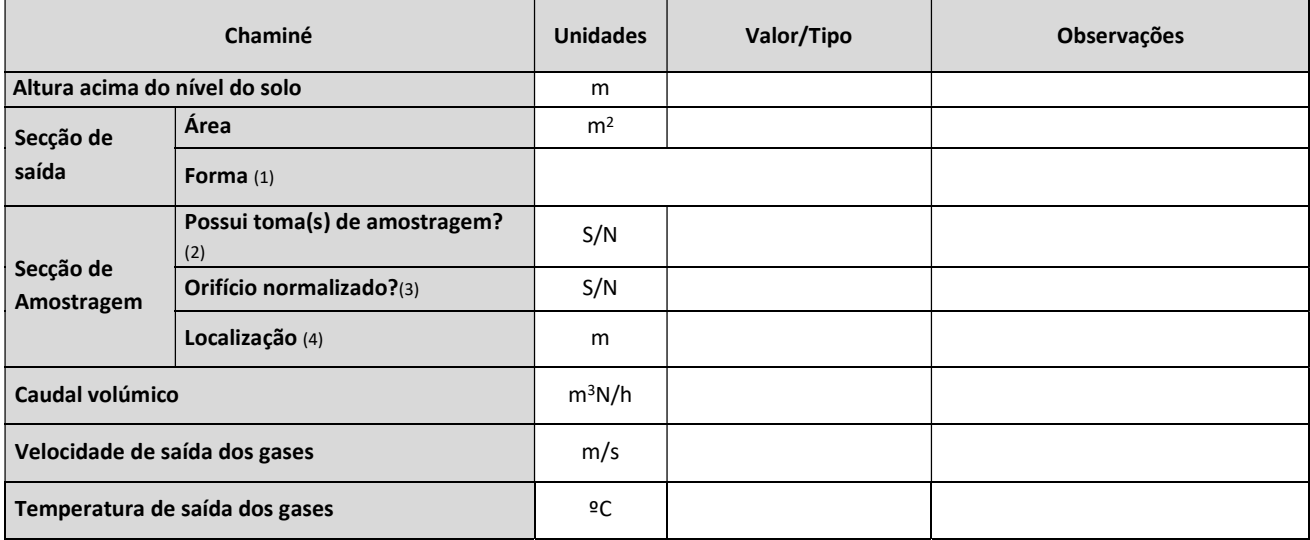

(1) CR: Circular, RT: Rectangular; OT: Outra (especifique na coluna Observações);

(2) Em caso afirmativo indicar o número de tomas de amostragem existentes na coluna observações

(3) Indique se os tomas de amostragem estão de acordo com a Norma Portuguesa NP 2167.

(4) Mencione a altura (em metros), acima do nível do solo, a que se encontra a secção de amostragem na chaminé, bem como as distâncias às perturbações mais próximas na coluna Observações.

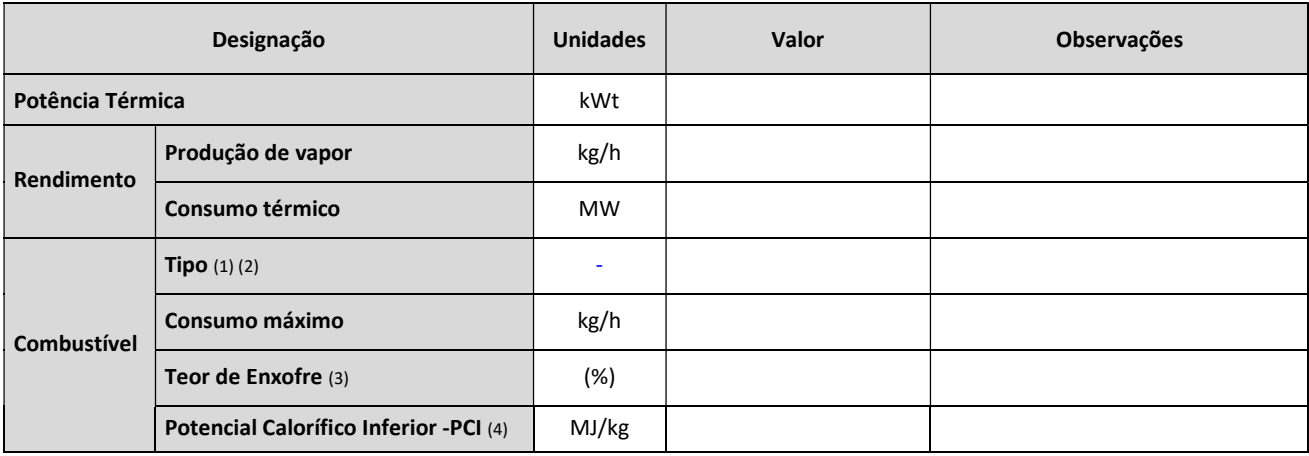

(1) GP: Gás Propano; GB: Gás Butano; GL: GPL; FO: Fuelóleo; GS: Gasóleo; BM: Biomassa; RE: Resíduos; RF: Resíduos+Fuel; OT : Outro (especifique na coluna Observações);

(2) Caso sejam utilizados resíduos como combustível, note que os dados referentes aos mesmos devem já constar nos Quadros QB3.8 e QB3.9, referidos no Ponto B3.2.4 anterior;

(3) Se não aplicável, mencione n.a.;

(4) Se o valor do PCI for expresso noutra unidade, especifique-a na coluna Observações.

Inclua no Anexo AN4.2 o desenho técnico da chaminé e os cálculos que justifiquem que a altura da chaminé está de acordo com a altura mínima conforme metodologia estabelecida no Anexo XXV do Decreto Legislativo Regional n.º 32/2012/A, de 13 de julho, e documento comprovativo do número de registo atribuído pela entidade licenciadora no âmbito do licenciamento do equipamento sob pressão.

#### b) Unidades contribuintes para a fonte pontual:

Se existem diversas unidades que contribuem para a fonte pontual mencionada no ponto 1 anterior, tratando-se de instalação(ões) de combustão associada(s), preencha o quadro seguinte:

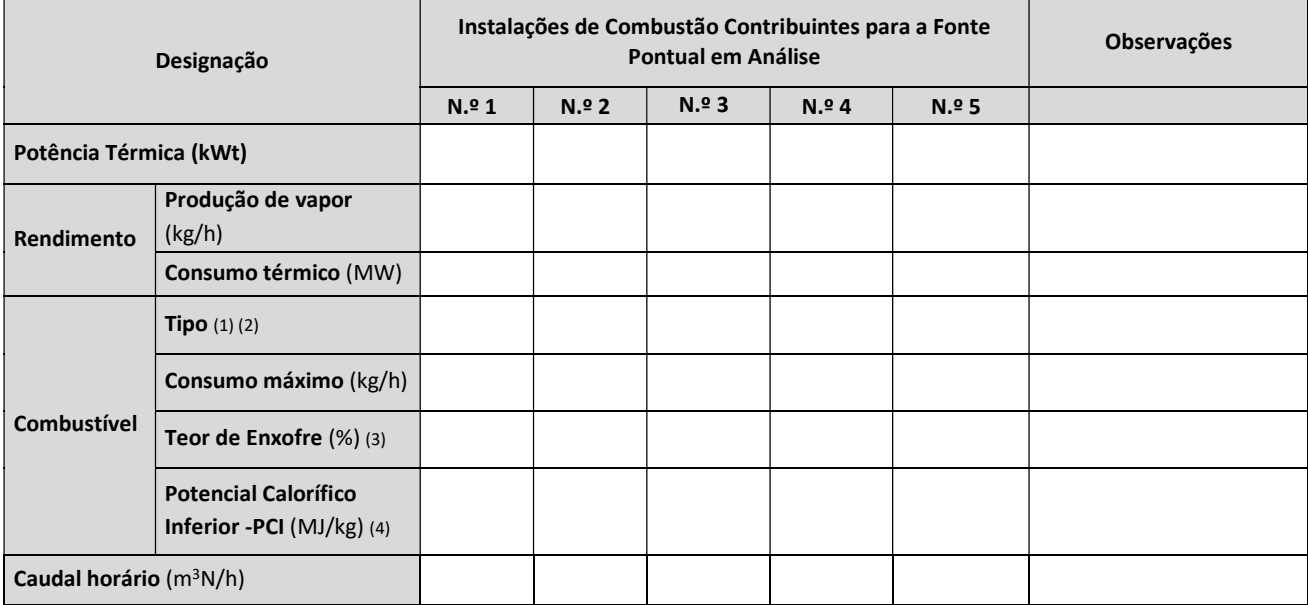

(1) GP: Gás Propano; GB: Gás Butano; GL: GPL; FO: Fuel Óleo; GS: Gasóleo; RE: Resíduos; RF: Resíduos+Fuel; OT : Outro (especifique na coluna Observações);

(2) Caso sejam utilizados resíduos como combustível, note que os dados referentes aos mesmos devem já constar nos Quadros QB3.8 e QB3.11, referidos no Ponto B3.2.4;

(3) Se não aplicável, mencione n.a.;

(4) Se o valor do PCI for expresso noutra unidade, especifique-a na coluna Observações.

Inclua no **Anexo AN4.3** a listagem das unidades em causa.

# EMISSÕES PARA A ATMOSFERA POR FONTES: TRATAMENTO/REDUÇÃO DAS EMISSÕES

NOTA: Para cada uma das fontes pontuais do Quadro QB6.1, preencha uma cópia desta ficha, identificando-a com o código atribuído nesse quadro.

FONTE PONTUAL:

#### a) Preencha o quadro seguinte:

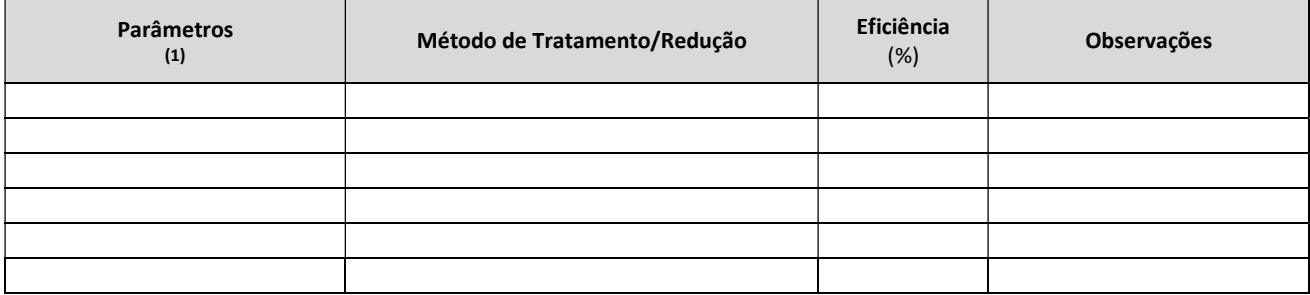

(1) Os parâmetros a mencionar devem corresponder aos característicos da instalação.

#### b) Preencha o quadro seguinte:

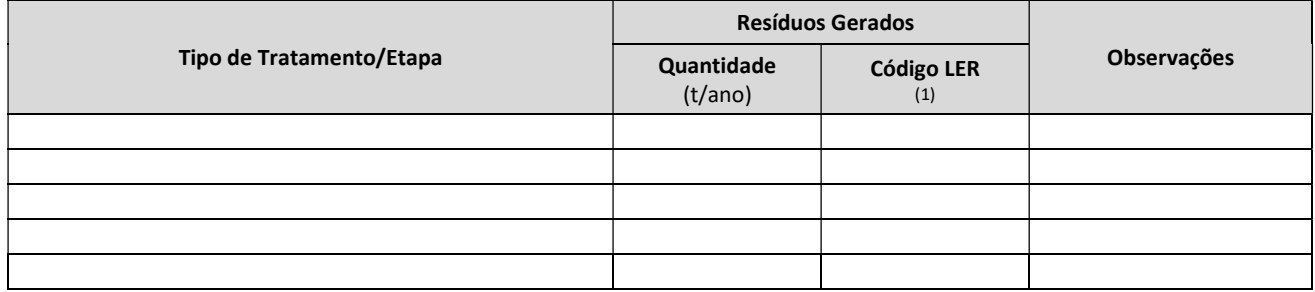

(1) Indicar o respetivo código da Lista Europeia de Resíduos (LER), constante na Portaria n.º 209/2004, de 3 de março.

Nota: Os resíduos identificados neste quadro, resultantes do tratamento das emissões por fontes fixas para a atmosfera, devem ser igualmente referenciados no Capítulo B7, relativo aos resíduos gerados na instalação.

#### EMISSÕES PARA A ATMOSFERA POR FONTES PONTUAIS: CARACTERÍSTICAS DAS EMISSÕES

NOTA: Para cada uma das fontes pontuais referidas no Quadro QB6.1, preencha uma cópia desta ficha, identificando-a com o código atribuído nesse quadro.

FONTE PONTUAL:

- 
- a) Para a fonte pontual em apreço, preencha o quadro seguinte, assumindo um regime de funcionamento normal da instalação:

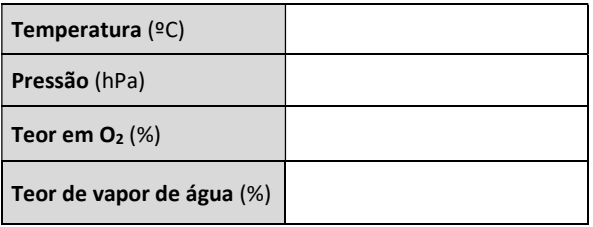

(valores médios das duas ultimas campanhas de monitorização efetuadas)

b) Preencha ainda o quadro seguinte, indicando os valores de emissão relativos a um regime de funcionamento normal:

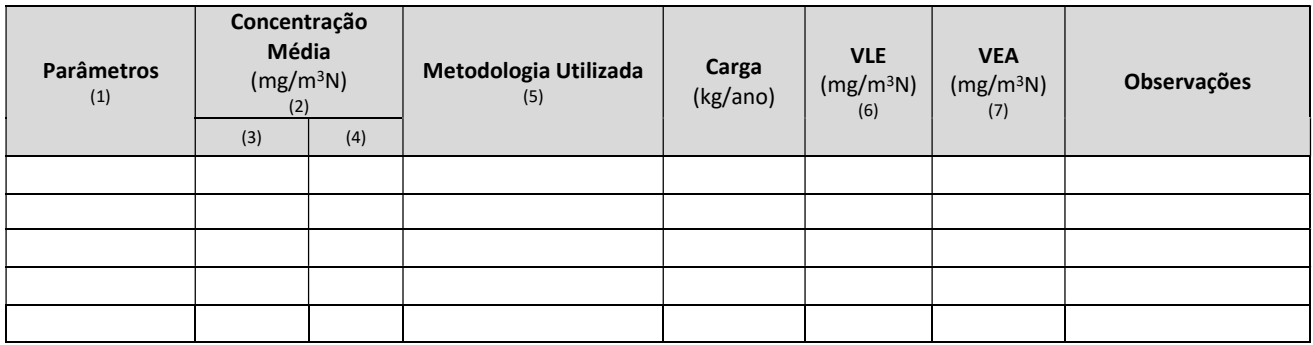

(1) Inclua todos os parâmetros monitorizáveis na fonte em causa, independentemente da frequência de monitorização.

(2) Inclua os dados da média das últimas duas monitorizações efetuadas e indique-as na coluna das observações (ex. 2ª monitorização de 2010 e 1ª monitorização de 2011);

(3) Valor médio expresso nas condições reais;

(4) Valor médio corrigido pelo teor de  $O<sub>2</sub>$  de referência;

- (5) Indicar se os valores referidos foram obtidos por: medições que utilizam métodos normalizados ou aceites (ME); cálculos que utilizam métodos de estimativa nomeadamente balanços mássicos e/ou factores de emissão nacional ou internacionalmente aceites, representativos dos sectores industriais (CA); estimativas não normalizadas que recorrem às hipóteses mais credíveis ou às opiniões de peritos (ES). Mencionar o Valor Limite de Emissão (VLE) estabelecido na legislação geral ou específica para o sector em causa; se o valor for expresso noutra unidade, especifique-a na Coluna Observações;
- (6) Mencionar o Valor de Emissão Associado VEA (ou intervalo de valores) às MTD aplicáveis ao sector constantes do BREF sectorial em causa; Se o valor for expresso noutra unidade, especifique-a na Coluna Observações.
- c) Se os valores apresentados no quadro acima resultarem de métodos de cálculo (CA) ou estimativas (ES), inclua no Anexo AN4.5, por ponto de emissão e por parâmetro, a metodologia utilizada e a justificação da sua utilização; se resultarem de medições, refira naquele anexo o método de medição (ME) usado e inclua os respetivos relatórios de monitorização.

#### EMISSÕES PARA A ATMOSFERA POR FONTES PONTUAIS: MONITORIZAÇÃO DAS EMISSÕES

NOTA: Para cada uma das fontes pontuais do Quadro QB6.1 com sistema de monitorização associado, preencha uma cópia desta ficha, identificando-a com o código atribuído nesse quadro.

FONTE PONTUAL:

Preencha o quadro seguinte:

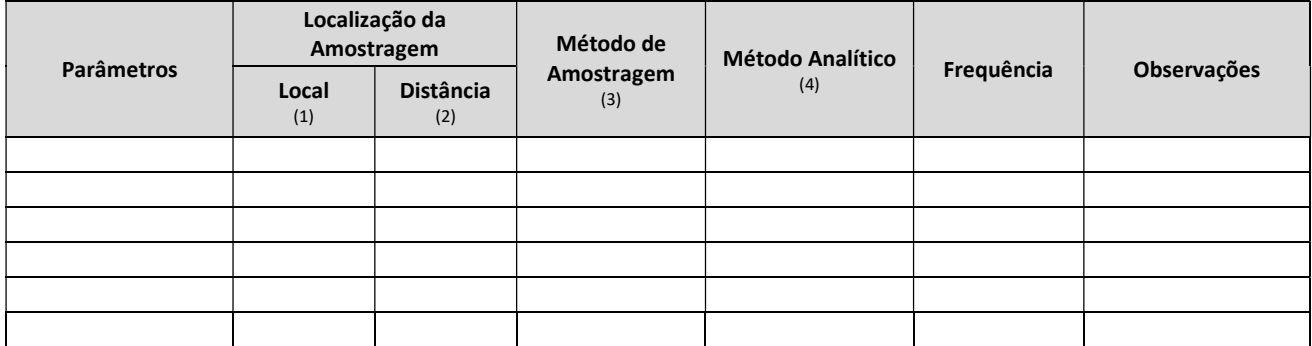

(1) CH: Chaminé , indicando a altura em metros na coluna seguinte; CT: Conduta, indicando a distância ao ponto de perturbação do escoamento mais próximo, na coluna seguinte; OT: Outra (especifique na coluna Observações), indicando na coluna seguinte a distância.

(2) Distância a que se localiza o ponto de amostragem do ponto mais próximo da perturbação do escoamento (expressa em metros).

(3) Indique o método de amostragem adotado ou a adotar (ex. amostra compósita, pontual, medição contínua, etc.).<br>(4) Indique o método laboratorial para a determinação da concentração do parâmetro em causa. (4) Indique o método laboratorial para a determinação da concentração do parâmetro em causa.

Caso não seja utilizado método analítico, inclua no **Anexo AN4.8** a descrição do método utilizado e a sua justificação.

#### B6.2 FONTES PONTUAIS COM POTÊNCIA TÉRMICA INFERIOR A 200 KWT

#### B6.2.1 Emissões para a Atmosfera com Origem em Fontes Pontuais

Se a instalação possui fontes pontuais de emissões para a atmosfera com potência térmica inferior a 200 kWt, preencha o Quadro QB6.2 seguinte e inclua, no Anexo AN4.9, a localização, em planta à escala adequada, das fontes pontuais, referenciando-as com o código atribuído;

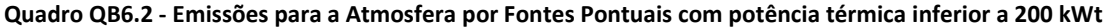

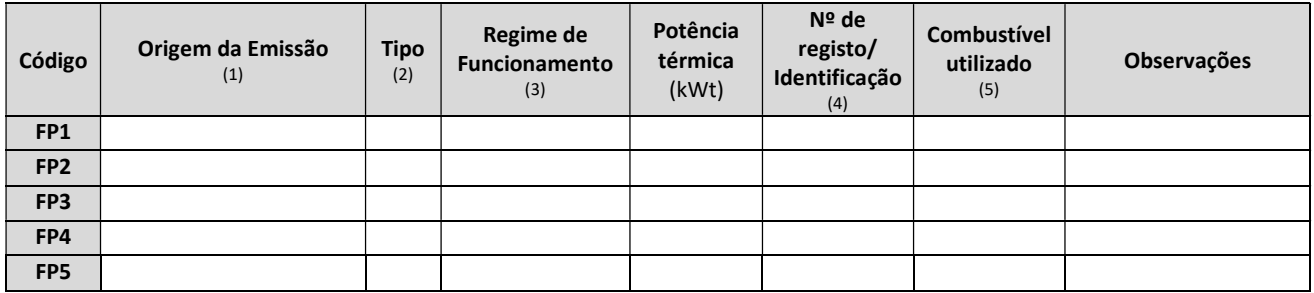

(1) Por exemplo: Gerador de emergência; Bomba de combate a incêndio;Sistema de ar comprimido; Aquecedores; Gerador de ar quente; Caldeira de aquecimento; etc.;

(2) P: Chaminé Principal; S: Chaminé Secundária; Z: Sem chaminé;

(3) C: emissão contínua; E: emissão esporádica (indicar periodicidade na coluna Observações, p.e. 2 horas/dia; 1 hora, 2 vezes por semana).

(4) Número de registo atribuído pela entidade licenciadora no âmbito do liecenciamento do equipamento sobre pressão;

(5) EE: Energia Elétrica; GP: Gás Propano; GB: Gás Butano; GL: GPL; FO: Fuelóleo; GS: Gasóleo; BM: Biomassa; RE: Resíduos; RF: Resíduos+Fuel; OT: Outro (especifique na coluna Observações).

#### B6.3 FONTES DIFUSAS

#### B6.3.1 Emissões Difusas para a Atmosfera

Se a instalação possui emissões para a atmosfera a partir de fontes difusas preencha o quadro seguinte e inclua, no Anexo AN4.10, a localização, em planta à escala adequada, das fontes difusas, referenciando-as com o código atribuído.

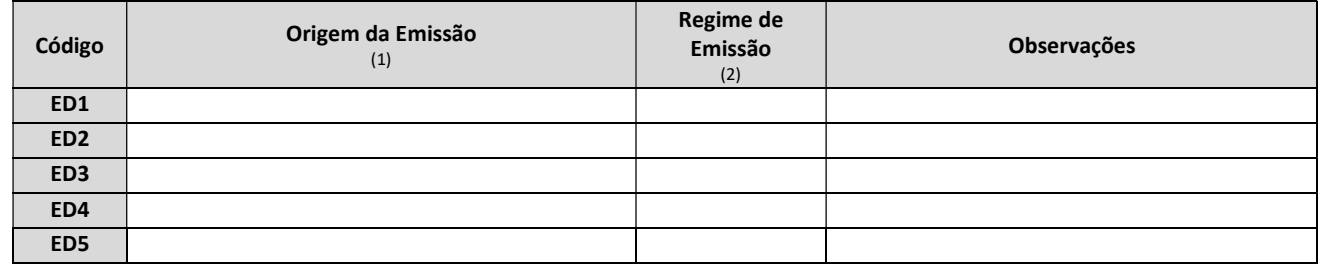

#### Quadro QB6.3 - Emissões para a Atmosfera por Fontes Difusas

(1) Por exemplo: fugas em flanges e isolamentos de válvulas ou bombas; ventilação de depósitos; emissões de locais de armazenagem fechados ou abertos; operações de carga e descarga; operações de limpeza; emissões de instalações de tratamento de águas residuais industriais, fumos de soldadura, ETARES não cobertas; etc.;

(2) C: emissão contínua; E: emissão esporádica (indicar periodicidade na coluna Observações, p.e. 2 horas/dia; 1 hora, 2 vezes por semana); P: emissão potencial (indicar causa na coluna Observações: fugas, esvaziamento de reservatórios, etc.).

#### B6.3.2 Redução das Emissões Difusas

- a) Se não possui medidas para redução das emissões difusas identificadas inclua a justificação no Anexo AN4.11 e passe para o Ponto B6.4.
- b) Se possui medidas para redução das emissões difusas identificadas inclua no Anexo AN4.12 a descrição das medidas para a redução das emissões difusas e passe para o Ponto B6.4.

#### B6.4 ODORES

-

- a) Se a instalação não gera odores nocivos ou incómodos inclua a justificação no **Anexo AN4.13** e passe para o Ponto B6.5.
- b) Se a instalação gera odores nocivos ou incómodos inclua no **Anexo AN4.14** um resumo das origens, medidas de tratamento e controlo e passe para o Ponto B6.5.

#### B6.5 EFEITOS NO AMBIENTE DAS EMISSÕES PARA A ATMOSFERA DA INSTALAÇÃO

- a) Inclua no **Anexo AN4.15** uma sistematização dos efeitos possíveis de todas as emissões identificadas no capítulo B6, não só no que respeita ao meio recetor direto mas também às restantes componentes ambientais, considerando deste modo o ambiente no seu todo<sup>3</sup>.
- b) Face aos efeitos analisados, inclua no Anexo AN4.16, se necessário, uma descrição das medidas de monitorização preconizadas para o ambiente no seu todo, incluindo a localização e caraterização das estações de monitorização da qualidade do ar e resultados obtidos<sup>4</sup>.

 $3$ Deve ser tido em consideração que os efeitos das emissões gasosas podem afetar diversas componentes ambientais para além do recetor direto devendo ser identificados tais efeitos (ex. acumulação de poluentes em áreas sensíveis como zonas protegidas, bem como a poluição a longa distância e transfronteira). 4Esta monitorização é diferente da prevista para as emissões provenientes de fontes pontuais e difusas, destinando-se a garantir que a poluição residual emitida não está a causar problemas ambientais nos ambiente considerado no seu todo (ex. controlo de determinados poluentes em locais sensíveis, etc.).

# B7 RESÍDUOS GERADOS NA INSTALAÇÃO

#### NOTAS:

- 1) O presente capítulo deve ser preenchido, qualquer que seja o tipo de instalação em apreço e diz exclusivamente respeito aos resíduos nela gerados, mesmo que se trate de uma instalação total ou parcialmente destinada à gestão de resíduos. No entanto, deve referir-se que os resíduos processados neste último tipo de instalação, não fazem parte deste capítulo, visto terem sido mencionados nos Quadros QB3.8 e QB3.9 do Ponto B3.2.4.
- 2) Assim, neste capítulo devem ser mencionados todos os resíduos tipicamente gerados na instalação, independentemnete do ano de referência de preenchimento do presente formulário, nomeadamente resíduos de processo, resíduos de embalagens, os resultantes de sistemas de tratamento de águas (residuais ou consumidas), de redução de emissões para a atmosfera, etc.

#### B7.1 CARATERIZAÇÃO DOS RESÍDUOS GERADOS E RESPETIVAS OPERAÇÕES DE GESTÃO

- a) Qualquer que seja o tipo de instalação, preencha os Quadros QB7.1 e QB7.2 apresentados a seguir, respetivamente para os resíduos perigosos e não perigosos (de acordo com a Lista Europeia de Resíduos – LER), gerados na instalação, bem como relativamente às sequentes operações de gestão dos mesmos;
- b) Se for produtor de lamas de depuração nos termos do Decreto Legislativo Regional n.º 18/2009/A, de 19 de outubro, apresente no Anexo AN5.5 a informação referida na Ficha FB7.1;
- c) Tendo em conta as caraterísticas e as quantidades de resíduos gerados, apresente no **Anexo AN5.7** um "Plano Interno de Prevenção e Gestão de Resíduos" de acordo com o indicado na Ficha FB7.2;

| Código          | Código<br>LER $(1)$ | Descrição<br>(1) | Origem<br>(2) | Quantidade<br>(t/ano) |
|-----------------|---------------------|------------------|---------------|-----------------------|
| <b>RP1</b>      |                     |                  |               |                       |
| RP <sub>2</sub> |                     |                  |               |                       |
| RP3             |                     |                  |               |                       |
| RP4             |                     |                  |               |                       |
| RP5             |                     |                  |               |                       |

Quadro QB7.1 - Resíduos Perigosos Gerados na Instalação e respetivas Operações de Gestão

(1) Mencione o Código da Lista Europeia de Resíduos (LER) e a designação atribuída, constantes no Anexo I da Portaria n.º 209/2004, de 3 de março;

(2) Mencione sinteticamente o sector ou processo da instalação que deu origem ao resíduo referido.

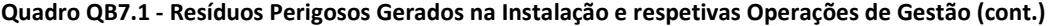

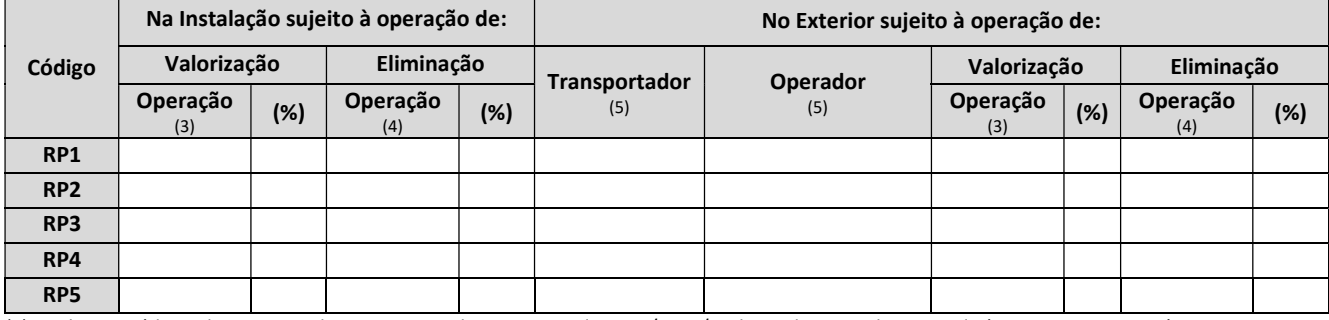

(3) Utilize os códigos do Anexo IV do Decreto Legislativo Regional n.º 29/2011/A, de 16 de novembro, se aplicáveis, ou, caso contrário, mencione a operação adequada à situação em apreço;

(4) Utilize os códigos correspondentes do Anexo I do Decreto Legislativo Regional n.º 29/2011/A, de 16 de novembro;

(5) Mencione o nome do transportador/operador.

Inclua no Anexo AN5.1 um quadro com a listagem dos transportadores de resíduos perigosos indicados no Quadro QB7.1 e respetiva indicação dos números de alvará atribuidos.

Inclua no Anexo AN5.2 uma tabela com a listagem dos operadores de gestão de resíduos perigosos indicados no Quadro QB7.1 e respetiva indicação dos números de alvará atribuidos.

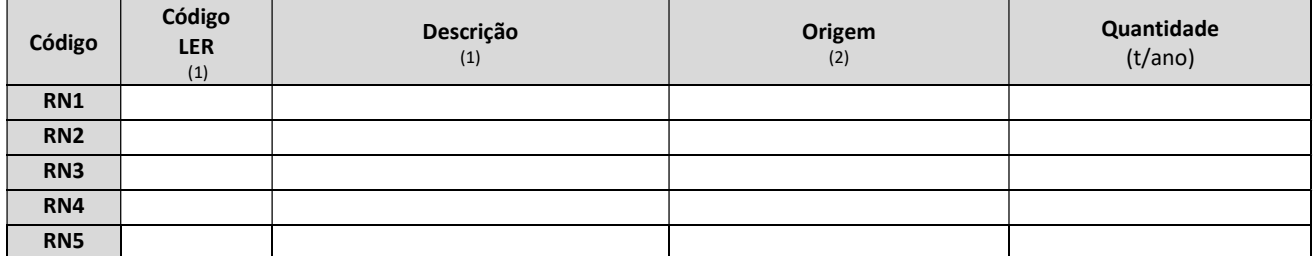

#### Quadro QB7.2 - Resíduos Não Perigosos Gerados na Instalação e respetivas Operações de Gestão

(1) Mencione o Código da Lista Europeia de Resíduos (LER) e a designação atribuída, constantes no Anexo I da Portaria n.º 209/2004, de 3 de março;

(2) Mencione sinteticamente o sector ou processo da instalação que deu origem ao resíduo referido.

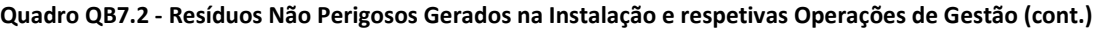

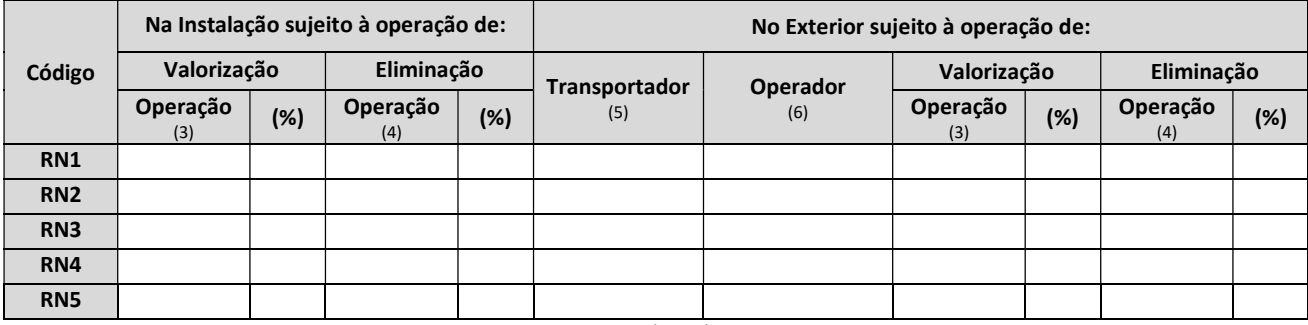

(3) Utilize os códigos do Anexo IV do Decreto Legislativo Regional n.º 29/2011/A, de 16 de novembro, se aplicáveis, ou, caso contrário, mencione a operação adequada à situação em apreço;

(4) Utilize os códigos correspondentes do Anexo I do Decreto Legislativo Regional n.º 29/2011/A, de 16 de novembro;

(5) Mencione o nome do transportador/operador.

.

Inclua no Anexo AN5.3 uma tabela com a listagem dos transportadores de resíduos não perigosos indicados no quadro QB7.1 e respetiva indicação dos números de alvará atribuidos.

Inclua no Anexo AN5.4 uma tabela com a listagem dos operdaores de gestão de resíduos não perigosos indicados no quadro QB7.1 e respetiva indicação dos números de alvará atribuidos.

#### B7.2 ARMAZENAMENTO DOS RESÍDUOS GERADOS

Se a instalação dispõe parque/zona de armazenamento de resíduos preencha os Quadros QB7.3 e QB7.4 e inclua no Anexo AN5.8 a localização em planta e à escala adequada, dos parques/zonas de armazenamento, referenciando-os com o respetivo código atribuído no Quadro QB7.3.

| Código          | <b>Area</b><br><b>Total</b><br>(m <sup>2</sup> ) | <b>Area</b><br>Coberta<br>(m <sup>2</sup> ) | Área<br>Impermeabilizada<br>(m <sup>2</sup> ) | Vedado<br>(S/N) | <b>Sistema</b><br>de | Bacia de<br>Retenção |                             |             |                    |
|-----------------|--------------------------------------------------|---------------------------------------------|-----------------------------------------------|-----------------|----------------------|----------------------|-----------------------------|-------------|--------------------|
|                 |                                                  |                                             |                                               |                 | drenagem<br>(S/N)    | (S/N)                | Volume<br>(m <sup>3</sup> ) | Localização | <b>Observações</b> |
| <b>PA1</b>      |                                                  |                                             |                                               |                 |                      |                      |                             |             |                    |
| PA <sub>2</sub> |                                                  |                                             |                                               |                 |                      |                      |                             |             |                    |
| PA <sub>3</sub> |                                                  |                                             |                                               |                 |                      |                      |                             |             |                    |
| PA4             |                                                  |                                             |                                               |                 |                      |                      |                             |             |                    |
| PA <sub>5</sub> |                                                  |                                             |                                               |                 |                      |                      |                             |             |                    |

Quadro QB7.3 - Resíduos: Características dos Locais de Armazenamento Temporário

#### Quadro QB7.4 - Resíduos: Condições de Acondicionamento e Locais de Armazenamento Temporário

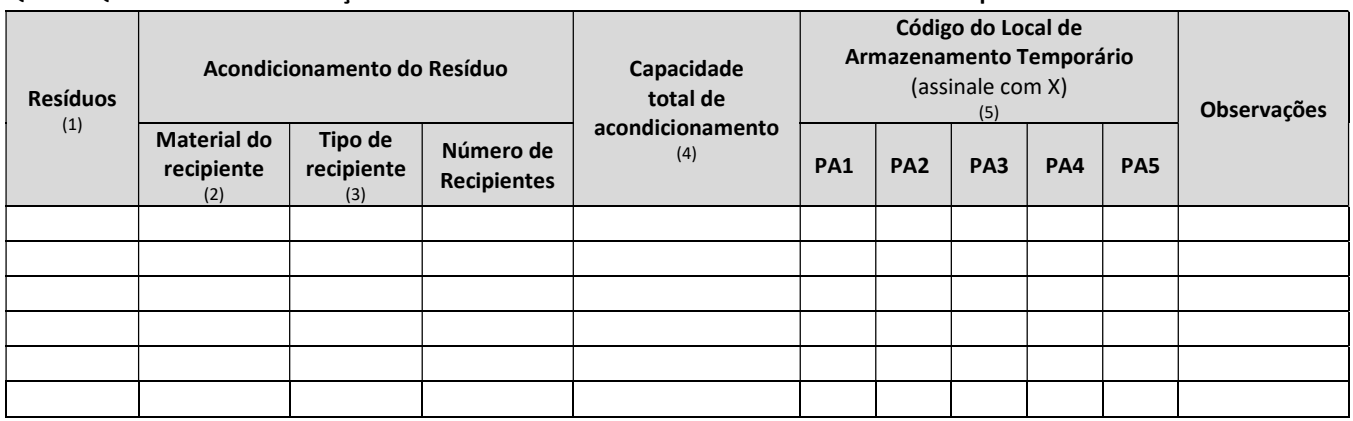

(1) Preencha utilizando os códigos adotados nos Quadros QB7.1 e QB7.2;

(2) AC: Aço; AL: Alumínio; MD: Madeira; MP: Matéria Plástica; VD: Vidro; PC: Porcelana ou Grés; OT: Outro (especifique na coluna Observações). NA: Não Aplicável (justifique na coluna Observações);

(3) TB: Tambor; BM: Barrica de Madeira; JC: Jerricane; CX: Caixa; SC: Saco; EC: Embalagem Compósita; TQ: Tanque; GR: Granel; EM: Embalagem Metálica Leve; OT: Outro (especifique na coluna Observações); NA: Não Aplicável (justifique na coluna Observações);

(4) Indique o valor da capacidade total de acondicionamento e a unidade

(5) Os códigos apresentados correspondem aos do Quadro QB4.3.

#### B7.3 MONITORIZAÇÃO DOS RESÍDUOS GERADOS

- a) Se não possui medidas para monitorização dos resíduos gerados, de acordo com os destinos dos mesmos inclua a justificação no Anexo AN5.9 e passe para o Ponto B7.4.
- b) Se possui medidas para monitorização dos resíduos gerados, de acordo com os destinos dos mesmos preencha, para cada resíduo nesta situação, uma cópia da Ficha FB7.3, referenciando os resíduos com o código dos Quadros QB7.1 e QB7.2.

#### B7.4 EFEITOS NO AMBIENTE DOS RESÍDUOS GERADOS

-

- a) Inclua no **Anexo AN5.11** uma sistematização dos efeitos previsíveis dos resíduos gerados, armazenados, valorizados ou eliminados na instalação, relativamente a todas as componentes ambientais, considerando deste modo o ambiente no seu todo<sup>5</sup>.
- b) Face aos efeitos analisados, inclua no **Anexo AN5.12** uma descrição das medidas de monitorização preconizadas tendo em conta o ambiente no seu todo, incluindo a localização dos pontos de monitorização<sup>6</sup>.

<sup>5</sup>Deve ser tido em consideração que os efeitos associados dos resíduos gerados na instalação podem incidir sobre diversas componentes ambientais (ar, água, etc.), devendo ser identificados tais efeitos (ex. acumulação de poluentes em áreas sensíveis como zonas protegidas, a poluição a longa distância e transfronteiras, etc.).

<sup>6</sup>Esta monitorização é diferente da prevista para os resíduos gerados, destinando-se a garantir que a poluição residual associada aos resíduos não está a causar problemas ambientais nos meios recetores (ex. controlo da qualidade de lençóis freáticos, controlo de determinados poluentes em locais sensíveis, etc.).

#### FICHA FB7.1

#### UTILIZAÇÃO DE LAMAS EM SOLOS AGRÍCOLAS

NOTA: Se for produtor de lamas de depuração nos termos do Decreto Legislativo Regional n.º 18/2009/A, de 19 de outubro, apresente os seguintes elementos:

RESÍDUO:

a) Preencha o quadro seguinte relativo à quantidade de lamas produzidas e entregues para fins agrícolas e outros:

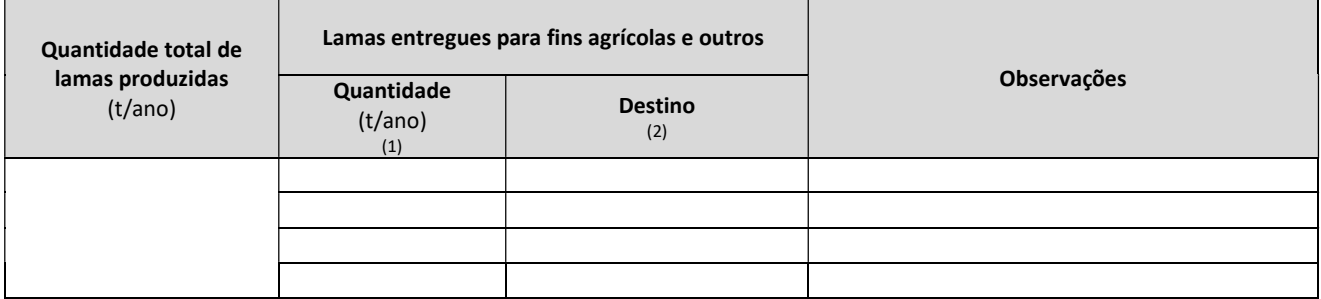

(1) Indique a quantidade entregue a cada destinatário;

(2) Indique o nome do destinatário.

Inclua no Anexo AN5.5 os respetivos alvarás dos destinatadas das lamas.

b) Preencha o quadro seguinte relativo à composição, características das lamas produzidas e tipo de tratamento que as lamas receberam:

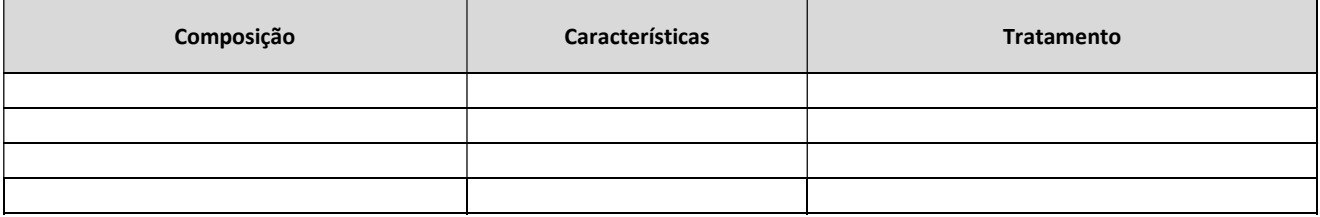

c) Preencha o quadro seguinte relativo à monitorização das lamas produzidas:

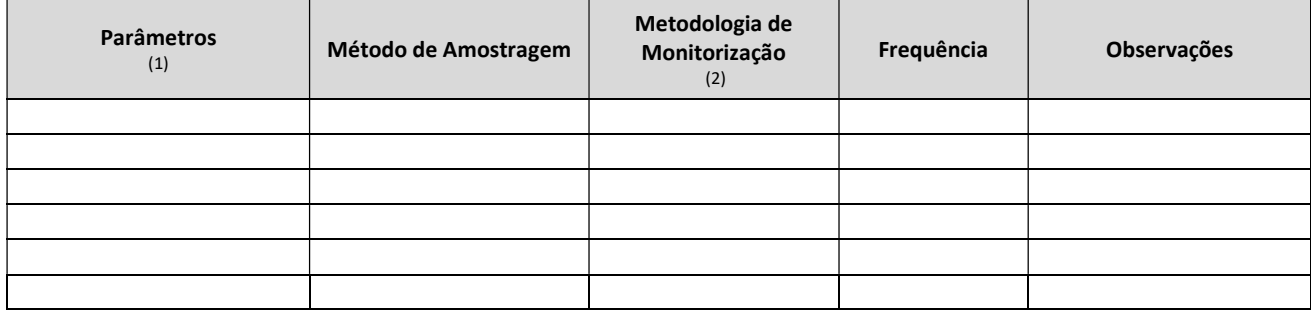

(1) Teor em metais pesados, teor em matéria orgânica, percentagem de sólidos, relação peso/volume, características de perigosidade, etc.; (2) Refira o método analitico ou outro apropriado utilizado.

Inclua no Anexo AN5.6 a descrição e justificação da metodologia adotada referida no quadro acima, e caso aplicável, inclua os respetivos boletins de análise.

# FICHA FB7.2

## PLANO INTERNO DE PREVENÇÃO E GESTÃO DE RESÍDUOS

Os produtores de resíduos sujeitos à obrigatoriedade de inscrição e registo no Sistema Regional de Informação sobre de Resíduos (SRIR), nos termos do Decreto Legislativo Regional n.º 29/2011/A, de 16 de novembro, são obrigados a elaborar, implementar e disponibilizar na instalação um plano interno de prevenção e gestão de resíduos com o conteúdo mínimo referido no artigo 39.º e ainda que integre um Programa de Melhoria Contínua da Gestão de Resíduos que apresente medidas e respetivas metas de implementação quanto:

- a) À redução da produção da quantidade e perigosidade de resíduos;
- b) Às medidas de incremento da sua Valorização (Recuperação, Reciclagem e Reutilização) quanto aos resíduos que não podem ser evitados;
- c) E à correta eliminação dos restantes de modo a evitar ou reduzir o seu impacte no ambiente.

#### FICHA FB7.3

# RESÍDUOS: MONITORIZAÇÃO

NOTA: Para cada um dos tipos de resíduos dos Quadros QB7.1 e QB7.2 com sistema de monitorização associado, preencha uma cópia desta ficha, identificando-a com os códigos atribuídos nesse quadro.

RESÍDUO:

Preencha o quadro seguinte:

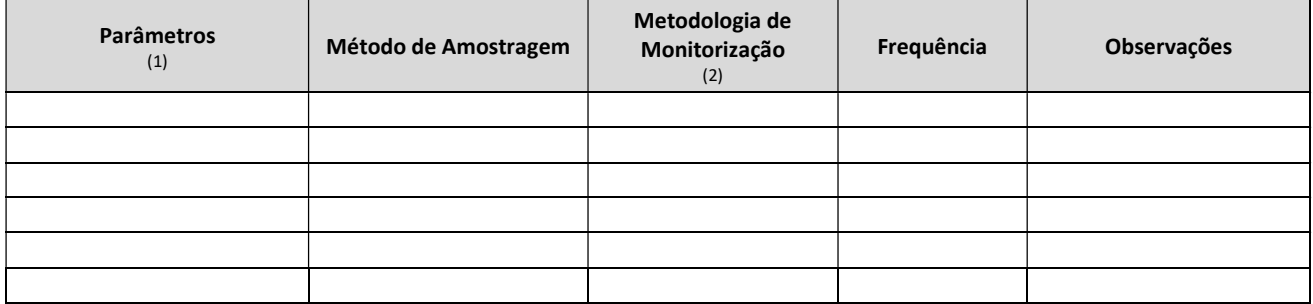

(1) Teor em metais pesados, teor em matéria orgânica, percentagem de sólidos, relação peso/volume, características de perigosidade, etc. (2) Indique o método analítico ou outro apropriado, que permita identificar a medida de monitorização do tipo de resíduo em causa.

Inclua no Anexo AN5.10 a descrição e justificação da metodologia adotada referida no quadro acima, e caso aplicável, inclua os respetivos boletins de análise.

# B8 EMISSÕES DE RUÍDO

#### B8.1 FONTES DE RUÍDO

- a) Se a instalação não gera ruído durante o seu funcionamneto normal (ex. funcionamento de equipamentos, etc.) inclua a justificação no Anexo AN6.1 e termine aqui o preenchimento do presente capítulo.
- b) Se a instalação gera ruído (funcionamento de equipamentos, etc.) preencha o Quadro QB8.1 seguinte e inclua no Anexo AN6.2 a localização das fontes de ruído, em planta e à escala adequada, referenciando-as com o código do Quadro QB8.1.

#### Quadro QB8.1 - Ruído: Fontes

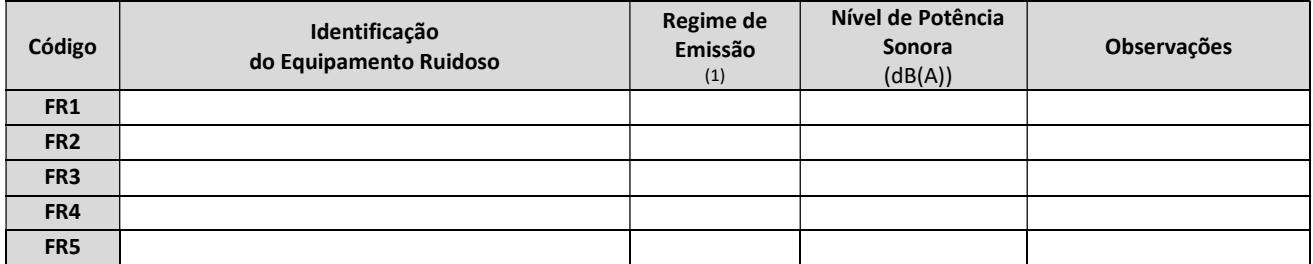

(1) C: Contínuo; E: Esporádico (indique o período em min/hora, hora/dia, dia/ano, na coluna Observações); P: Potencial (indique a causa na coluna Observações, ex. avarias, etc).

#### B8.2 EMISSÕES DE RUÍDO

#### B8.2.1 Avaliação do Ruído Exterior

- a) Se não existem locais no perímetro da instalação onde seja excedido os parâmetros para avaliação do critério de incomodidade previsto no Decreto Legislativo Regional n.º 23/2010/A, de 30 de junho inclua a justificação no Anexo AN6.3, nomeadamente cálculos e/ou medições efetuados, e termine aqui o preenchimento do presente capítulo;
- b) Se existem locais no perímetro da instalação onde seja excedido os parâmetros para avaliação do critério de incomodidade previsto no Decreto Legislativo Regional n.º 23/2010/A, de 30 de junho preencha o Ponto B8.2.2 seguinte.

#### B8.2.2 Avaliação da Incomodidade para o Exterior

- a) Se não existem, num raio inferior ou igual a 1 km a partir do limite da instalação, alvos sensíveis ao ruído (hospitais, escolas, casas de repouso, zonas residenciais, etc.) termine aqui o preenchimento do presente capítulo.
- b) Se existem, num raio inferior ou igual a 1 km a partir do limite da instalação, alvos sensíveis ao ruído (hospitais, escolas, casas de repouso, zonas residenciais, etc.) preencha o Quadro QB8.2 e inclua, no Anexo AN6.4, um esquema da localização da instalação e respetiva envolvente, assinalando os locais sujeitos a incomodidade, vias rodoviárias envolventes, etc. e respectiva fotografia aérea com a indicação do limite da instalação, alvos sensíveis ao ruído (hospitais, escolas, casas de repouso, zonas residenciais, etc.)

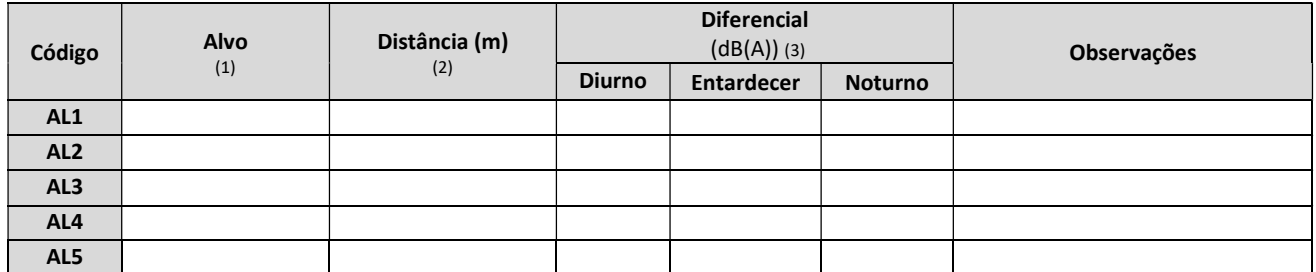

#### Quadro QB8.2 - Ruído: Incomodidade para o Exterior

(1) HP: Hospital; ES: Escola; HB: Habitações; ZR: Zona Residencial; OT: Outros (especifique na coluna Observações);

(2) Distância ao limite da instalação;

(3) Inclua o valor correspondente à diferença entre Leq do ruído ambiente, incluindo ruído particular e LAeq do ruído residual, em dB(A), nos períodos noturno, entardecer e diurno.

No caso do valor obtido resultar de estimativas, tal deve ser indicado na coluna das observações. Inclua, no Anexo AN6.5, os cálculos e/ou medições efetuados de acordo com o disposto no Decreto Legislativo Regional n.º 23/2010/A, de 30 de junho.

#### B8.3 MEDIDAS DE REDUÇÃO DA INCOMODIDADE PARA O EXTERIOR

- a) Se não possui medidas de redução da incomodidade para o exterior inclua a justificação no Anexo AN6.6 e passe para o Ponto B8.4.
- b) Se possui medidas de redução da incomodidade para o exterior preencha o Quadro QB8.3 seguinte referenciando os locais com os códigos do Quadro QB8.1 ou QB8.2.

#### Quadro QB8.3 - Ruído: Redução da Incomodidade para o Exterior

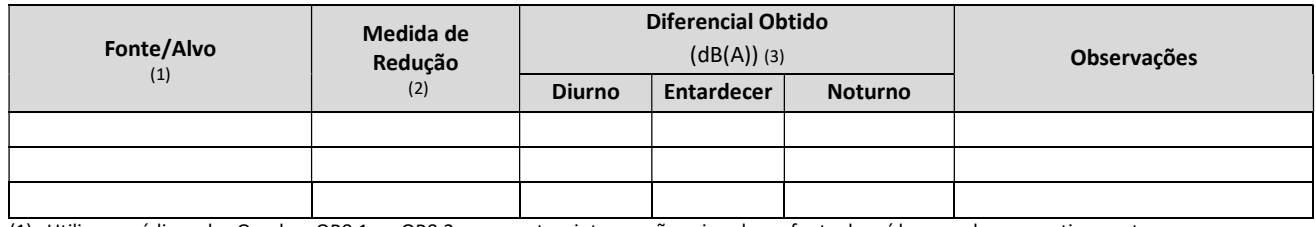

(1) Utilize os códigos dos Quadros QB8.1 ou QB8.2, consoante a intervenção seja sobre a fonte de ruído ou o alvo respectivamente;

(2) BA: Barreiras Acústicas; CI: Capotas de Isolamento; SI: Silenciadores; OT: Outros (especifique na coluna Observações).

(3) Inclua o valor correspondente à diferença entre Leq do ruído ambiente, incluindo ruído particular e LAeq do ruído residual, em dB(A), nos períodos noturno, entardecer e diurno, obtida após a aplicação da(s) medida(s) de redução identificada(s). No caso do valor obtido resultar de estimativas, tal deve ser indicado na coluna das observações.

Inclua no Anexo AN6.7 os cálculos e medições efetuados de acordo com o disposto no Decreto Legislativo Regional n.º 23/2010/A, de 30 de junho.

#### B8.4 MONITORIZAÇÃO DAS EMISSÕES DE RUÍDO

- a) Se não possui estratégias para monitorização do ruído inclua a justificação no **Anexo AN6.8** e termine aqui o preenchimento do presente capítulo.
- b) Se possui estratégias para monitorização do ruído preencha o Quadro QB8.4 seguinte, referenciando os locais com o código do Quadro QB8.1 ou QB8.2.

#### Quadro QB8.4 - Ruído: Equipamento de Monitorização no Exterior

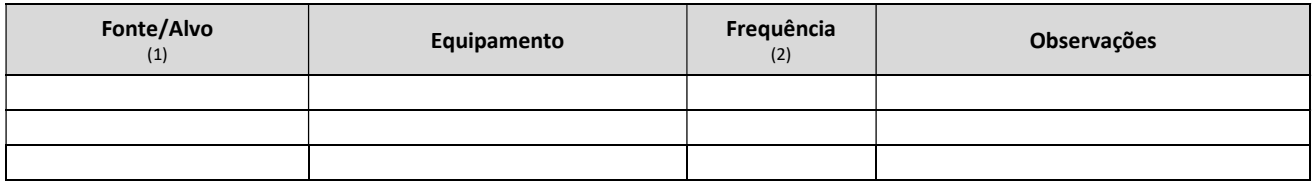

(1) Utilize os códigos do Quadro QB8.1 ou QB8.2.

(2) Mensal, Trimestral, etc.

## B9 USO EFICAZ DA ENERGIA

#### B9.1 INTENSIDADE ENERGÉTICA

Quantifique a intensidade energética da instalação (em energia consumida (em Tep) por unidade de produto acabado).

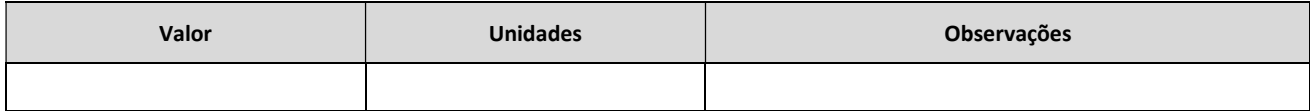

Inclua no Anexo AN7.1 a justificação e ficheiro excel com os cálculos na versão digital.

#### B9.2 MEDIDAS DE RACIONALIZAÇÃO ENERGÉTICA

Considera que, na instalação, estão tomadas as medidas para que a energia seja eficazmente utilizada?

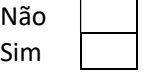

Inclua a justificação no Anexo AN7.2, a qual pode referir os seguintes elementos:

- Medidas ou procedimentos de racionalização dos consumos de energia, quer nas vertentes da gestão dos combustíveis, quer na área dos consumos da energia eléctrica quer ainda, quanto às soluções adoptadas no próprio processo produtivo, que constituam ganhos significativos na área da poupança de energia;
- Ações de incremento da eficiência energética da instalação com significativa melhoria da intensidade da produção e respectiva quantificação;
- Descrição de eventuais sistemas implementados de gestão dos consumos de energia, cujo objetivo seja o de prosseguir a melhoria da eficiência energética da instalação.

# B10 DESATIVAÇÃO DA INSTALAÇÃO

Estão previstas as medidas necessárias, nomeadamente preventivas, para que, quando da desactivação definitiva da instalação, sejam evitados quaisquer riscos de poluição e o local da exploração seja reposto em estado satisfatório, de acordo com o uso previsto?

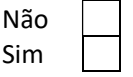

Inclua a descrição e justificação das acções no Anexo AN8.1, dando especial ênfase às medidas preventivas para diminuição dos efeitos ambientais negativos e custos associados (ex. descontaminação de solos).

# PARTE C – PREVENÇÃO DE ACIDENTES GRAVES QUE ENVOLVAM SUBSTÂNCIAS PERIGOSAS (PAG)

# C1 SUBSTÂNCIAS PERIGOSAS

Preencha o Quadro QC.1 relativo às substâncias perigosas utilizadas na instalação e inclua no Anexo AN9.1 comprovativo da classificação.

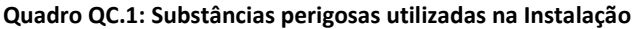

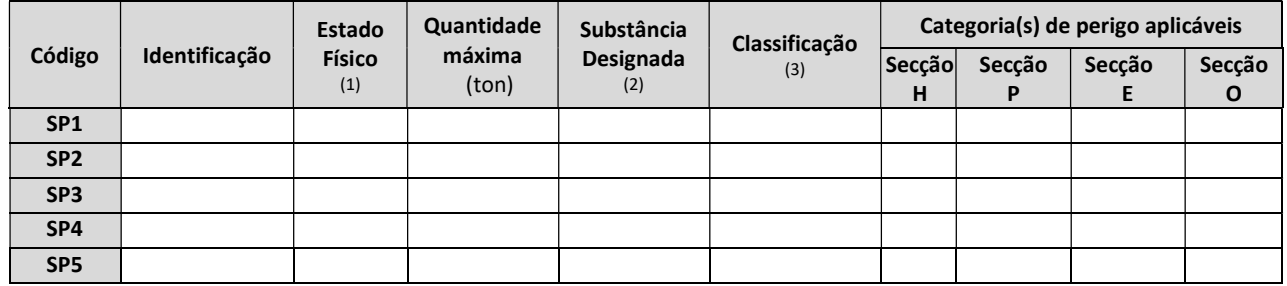

(1) L: Líquido; S: Sólido; G: Gasoso;

(2) conforme parte 2 do anexo I do Decreto-Lei n.º 150/2015, de 5 de agosto;

(3) Indicar a classificação da "substância perigosa" através das respetivas categorias de perigo e frases de riscos de acordo com as regras de classificação de substâncias e preparações perigosas.

#### Quadro QC.1 - Substâncias perigosas utilizadas na Instalação (cont.)

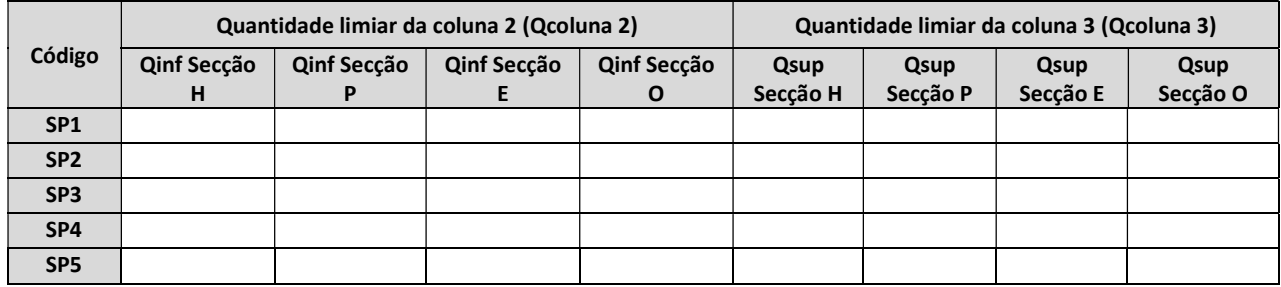

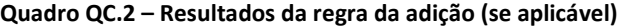

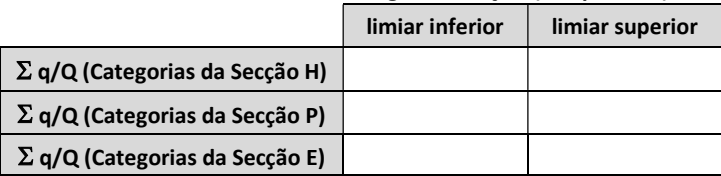

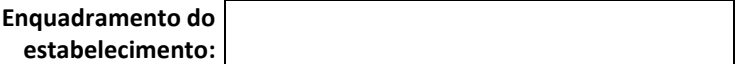

Para o caso particular dos resíduos apresentar uma proposta de classificação de acordo as regras de classificação de preparações perigosas, ou, em caso de impossibilidade através de outras fontes de informação nomeadamente: a origem dos resíduos, a experiência prática, testes, classificação RPE e classificação segundo a Lista Europeia do Resíduos (LER)

Para o caso particular dos explosivos indicar também a classificação do Regulamento Nacional do Transporte de Mercadorias Perigosas por Estrada (RPE)

# C2 CARATERIZAÇÃO DO ESTABELECIMENTO

Inclua:

- Anexo AN9.2: Breve descrição da área circundante do estabelecimento, identificando designadamente, os elementos suscetíveis de causar um acidente grave envolvendo substâncias perigosas ou de agravar as suas consequências, identificando os elementos mais relevantes em termos de envolvente urbana, estabelecimentos industriais, edifícios públicos e áreas sensíveis, entre outros.
- Anexo AN9.3: Planta da zona à escala 1:10.000, devendo cobrir um raio de 2 km em torno do estabelecimento, com a identificação clara deste e dos elementos acima mencionados;
- Anexo AN9.4: Plano de Prevenção de Acidentes Graves.

## C3 NÍVEL DE PERIGOSIDADE

Se está abrangido pelo nível superior de perigosidade inclua:

- Anexo AN9.5: Relatório de Segurança (RS) e o Sistema de Gestão de Segurança (SGS);
- Anexo AN9.6: Plano de Emergência Interno (PEI).

# PARTE D – COMÉRCIO DE LICENÇAS DE EMISSÃO DE GASES COM EFEITO DE ESTUFA (CELE)

# D1 FONTES EMISSORAS DE GASES COM EFEITO DE ESTUFA

a) Se já tem TEGEE emitido indique:

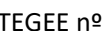

Data de emissão

Inclua no Anexo AN10.1 o respetivo TEGEE.

- b) Se não tem TEGEE emitido inclua:
	- Anexos AN10.2, AN10.3 e AN10.4: Modelos A, B e C (respetivamente)
	- **Anexo AN10.5:** elementos relativos à atribuição de licenças de emissão da reserva para novas instalações:
		- 1 Calendário de execução do projeto:
			- 1.1 Data de início da construção/instalação;
			- 1.2 Data prevista para o início e duração dos testes ou ensaios;
			- 1.3 Consumo previsto de combustíveis e materiais no período de testes ou ensaios;
			- 1.4 Data prevista para o início do funcionamento industrial;
			- 1.5 Produção média prevista até ao fim do período de mercado.
		- 2 Informação complementar:
			- 2.1 Documentação relativa ao projeto que permita a demonstração da informação referida nos n.os 2 e 3, nomeadamente contratos de fornecimento/construção ou declarações objetivas do promotor sobre a formalização desses contratos.
	- Anexo AN10.6: o seguinte documento complementar conforme aplicável:

- Fotocópia autenticada de documento legal que comprove a identidade da instalação e do respetivo operador;

- No caso de o operador ser uma entidade legalmente diferenciada dos titulares da instalação, declaração de delegação de poderes em favor de um único operador com as assinaturas reconhecidas notarialmente pela qual se comprove a sua capacidade para cumprir com a obrigação de entrega de licenças de emissão e se precise a relação entre o operador e os titulares da instalação.

- c) Se tem TEGEE mas este não é válido face a possíveis alterações da natureza ou do funcionamento da instalação, bem como qualquer ampliação, que possam exigir a actualização do mesmo:
	- **•** Preencha os Modelos A, B e C e inclua respetivamente nos **Anexos AN10.2, AN10.3** e **AN10.4**.
	- **·** Inclua ainda no **Anexo AN10.5** os elementos relativos à atribuição de licenças de emissão da reserva para novas instalações:
		- 1 Calendário de execução do projeto:
			- 1.1 Data de início da construção/instalação;
			- 1.2 Data prevista para o início e duração dos testes ou ensaios;
- 1.3 Consumo previsto de combustíveis e materiais no período de testes ou ensaios;
- 1.4 Data prevista para o início do funcionamento industrial;
- 1.5 Produção média prevista até ao fim do período de mercado.
- 2 Informação complementar:
	- 2.1 Documentação relativa ao projeto que permita a demonstração da informação referida nos n.os 2 e 3, nomeadamente contratos de fornecimento/construção ou declarações objetivas do promotor sobre a formalização desses contratos.

# PARTE E – VERIFICAÇÃO DO PREENCHIMENTO DO FORMULÁRIO

Antes da entrega formal deste pedido de licenciamento, verifique se o preenchimento deste Formulário está correto. Confirme igualmente se apresenta nos respetivos Anexos todos os documentos solicitados, apoiandose nas correspondentes listas preparadas para o efeito, constantes no Apêndice 1, e que servem como folha de rosto para cada um dos Anexos.

# APÊNDICE 1 DOCUMENTOS SOLICITADOS NO FORMULÁRIO, A INCLUIR NOS ANEXOS

# ANEXO 1

# Documentos a incluir no Anexo 1 relativos à Parte A1 a A6 – Informação Geral

NOTA: Se algum documento solicitado não se aplicar à instalação em causa, refira esse facto na coluna relativa ao número de páginas, apondo "n.a."

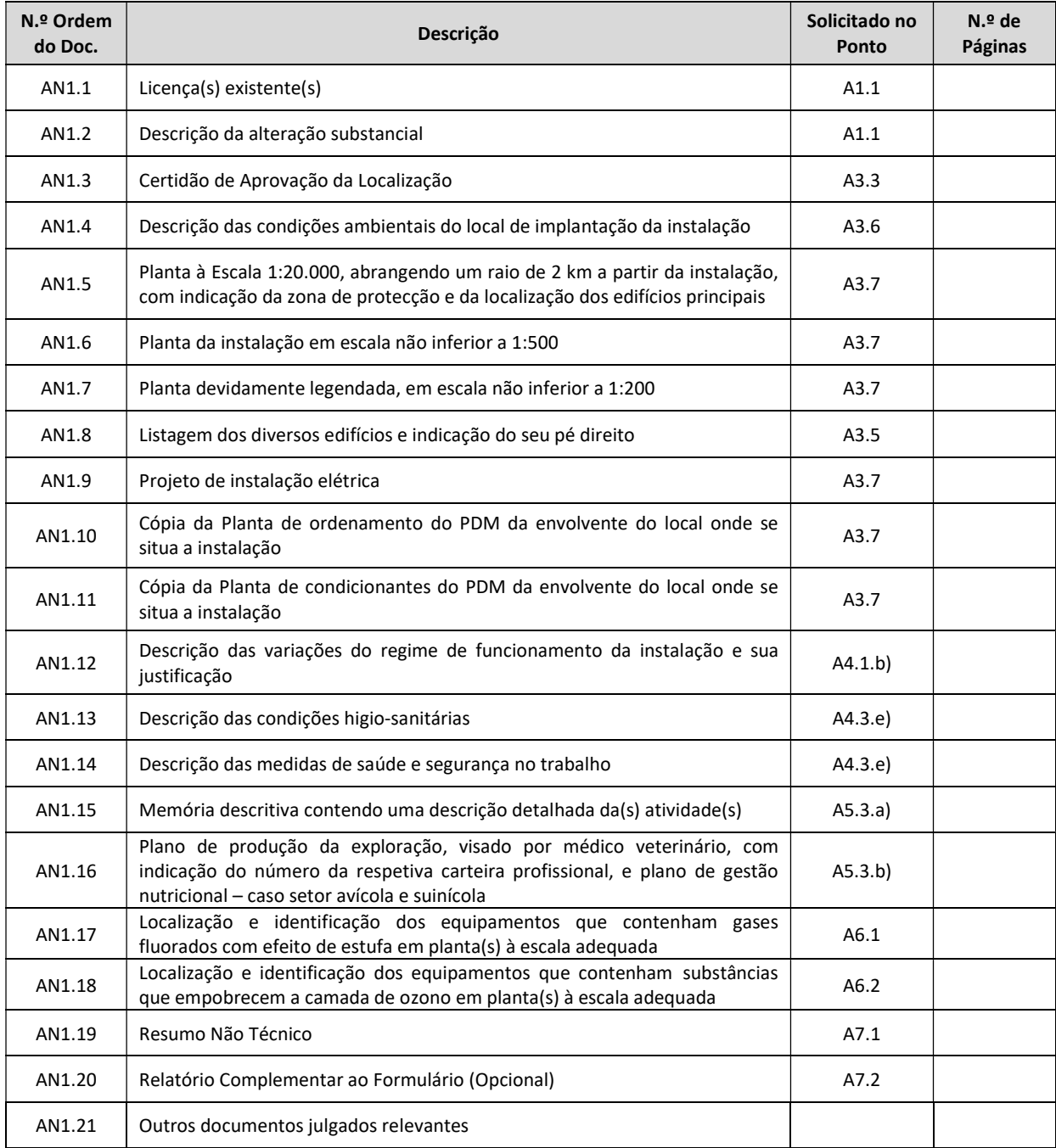

# ANEXO 2

# Documentos a incluir no Anexo 2

# relativos à Parte A8 – Informações para emissão de Título de Utilização de Recursos Hídricos

NOTA: Se algum documento solicitado não se aplicar à instalação em causa, refira esse facto na coluna relativa ao número de páginas, apondo "n.a."

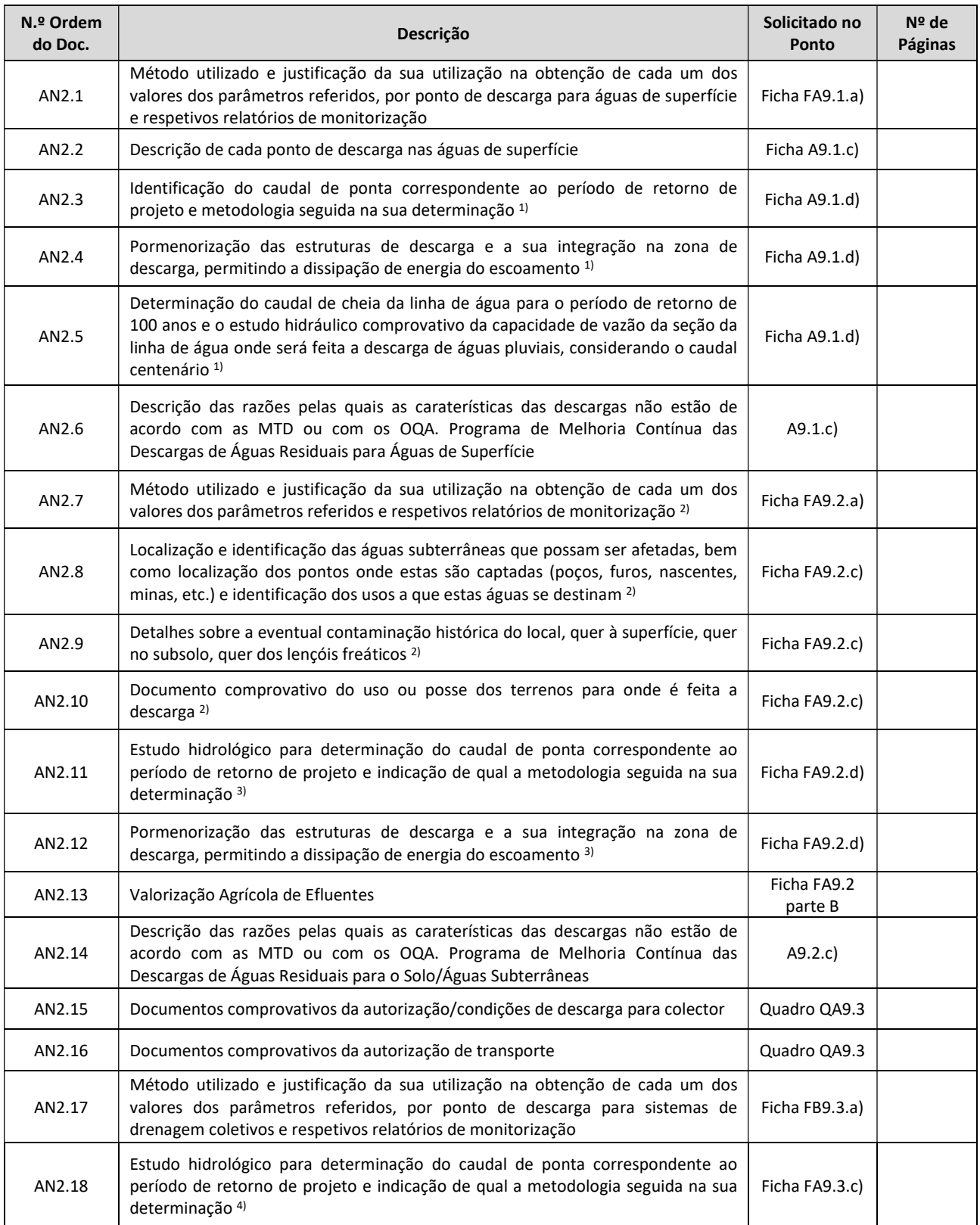

#### FORMULÁRIO DE LICENCIAMENTO AMBIENTAL PARA AS INSTALAÇÕES PCIP, PAG E CELE vermente de v.jan2021

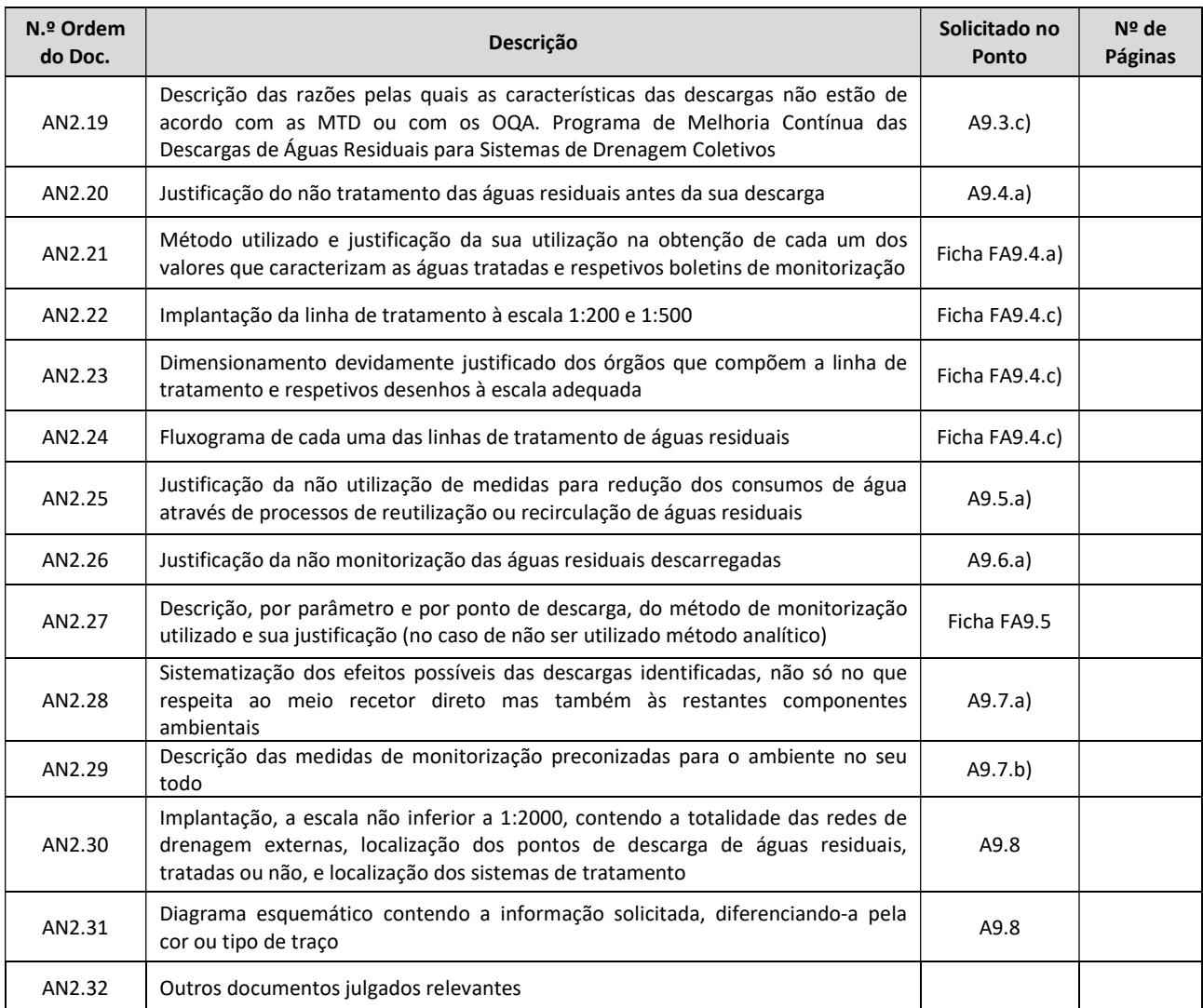

<sup>1)</sup> Por cada ponto de descarga, no caso da descarga de águas pluviais para águas de superfície;

2) Por cada ponto de descarga, no caso da descarga de águas para o solo;

<sup>3)</sup> Por cada ponto de descarga, no caso da descarga de águas pluviais para o solo;

<sup>4)</sup> Por cada ponto de descarga, no caso da descarga de águas pluviais para sistemas de drenagem coletivos.

# ANEXO 3

# Documentos a incluir no Anexo 3 relativos à Parte B1 a B5 – Consumos, Produção de Energia, Matérias-Primas, Gestão de Riscos e MTD's (PCIP)

NOTA: Se algum documento solicitado não se aplicar à instalação em causa, refira esse facto na coluna relativa ao número de páginas, apondo "n.a."

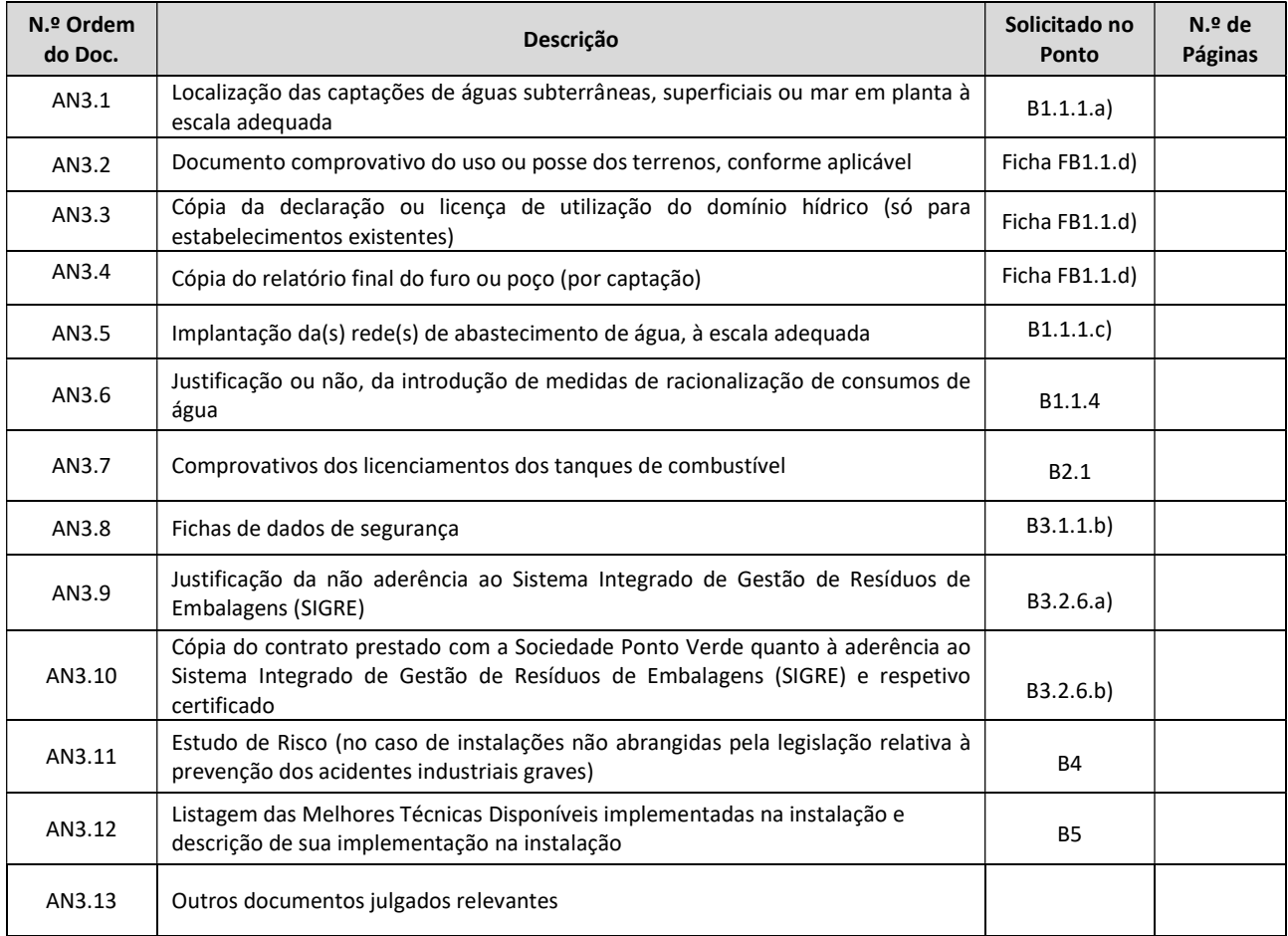

# ANEXO 4

# Documentos a incluir no Anexo 4 relativos à Parte B6 – Emissões para a Atmosfera (PCIP)

NOTA: Se algum documento solicitado não se aplicar à instalação em causa, refira esse facto na coluna relativa ao número de páginas, apondo "n.a."

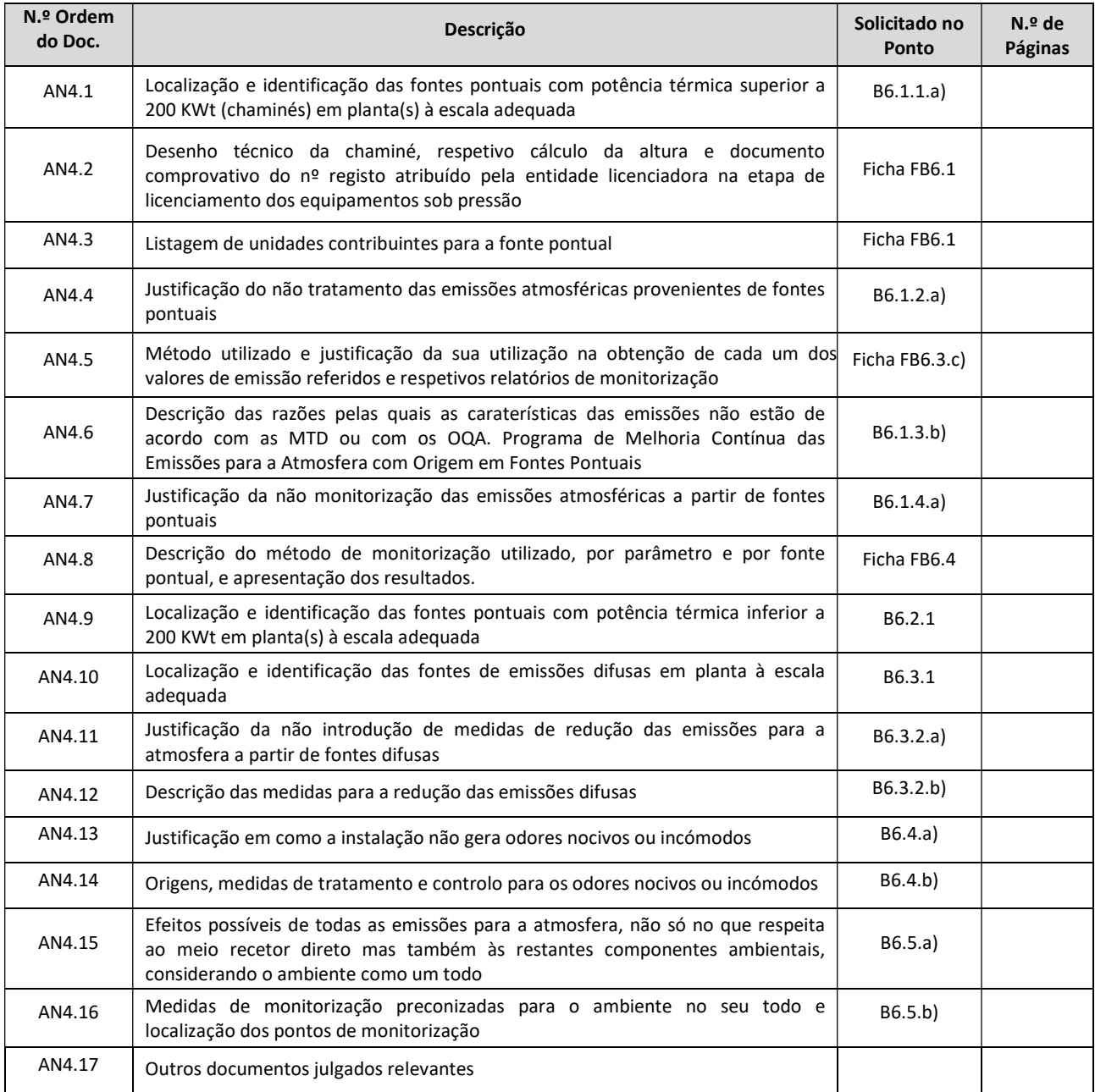
# Documentos a incluir no Anexo 5 relativos à Parte B7 – Resíduos Gerados na Instalação (PCIP)

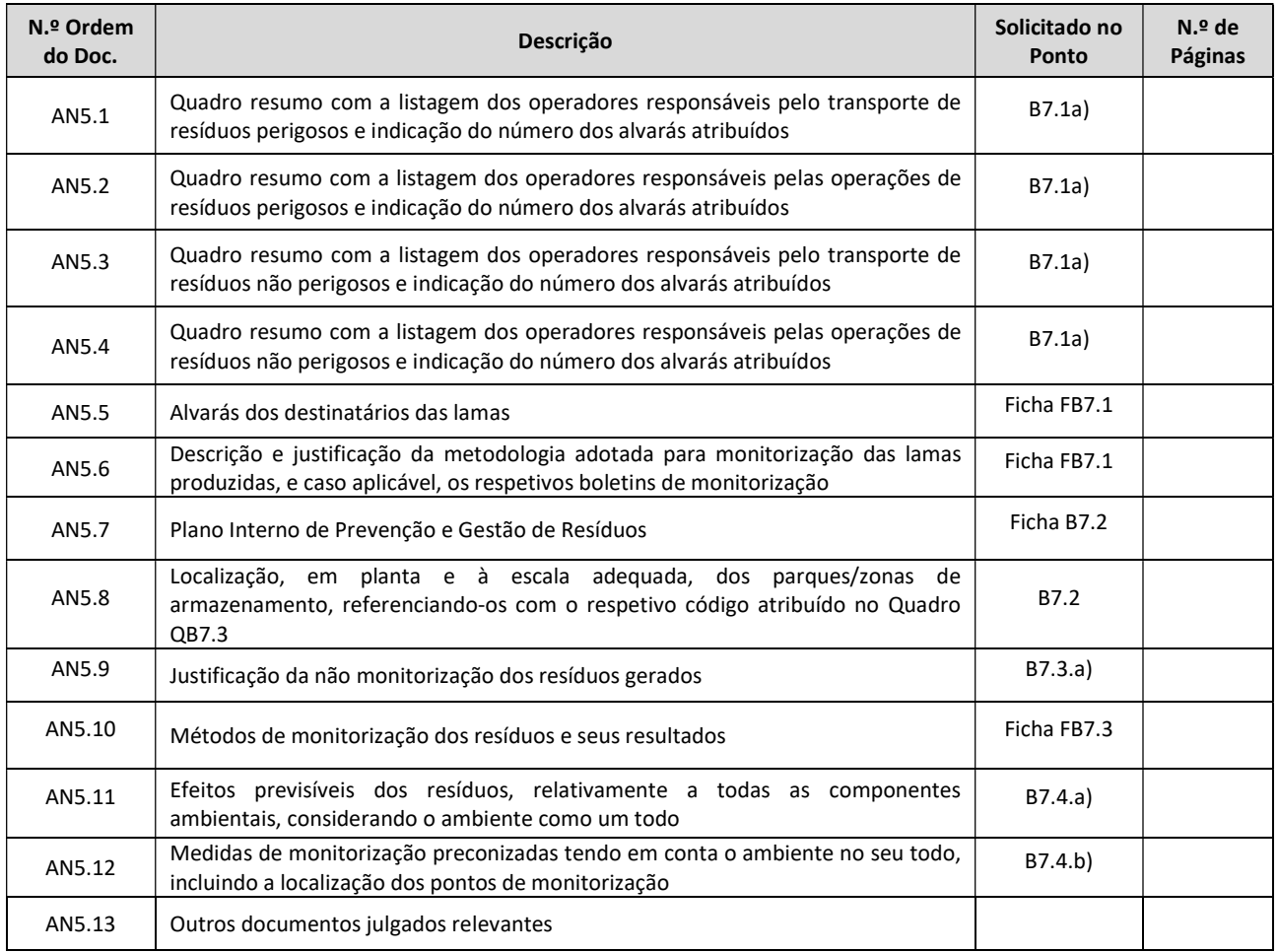

## Documentos a incluir no Anexo 6 relativos à Parte B8 – Emissões de Ruído (PCIP)

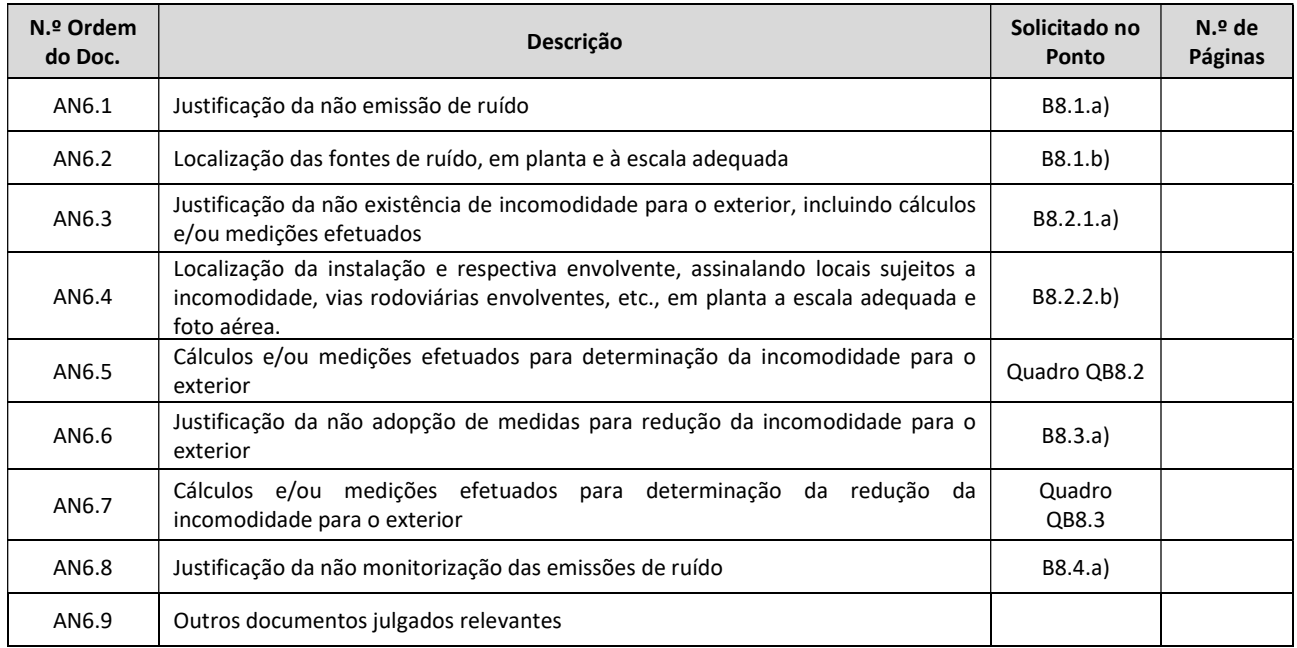

## Documentos a incluir no Anexo 7 relativos à Parte B9 – Uso Eficaz da Energia (PCIP)

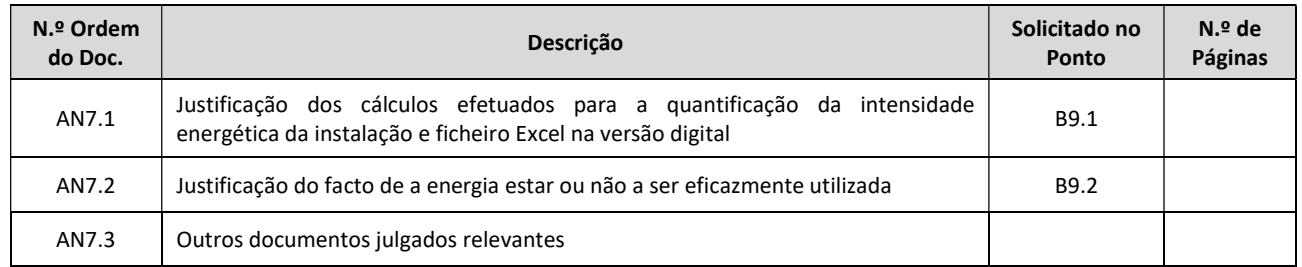

## Documentos a incluir no Anexo 8 relativos à Parte B10 – Desativação da Instalação (PCIP)

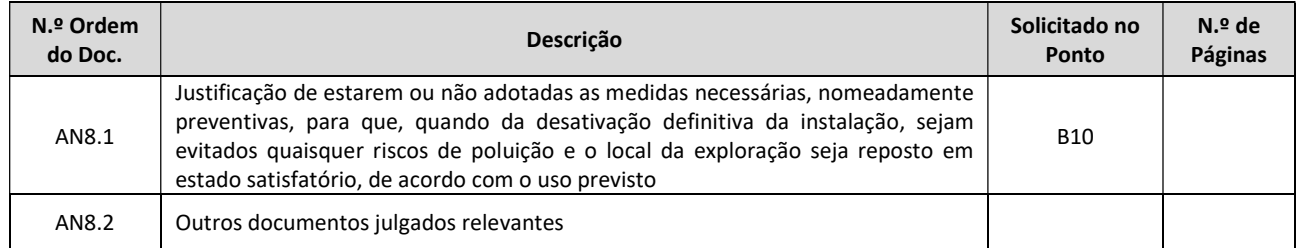

#### Documentos a incluir no Anexo 9 relativos à Parte C1 – PAG

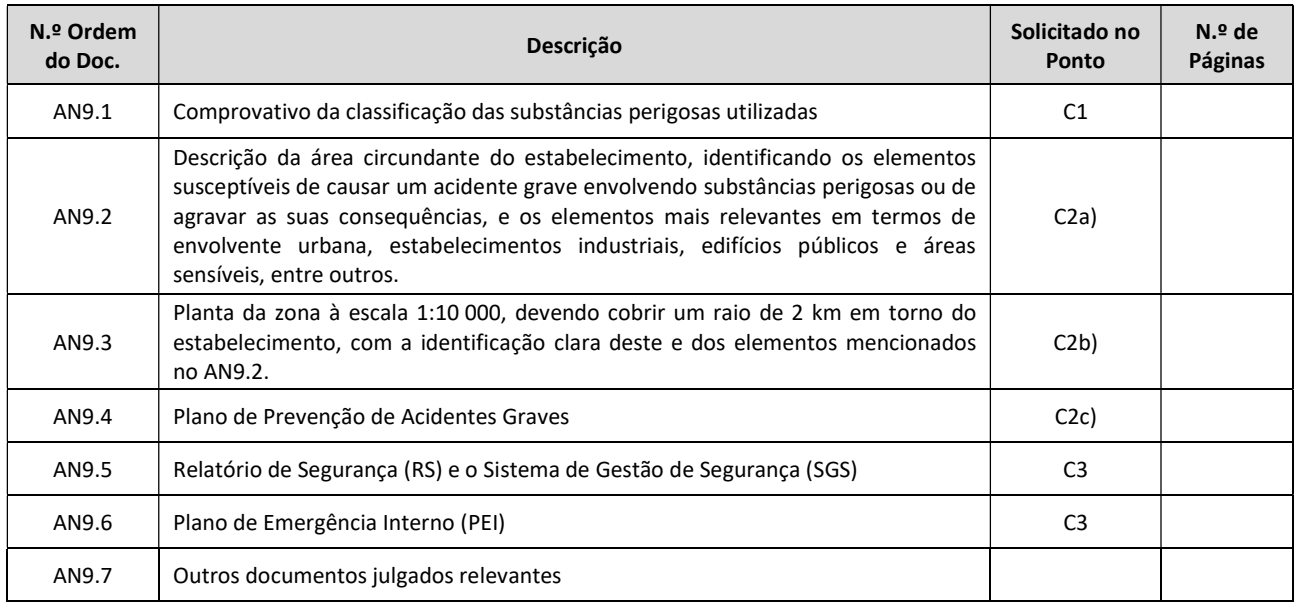

### Documentos a incluir no Anexo 8 relativos à Parte D1 – CELE

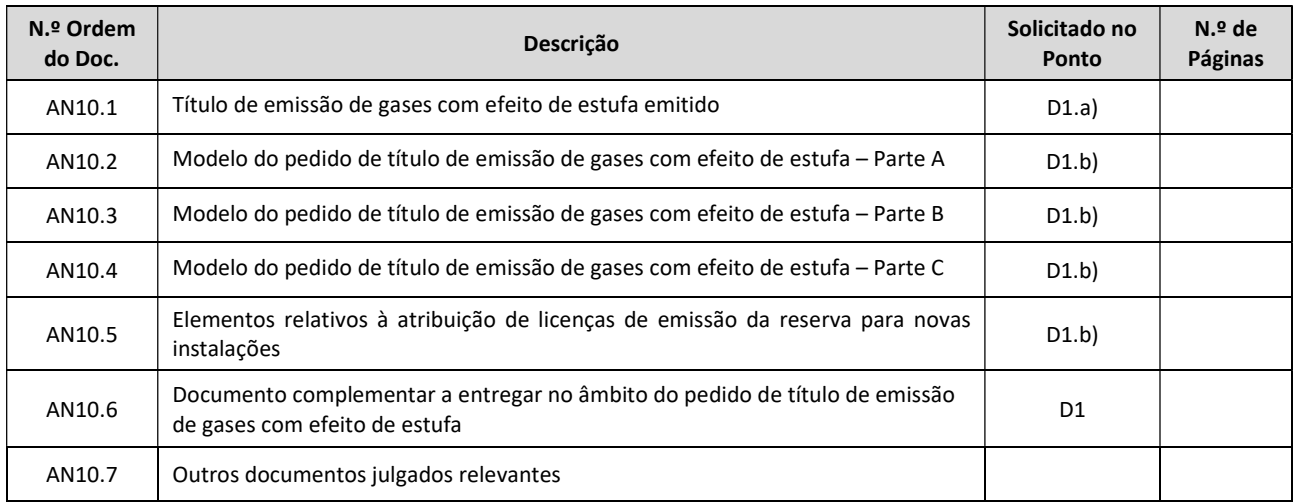